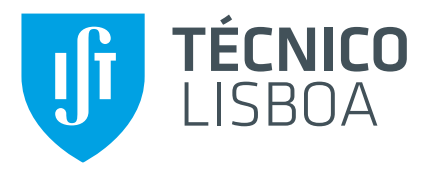

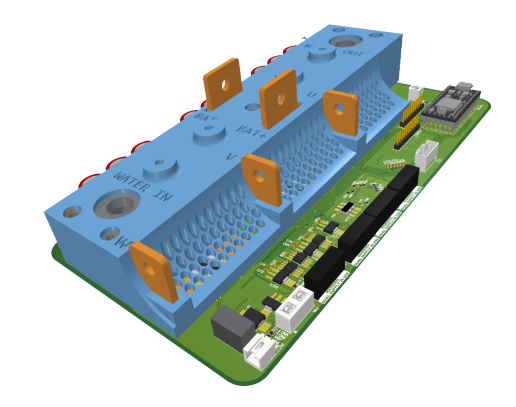

### **Desenvolvimento de um controlador para os motores do barco São Rafael 03**

### **Tiago Alexandre Mota Ferreira**

Dissertação para obtenção do Grau de Mestre em

### **Engenharia Electrotécnica e de Computadores**

Orientador: Prof. Duarte de Mesquita e Sousa

**Júri**

Presidente: Célia Maria Santos Cardoso de Jesus Orientador: Prof. Duarte de Mesquita e Sousa Vogal: António Eusébio Velho Roque

**Novembro 2021**

Dedicado a toda a equipa Técnico Solar Boat.

### $Declaração/Statement$

Declaro que o presente documento é um trabalho original da minha autoria e que cumpre todos os requisitos do Código de Conduta e Boas Práticas da Universidade de Lisboa.

I declare that this document is an original work of my own and that it fulfills all the requirements of the Code of Conduct and Good Practices of the Universidade de Lisboa.

Lisboa, 22 de Novembro de 2021

Tiago Ferreira, IST 87123

### <span id="page-4-0"></span>**Agradecimentos**

Não poderei senão começar por agradecer a toda a minha família, por tudo o que passaram de forma a trazer-me até onde cheguei. Por todos os sacrifícios, grandes e pequenos, favores e ajudas que me prestaram sempre que necessitei, especialmente durante este ciclo de ensino que tantas dificuldades adicionais apresentou. Obrigado mãe, obrigado pai e obrigado às minhas irmãs.

Não poderei deixar passar em branco todos os amigos que me acompanharam durante a minha estadia neste instituto, e que me marcaram, assim como todos os momentos especiais que com eles vivi, todos os momentos menos bons que me ajudaram a superar e todas as experiências que moldaram o meu ser ao longo destes 5 anos, e dos quais devo destacar os meus companheiros de aventura António Esteves, João Francisco e Rafael Benavente, com os quais tornei aprazível muito do tempo que passou nos últimos anos.

Quero dar um especial agradecimento a toda a equipa Técnico Solar Boat, que propositadamente me acolheu para que nela pudesse desenvolver esta dissertação, com particular destaque para o Sebastião Beirão, que sugeriu o seu tema e me ajudou sempre que necessário ao longo deste ano. Nesta equipa formei laços inesperados, participei em experiências para mim impensáveis e especialmente nos últimos meses criei memórias e participei em histórias para a vida. Aproveito para lhes desejar um futuro grandioso, com muitas vitórias nas competições vindouras, assim como muitas e sempre melhores embarcações.

Finalmente, tenho de mostrar o meu agrado por todos os professores, por todos os ensinamentos que me transmitiram ao longo desta jornada, com especial destaque para o professor Duarte de Mesquita e Sousa que alem de prontamente aceitar ser meu orientador durante o desenvolvimento desta ´ dissertação, me ter dado uma incalculável ajuda sempre que necessitei. Muito obrigado Professor.

#### <span id="page-6-0"></span>**Resumo**

Esta dissertação mira o desenvolvimento de um controlador capaz de alimentar os motores BLDC utilizados no barco São Rafael 03 da equipa Técnico Solar Boat, substituindo o controlador comercial actuais por um desenvolvido internamente.

Inicia-se este documento caracterizando as restrições impostas pelas competições e a solução actual, que ditam as características do produto final, destacando-se a utilização de uma tensão relativamente baixa, que, aliada à potência elevada dos motores exige a presença de correntes elevadas. Segue-se uma breve elucidação do funcionamento dos mais comuns algoritmos de controlo utilizados neste tipo de controladores, já que estes apresentam exigências de Hardware.

Numa fase inicial foi terminado o desenvolvimento de um já existente protótipo a pequena escala, seguido pelo desenvolvimento do código a si necessário e posterior testagem, que revelou algumas falhas importantes, e, consequentemente, ensinou lições valiosas.

Na fase final da dissertação desenvolveu-se o controlador para os motores BLDC do barco São Rafael 03, começando pela escolha dos componentes do inversor trifásico que perfaz a sua topologia base, através de simulações da potência de perdas. Seguiu-se o desenho das funções acessórias, necessárias à aquisicão de dados para os algoritmos de controlo, assim como à comunicação com o exterior e as alimentações dos vários componentes. Finalmente, iniciou-se então o desenvolvimento da PCB final, que exigiu o desenho de barramentos adicionais, assim como o projecto de um dissipador de calor PCB-Líquido, concluindo-se com a modelação de uma tampa que cobre as zonas perigosas da PCB, melhorando também a configuração do produto final.

Palavras-chave: Mobilidade Eléctrica, Veículos Eléctricos, Controlador Electrónico de Velocidade, Motor de Corrente Contínua sem Escovas, Inversor Trifásico, Técnico Solar Boat

#### <span id="page-8-0"></span>**Abstract**

This master thesis aims at the development of a controller capable of powering the BLDC motors used on Técnico Solar Boat's São Rafael 03 vessel, replacing the current commercial controller with an internally developed one.

This document begins with with characterizing the restrictions imposed by the competitions, and the current solution, which dictate the final product's characteristics, where the usage of a relatively low voltage stands out, which, combined with the high power of the used motors, calls for the presence of high currents. It's followed by a brief elucidation on how the most common control algorithms used on this kind of controllers work, as these have some particular Hardware requirements.

At an early stage the development of an already existing small scale prototype was finished, followed by the code it needed and later testing, revealing some important flaws, which have thus taught some valuable lessons.

On this dissertation's last phase the controller for the São Rafael 03 boat's BLDC motors was developed, starting with picking the components for the three-phase inverter, which the circuit's basic topology, through power loss simulation. Next, the aditional circuit blocks were developed, needed for the control algorithm's data acquisition, as well as external communication and the various components' power supplies. Finally, the final PCB's development begun, which required designing aditional busbars, as well as the creation of a PCB-Liquid heatsink, finishing with modelling a lid who covers the PCB's dangerous zones, whilst also improving the finished product's aesthetics.

**Keywords:**Electric Mobility, Electric Vehicles, Electronic Speed Controller (ESC), Brushless Direct Current (BLDC) Motor, Three-Phase Inverter, Técnico Solar Boat

# **Conteúdo**

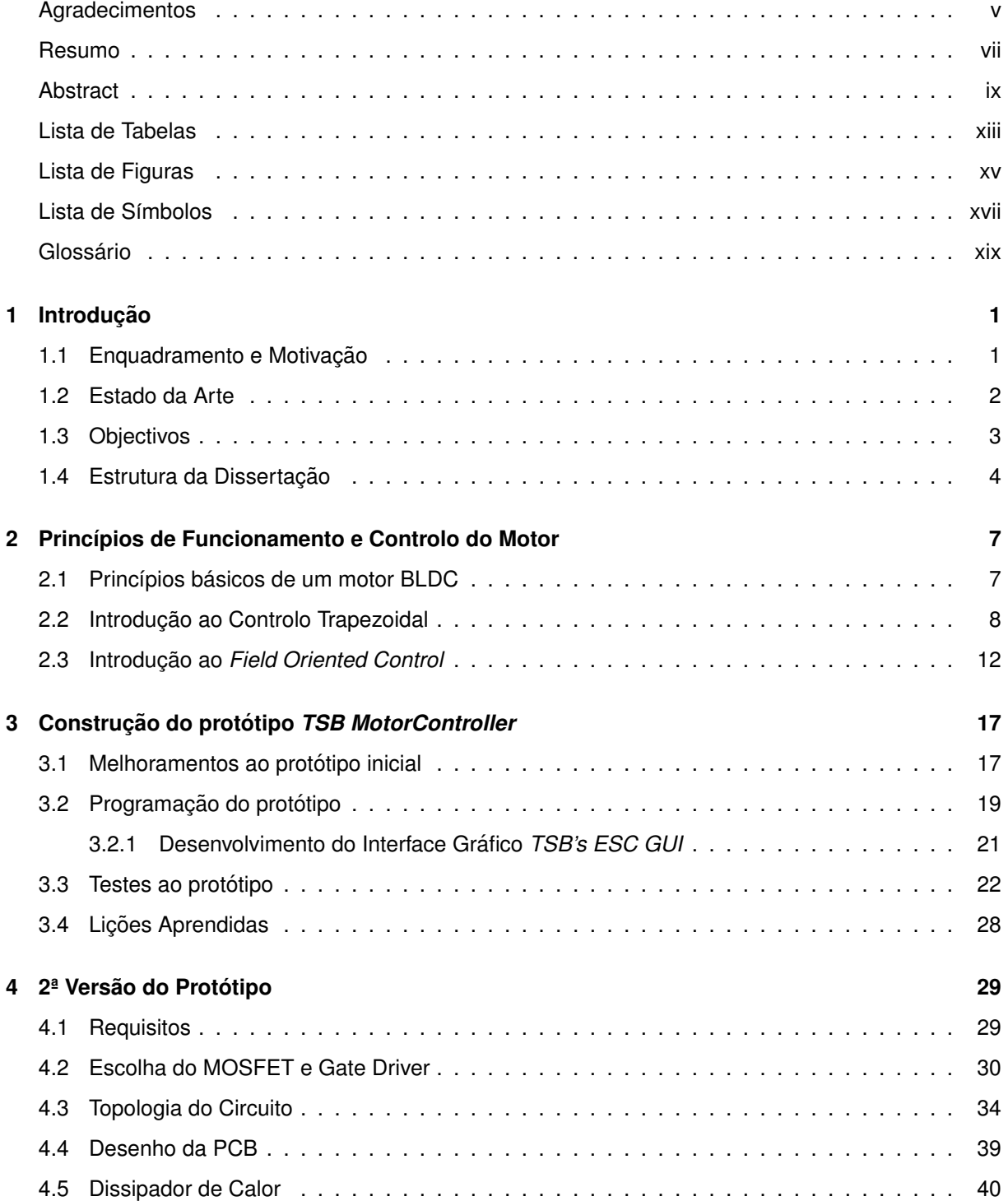

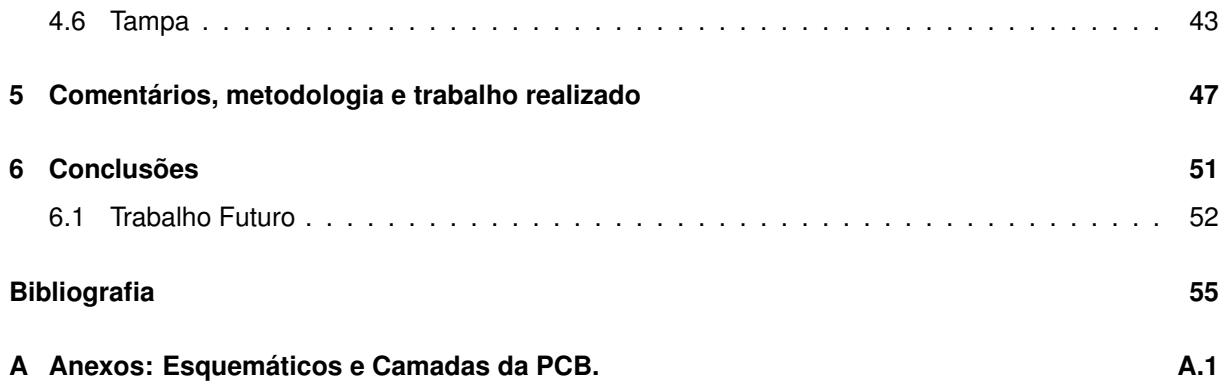

## <span id="page-12-0"></span>**Lista de Tabelas**

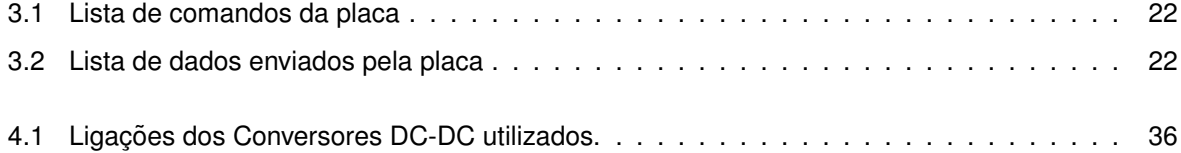

# <span id="page-14-0"></span>**Lista de Figuras**

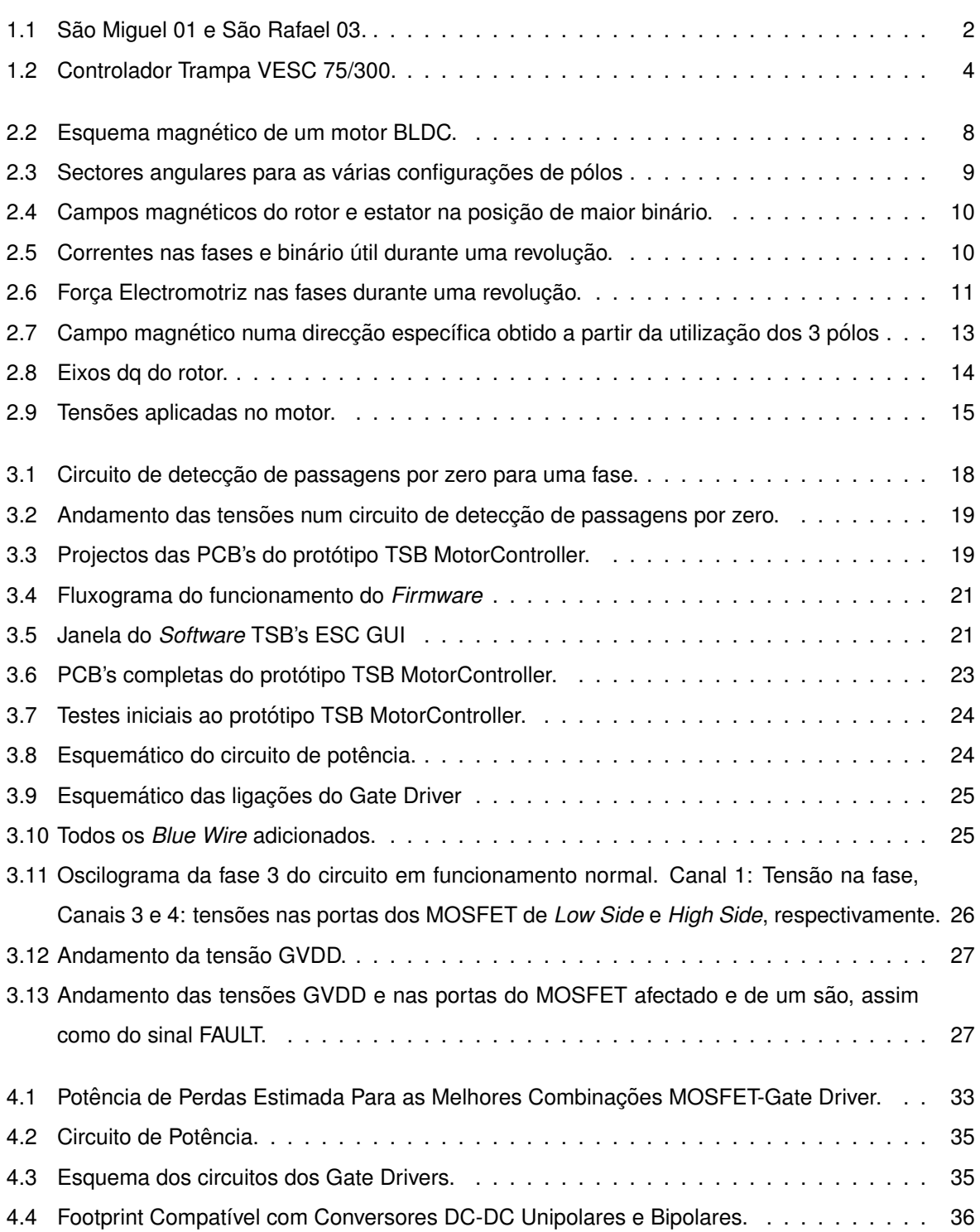

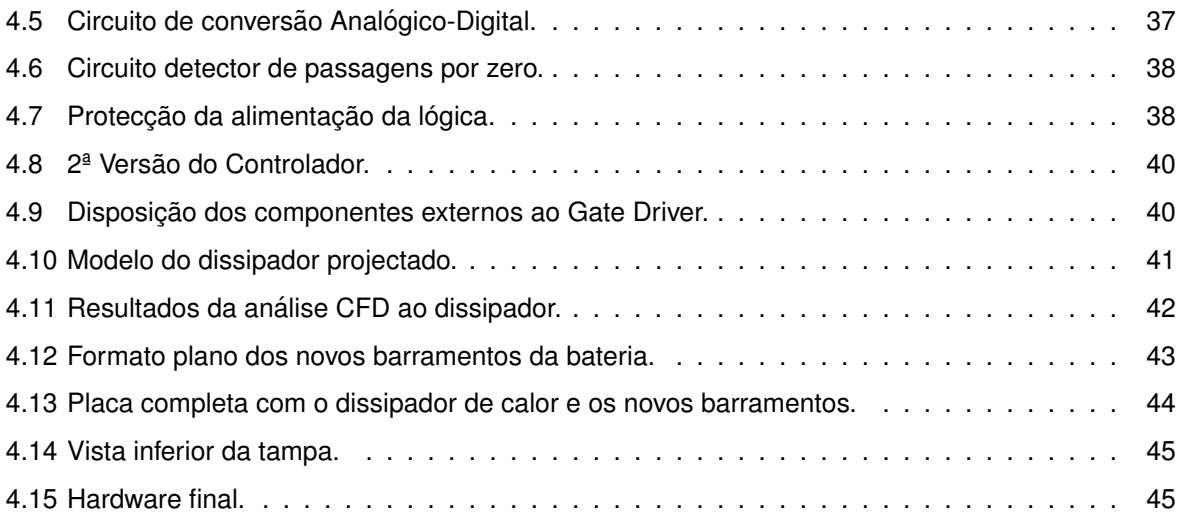

## <span id="page-16-0"></span>Lista de Símbolos

- % Percentagem, razão na base 100.
- $\alpha, \beta$  Eixos directo e de quadratura resultantes da transformada de Park.
- $\deg C$  Grau Celsius, Unidade de temperatura.

 $\eta$  (%) Eficiência.

- $\Omega$  Ohm, Unidade SI de Resistência eléctrica.
- $\omega$  (rad/s) Velocidade angular.
- $A$  Ampère, Unidade SI de Corrente eléctrica.
- $C$  Coulomb, Unidade SI de Carga eléctrica.
- $d, q$  Eixos directo e de quadratura resultantes da transformada de Clark.
- $f_{sw}$  (Hz) Frequência de comutação.
- $Hz$  Hertz, Unidade SI de Frequência.
- $I_D$  (A) Corrente no dreno de um MOSFET.
- $i_d$ ,  $i_q$  (A) Correntes directa e de quadratura resultantes da transformada de Clark.
- $i_{nDC}$  (A) Corrente nominal no barramento DC.
- $i_{Out}$  (A) Corrente máxima de saí da de um *Gate Driver*.
- $n$  Número de pares de pólos de um motor.
- $P$  (W) Potência.
- $P_{cond}$  (W) Perdas de condução.
- $P_{P tot}$  (W) Potência de perdas total.
- $P_{sw}$  (W) Perdas de comutação.
- $Q_G$  (C) Carga total da porta de um MOSFET.
- $R_{DS(on)}~\left(\Omega\right)$  Resistência medida entre o dreno e a fonte num MOSFET saturado.
- $rad$  Radiano, Unidade SI de Medida Angular.
- $rpm$  Rotações por Minuto.
- $s$  Segundo, Unidade SI de Tempo.
- $t_f$  (s) Tempo de descida de um MOSFET.
- $t_r$  (s) Tempo de subida de um MOSFET.
- $t_{minGD}$  (s) Tempo mínimo de actuação do MOSFET por um dado Gate Driver.
- $t_{rr}$  (s) Tempo de recuperação inversa de um díodo.
- $V$  Volt, Unidade SI de Tensão.
- $V_d$ ,  $V_q$  (V) Tensão directa e de quadratura.
- $V_{CE}$  (V) Diferença de potencial entre o colector e o emissor num transístor bipolar de junção ou IGBT.
- $V_{DC}$  (V) Tensão do barramento DC.
- $V_{DS}$  (V) Diferença de potencial entre o dreno e a fonte num MOSFET.
- $V_{GS}$  (V) Diferença de potencial entre a porta e a fonte num MOSFET.
- $W$  Watt, Unidade SI de Potência.

## **Glossario ´**

- **BLDC** *BrushLess Direct Current* (Corrente Contínua Sem Escovas): Um tipo de motor eléctrico sem escovas projectado para funcionar com Corrente Contínua através de um controlador.
- **Blue Wire** Fio soldado à posteriori numa PCB para substituição de uma pista em falta.
- **Bootstrapping** Método utilizado para gerar tensões superiores à da alimentação do circuito de forma a poder ligar MOSFET's de canal N usados em *High Side* de inversores. Consiste em carregar um condensador, ligando-o depois em série com a tensão de alimentação para obter um potencial correspondente à soma da tensão de alimentação e da tensão do condensador.
- **CANBus** *Controller Area Network*: Um protocolo de comunicação entre microcontroladores robusto muito utilizado na indústria automóvel baseado em apenas 2 linhas. É o principal método de comunicação utilizado pela TSB.
- *DSP Digital Signal Processor*: um Circuito Integrado destinado a processar dados digitalmente.
- **ESC** *Electronic Speed Controller* (Controlador de Velocidade Electrónico): Um componente utilizado no radiomodelismo como interface entre um motor BLDC, a bateria e o sinal de comando.
- *FOC Field Oriented Control* (Controlo por Orientação de Campo): um algoritmo de controlo de motores muito utilizado que procura manter o campo magnetico gerado pelo estator sempre em quadratura ´ com o do rotor.
- Gate Driver Circuito Integrado desenhado para operar a porta de um FET, por forma a ligá-lo e desligálo com segurança. É o interface entre o FET e a lógica do circuito.
- **Ground Loops** Caminho circular existente nas massas que permite a circulação de correntes indesejadas, podendo causar a destruição dos componentes envolvidos.
- *High Side* Transístores que ligam a saída de uma meia ponte à tensão de alimentação.
- *I2C Inter Integrated Circuit*, um protocolo de comunicação série muito utilizado entre circuitos integrados.
- **LDO** *Low Dropout Regulator*: um dispositivo capaz de gerar uma tensão estável a partir doutra mais elevada, produzindo calor para provocar em si a diferença entre estas.
- Low Side Transístores que ligam a saída de uma meia ponte à massa.
- *Meia Ponte* Circuito elementar composto por dois transístores em série entre a alimentação e a massa, cujo ponto intermédio é a saída.
- **PWM** *Pulse Width Modulation* (Modulação de Largura de Pulso): Um sinal digital de frequência fixa e com um factor de ciclo variável.
- Shunt Resistência de reduzido valor utilizada para medição de correntes.
- *SPI Serial Peripheral Interface*, um protocolo de comunicação série muito utilizado entre circuitos integrados.
- Teensy Família de placas de desenvolvimento compatíveis com Arduino e com processadores muito mais capazes.

## <span id="page-22-0"></span>**Capítulo 1**

## **Introdução**

#### <span id="page-22-1"></span>**1.1 Enquadramento e Motivação**

Os combustíveis fósseis têm sido até à data a fonte energética de eleicão da Humanidade, especialmente quando de meios de transporte se trata. No entanto, a sua utilização contribui para a produção de óxidos de azoto, que causam chuvas ácidas, e de dióxido de carbono, que causa uma intensificação do natural efeito de estufa do planeta Terra. Este aumento do efeito de estufa é responsável por um dos maiores flagelos enfrentados pela Humanidade, as alterações climáticas. Devido à crescente consciencialização para este problema, assim como da prevista escassez de petróleo, a Humanidade tem demonstrado uma crescente procura por alternativas aos tradicionais motores de combustão interna utilizados nos meios de transporte. Estas alternativas habitualmente empregam um motor eléctrico, seja de forma exclusiva ou em harmonia com um motor tradicional, que permite substituir a energia química presente nos derivados de petróleo por energia eléctrica, obtida de forma sustentável. Uma vez que a capacidade de armazenamento de energia eléctrica é ainda extremamente limitada, a eficiência dos meios de transporte traccionados electricamente é extremamente importante, pelo que geralmente estes empregam motores síncronos sem escovas, que por sua vez exigem dispositivos de electrónica de potência para os accionar.

Como estímulo à inovação, várias entidades criaram competicões vocacionadas para o desenvolvimento de mais e melhores soluções nesta área. Muitas destas competições pedem aos participantes que concorram com um protótipo capaz de demonstrar as capacidades técnicas dos elementos das equipas, como é o caso da *Dutch Solar Challenge* e da *Mónaco Solar & Energy Boat Challenge*, nas quais participa a equipa Técnico Solar Boat (TSB), formada por estudantes do IST e na qual se enqua-dra esta dissertação. Como entrada na competição a TSB está a desenvolver os barcos da figura [1.1,](#page-23-1) o Sao Rafael 03 (SR03), sucessor do 01 e 02 do mesmo nome, movidos a energia solar, assim como o ˜ São Miguel 01, a sua estreia no mundo das embarcações movidas a hidrogénio. Ambos os protótipos são movidos com recurso a motores eléctricos do tipo BLDC, sendo portanto necessário um controlador para os operar. Actualmente a equipa utiliza controladores comerciais, no entanto, devido ao seu desejo de desenvolver internamente tantos componentes quantos possíveis, surgiu a vontade de criar

<span id="page-23-1"></span>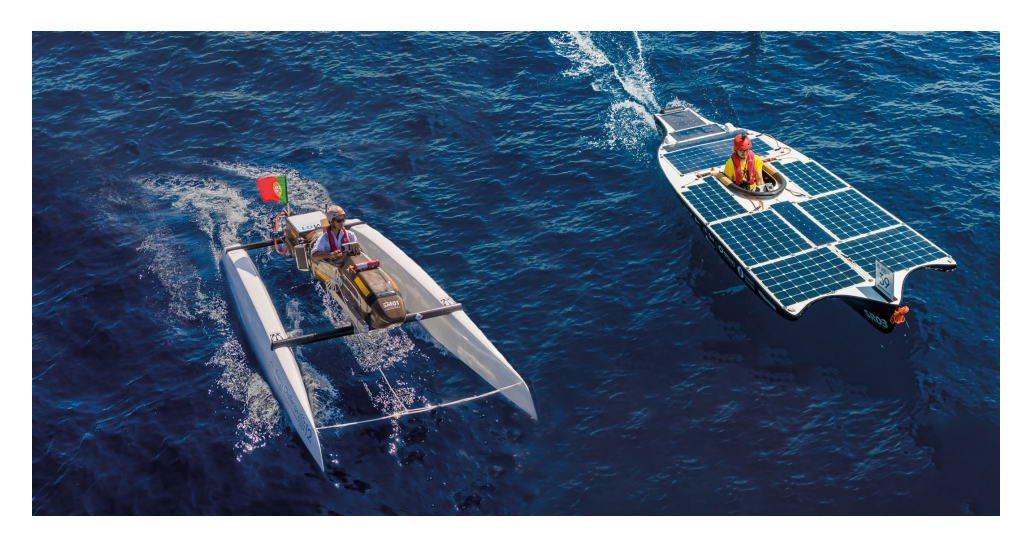

Figura 1.1: São Miguel 01 e São Rafael 03.

também um controlador de motores para equipar no futuro as embarcações em desenvolvimento.

Sendo competições, existem regulamentos a cumprir que colocam em igualdade as várias equipas, sendo de destacar as seguintes:

- A tensão nominal da bateria está limitada a  $48 V$ ;
- A tensão entre quaisquer dois pontos no barco está limitada a  $60$  V (exceptuando a dos painéis solares);
- A energia armazenada na bateria está limitada a  $1500 \ W/h$ ;
- A área das células fotovoltaicas está limitada de acordo com a sua tecnologia;
- As baterias não podem ser recarregadas com fontes externas durante a competição.

Estas regras fazem com que a energia utilizada durante a competição seja limitada, beneficiando a procura pela eficiência. Simultâneamente procuram também cultivar a performance, já que as competições, além das chamadas provas de "endurance", onde o objectivo é percorrer a maior distância possível até esgotar a energia da bateria são compostas também por provas de agilidade e rapidez.

O SR03 possui 2 motores eléctricos, um com potência nominal  $5 \, kW$  e outro com potência nominal  $10 \; kW$ , ambos de 10 pares de pólos e com uma velocidade máxima de cerca de 10 000 rpm. Como a tensão é limitada, estes operam a  $48$  V, exigindo assim uma corrente elevada, que em virtude da elevada velocidade de rotação terá de ser comutada a uma frequência na ordem das dezenas do  $kHz$ . De realcar que o motor principal é o menor, sendo o maior apenas utilizado nas provas onde a rapidez é necessária.

#### <span id="page-23-0"></span>**1.2 Estado da Arte**

Os motores sem escovas são geralmente mais eficientes que os seus congéneres com escovas, tradicionalmente utilizados em aplicações onde a fonte de energia é de Corrente Contínua. Aliando este facto à crescente utilização de equipamentos a bateria, onde uma maior eficiência sempre se traduz numa maior autonomia, é fácil explicar o porquê da crescente necessidade de controladores para motores BLDC (*Brushless Direct Current*). Esta necessidade deu aso à introdução no mercado de várias soluções, desde os vulgos ESC (*Electronic Speed Controller*) vocacionados para o radiomodelismo a grandes controladores desenhados para operar motores com potências na ordem das centenas de  $kW$ , passando por soluções integradas em chip único, muito utilizadas em aplicações como as ferramentas electroportáteis.

A TSB iniciou-se com uma coluna de propulsão Torqueedo, cujo motor e controlador estão instalados num compartimento estanque situado abaixo da linha de água. Esta solução não era robusta, tendo o seu controlador queimado por duas vezes, a primeira durante testes e a segunda após uma infiltração de água. Estes danos levaram à substituição do motor original por um conjunto CPMOTION existente no IST, cujo controlador foi já colocado fora de água, tendo funcionado como desejado. Foi entretanto adquirido um segundo conjunto CPMOTION, cujo controlador possuía graves problemas, nunca tendo funcionado correctamente. Assim, a TSB adquiriu um novo controlador da empresa Roboteq.

Este controlador apresentava-se como uma solução capaz de alimentar ambos os motores que o barco já possuía, no entanto apresentava também graves problemas de funcionamento, descobrindose mais tarde ser ainda um protótipo. Assim, este novo controlador nunca foi utilizado, tendo a TSB pouco depois adoptado dois VESC (*Vedder Electronic Speed Controller*), manifestamente insuficientes para alimentar os motores da embarcação, tendo um deles se queimado pouco antes da competição. Finalmente, por esta altura foram lançados novos controladores que a TSB imediatamente adoptou.

Estes controladores, ainda actualmente utilizados, são os VESC 75/300 da Trampa [[1\]](#page-76-1) (Figura [1.2\)](#page-25-1), cuja tensão nominal é  $75$  V e a corrente nominal  $300$  A. Estes controladores, apesar de geralmente funcionarem como esperado, já trouxeram à TSB problemas anteriormente. O mais grave causou a destruicão de 3 microcontroladores quando tentavam utilizar 2 unidades para controlar os dois motores da embarcação. Descobriu-se que esta configuração causava diferenças de potencial entre pontos de massa, que por sua vez provocavam a circulação de correntes excessivas nas ligações de dados, queimando o microcontrolador que os interligava. Outro problema tecnológico reside no facto de que apesar de a corrente nominal dos controladores ser  $300$  A, na sua configuração original estes mostraram-se incapazes se aproximar de tais valores uma vez que se encontram instalados num compartimento estanque, tendo a TSB sido forçada a adicionar um sistema de refrigeração líquida de forma a conseguir extrair a potência exigida pelos motores. Esta modificação, apesar de funcionar no controlador que alimenta o motor de menor potência revelou-se insuficiente para o controlador que alimenta o motor de potência mais elevada.

#### <span id="page-24-0"></span>**1.3 Objectivos**

Esta dissertação visa o desenvolvimento de um substituto dos controladores VESC que a TSB utiliza actualmente, substituto esse que deverá ser capaz de alimentar cada um dos motores utilizados na embarcação SR03. Deverá, portanto, ser mais eficiente que o VESC actual, gerando assim menos

<span id="page-25-1"></span>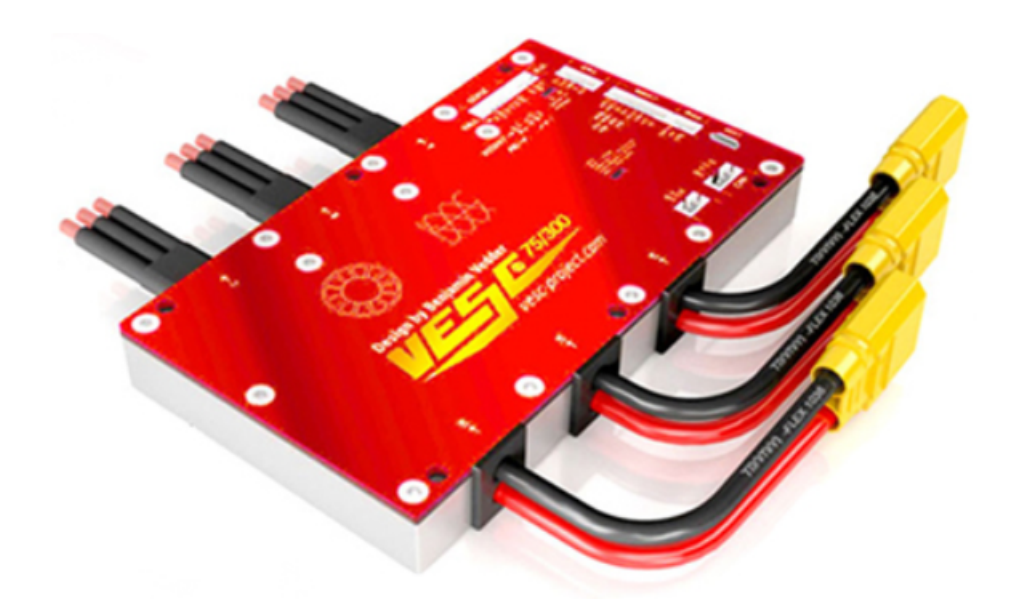

Figura 1.2: Controlador Trampa VESC 75/300.

calor, o que não só melhora o desempenho do barco nas provas, mas também se traduz num melhor ambiente para os dispositivos electrónicos que o constituem, melhorando assim a sua robustez e durabilidade.

No decurso desta dissertação serão assim abordadas as 3 tarefas seguintes:

- Melhoramento do protótipo a pequena escala TSB MotorController;
- Desenvolvimento e implementação de um algoritmo de controlo, assim como das funções acessórias para testagem do protótipo;
- Desenvolvimento do controlador final.

Estas tarefas traduzem os passos necessários para o objectivo final desta dissertação que consiste em obter um controlador que não só seja capaz de substituir a solução comercial actualmente utilizada como ainda ofereça benefícios técnicos em relação a esta.

#### <span id="page-25-0"></span>**1.4 Estrutura da Dissertação**

#### **Capítulo 1 - Introdução**

No capítulo introdutório são listados os motivos para o desenvolvimento desta dissertação, sendo também feita uma breve referência ao problema a solucionar, assim como às suas soluções actuais.

#### Capítulo 2 - Princípios de Funcionamento e Controlo do Motor

No segundo capítulo é abordado o funcionamento do motor a controlar, assim como será explicitado de forma breve o funcionamento dos dois algoritmos de controlo mais comuns deste tipo de motores.

#### **Cap´ıtulo 3 - Construc¸ao do prot ˜ otipo TSB MotorController ´**

Neste capítulo é descrito todo o processo de finalização do protótipo a pequena escala existente, assim como o desenvolvimento do código a ele necessário e todo o processo de testagem de ambos.

#### **Capitulo 4 - 2<sup>ª</sup> Versão do Protótipo**

Neste quarto capítulo é detalhado todo o processo de desenvolvimento do Hardware do controlador final, desde a escolha dos componentes ao desenho da PCB, completada pelos barramentos adicionais, dissipador de calor e pela tampa que cobre o conjunto.

#### **Capítulo 5 - Resultados**

No penúltimo capítulo são resumidas as deliberações e produtos obtidos no decurso desta dissertação.

#### **Capítulo 6 - Conclusões**

No último capítulo será resumido o trabalho desenvolvido, sendo analisado o produto final e comparado à solução actual, listando-se de seguida os próximos passos para a continuação deste trabalho, assim como algumas sugestões de caminhos a explorar.

## <span id="page-28-0"></span>**Capítulo 2**

# **Princípios de Funcionamento e Controlo do Motor**

### <span id="page-28-1"></span>**2.1 Princípios básicos de um motor BLDC**

O motor de corrente contínua sem escovas (BLDC) utilizado contém no seu estator um múltiplo de 3 pólos electromagnéticos, igualmente distribuídos pelas 3 fases e em sequência fixa, tendo no seu rotor um conjunto de ímanes permanentes de polaridade alternada. Como exemplo repare-se na figura ??, uma fotografia do motor utilizado para os testes a pequena escala, onde na subfigura **??** se observa um estator, neste caso com 12 ( $3 \times 4$ ) pólos electromagnéticos. Já na subfigura ?? está o seu rotor onde se observa o conjunto dos 14 ímanes permanentes nele instalados. Estes 14 ímanes, de polaridade alternada, dão a este motor os seus 7  $(14/2)$  pares de pólos. Neste caso, o estator é instalado dentro do rotor, circulando assim os ímanes junto da superfície exterior dos pólos electromagnéticos, numa configuração chamada Outrunner.

Geralmente, os motores eléctricos necessitam de corrente alternada para operar, incluindo os motores BLDC, apesar de o seu nome poder sugerir o contrário. No caso dos motores tradicionais de corrente contínua, as escovas tratam de transformar a corrente contínua com que o motor é alimentado em vários sinais com forma de onda quadrada que alimentam os vários enrolamentos da armadura, geralmente dentro do próprio motor. Os motores BLDC, porém, utilizam um circuito electrónico externo para substituir as escovas, comutando a corrente contínua da alimentação por forma a gerar vários sinais de corrente alternada que alimentam os seus enrolamentos. Sendo um circuito electrónico, poderá utilizar vários métodos para decidir a forma como a corrente é fornecida ao motor, sendo estes os chamados algoritmos de controlo de motores BLDC, e a alguns dos quais se fará uma breve introdução.

#### <span id="page-29-0"></span>**2.2 Introduc¸ao ao Controlo Trapezoidal ˜**

Por simplicidade aqui será tratado um motor de apenas 1 par de pólos, já que o controlo de um motor com maior número de pólos será igual, com a única diferença que em vez de cada ciclo completar 1 volta serem necessários n ciclos para a completar, sendo n o número de pares de pólos. Neste caso o valor n é 1 porque em cada instante apenas 1 pólo Norte e um pólo Sul são criados pelo rotor.

Nos motores BLDC comerciais é normal que as bobinas estejam ligadas em estrela, o que significa terem todas um dos terminais ligados num ponto comum e o outro livre. Este ponto comum geralmente não é acessível a partir do exterior, restando apenas 3 conexões externas, uma por fase. Adicionalmente, os terminais estao ligados de tal forma que aplicando uma corrente entre dois terminais (dos 3 ˜ acessíveis do exterior) cria-se sempre um pólo Norte e um pólo Sul.

No motor BLDC representado na figura [2.2](#page-29-1) e nos vários estados apresentados é facilmente observável que o pólo do rotor entre os dois pólos activos do estator está sempre a ser atraído ao pólo seguinte e repelido pelo pólo anterior, quando é considerado o sentido de rotação do motor (sentido horário). É também fácil de perceber que caso as polaridades do estator sejam alteradas para as indicadas em cada estado, quando o rotor chega às posições indicadas, estabelece-se um ciclo que manterá o motor a girar.

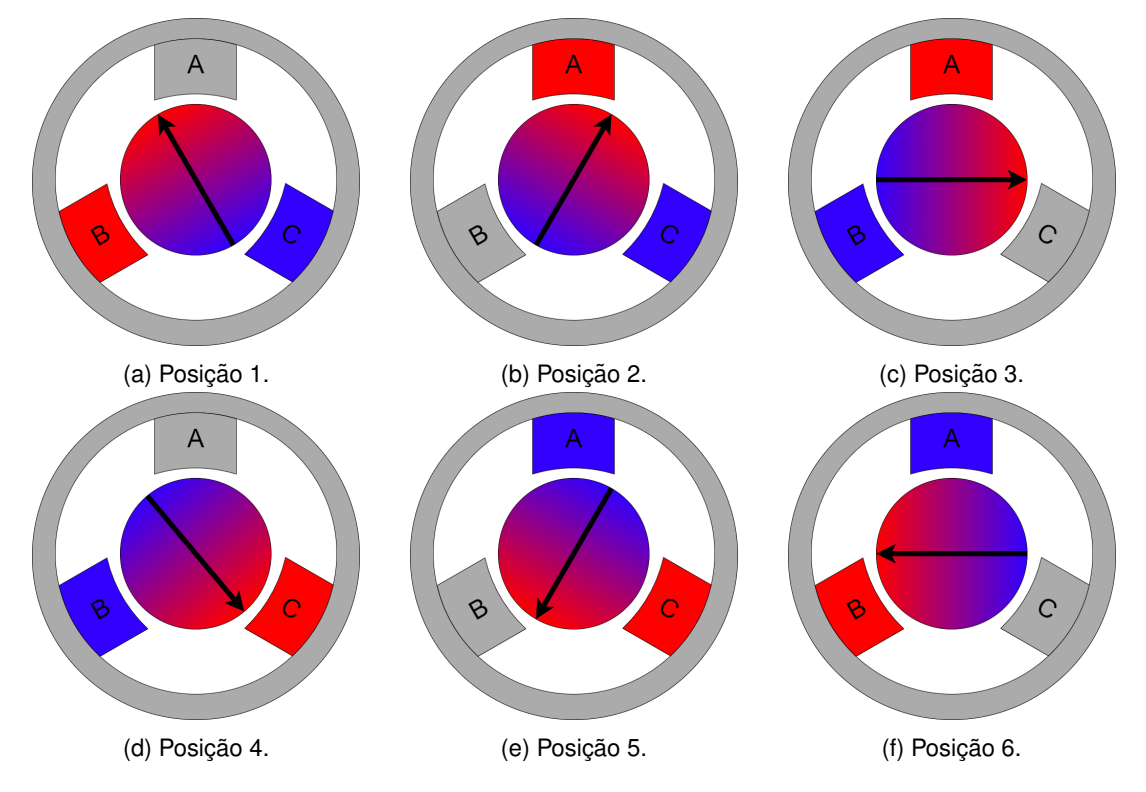

<span id="page-29-1"></span>Figura 2.2: Esquema magnético de um motor BLDC.

Ao método que consiste em activar os pólos pela ordem da figura [2.2](#page-29-1) chama-se Controlo Trapezoidal. Há, no entanto, um senão: a comutação entre estados terá de ser realizada com o rotor na posicão correcta, caso contrário poder-se-á perder o sincronismo entre a velocidade com que se comuta de estados e a velocidade do rotor, o que levará necessariamente a uma perda de potência do motor, podendo mesmo acabar por parar.

Este problema pode ser solucionado com a simples introdução de um sensor capaz de detectar a posição angular do rotor, geralmente um sensor de efeito de Hall, que não requer qualquer interacção física com o motor, sendo assim fiável. Um sensor de efeito de Hall detecta a polaridade de um campo magnético, sendo por isso conjugado com um pequeno íman no rotor apenas para esse efeito, podendo ser também utilizado para medir directamente a polaridade do íman do rotor. A primeira configuração é mais usual em motores maiores, enquanto que a segunda é maioritariamente usada nos menores. Importa mencionar que o sensor de efeito de Hall desta forma não detecta a posição exacta do rotor, apenas o chamado *Sector* em que se encontra. Um sector é o intervalo angular em que um estado está activo (ver Figura [2.3\)](#page-30-0), e em termos práticos apenas é necessário detectar a mudanca de sector para poder comutar de estado, pelo que um sensor mais complexo e caro capaz de detectar a posição exacta do rotor pode ser evitado.

<span id="page-30-0"></span>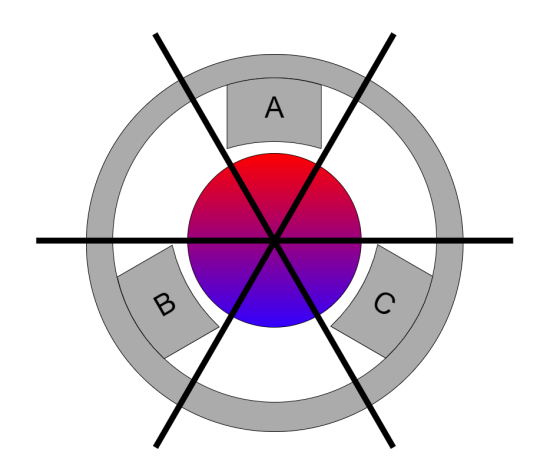

Figura 2.3: Sectores angulares para as várias configurações de pólos

Devido à utilização de um sensor este tipo de controlo é designado por *Controlo Trapezoidal com* Sensor. Rapidamente foram descobertas várias desvantagens, já que ao exigir um sensor, com a cablagem adicional que implica, e possivelmente um íman extra, representa custos e complexidade adicional. O problema é agravado no caso de ser necessário adicionar um sensor a um motor que não o traga de fábrica, uma vez que é necessário garantir o alinhamento entre o sensor e o íman do rotor. Assim, começaram-se a desenvolver métodos que eliminassem a necessidade de um sensor, os chamados metodos de ´ *Controlo Trapezoidal sem Sensores*.

Note-se na figura [2.4](#page-31-0) que no ponto intermédio entre estados o campo magnético gerado pelo rotor, cuja direccão é indicada pela seta vertical, se encontra em quadratura com o gerado pelos pólos do estator, cuja direcção é dada pela seta que os une. Neste ponto o binário é máximo devido à decomposição da força resultante numa componente tangencial ao rotor, que produz binário útil, e noutra radial, que apenas produz uma deformação no rotor, gerando perdas. Ora, a forca tangencial varia com o seno do ângulo entre os dois vectores, pelo que será nesta posição que o seu módulo será maior, e, da mesma forma a componente radial menor. Assim, que quanto mais perto de  $90°$  for o ângulo entre os campos, maior o binário gerado e maior a eficiência. No entanto, uma vez que o motor percorre um sexto de volta num mesmo sector, e como tal com o campo do estator na mesma posição,

<span id="page-31-0"></span>o ângulo entre estes dois vectores vai variar entre 60  $^{\circ}$  e 120  $^{\circ}$ , pelo que o binário produzido não será constante em virtude de a força tangencial o não ser.

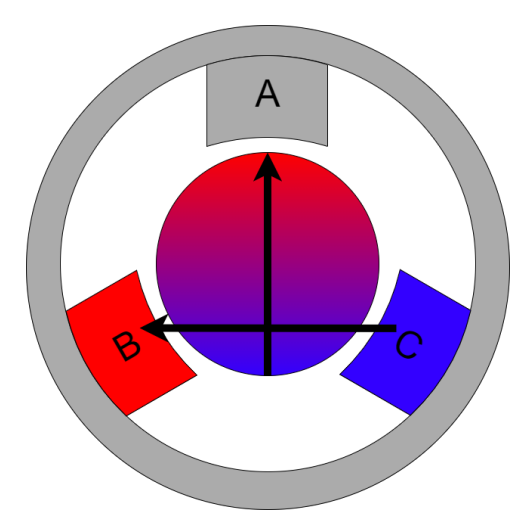

Figura 2.4: Campos magnéticos do rotor e estator na posição de maior binário.

 $É$  também importante mencionar que as bobinas do motor possuem uma reactância elevada, em virtude de serem inductores. Por esta razão é impossível ligar e desligar os pólos instantaneamente. Na verdade, a corrente que por eles flui tem um andamento exponencial decrescente, o que leva a que o binário tenha o mesmo andamento, uma vez que a força electromagnética gerada é proporcional à corrente no enrolamento. A combinação deste fenómeno com a variação da força tangencial descrita anteriormente faz com que se gere um tremor no binário de saída (ver figura [2.5\)](#page-31-1) que poderá causar problemas se a carga não possuir suficiente momento de inércia para o absorver, produzindo vibrações indesejadas, e, consequentemente ruído.

<span id="page-31-1"></span>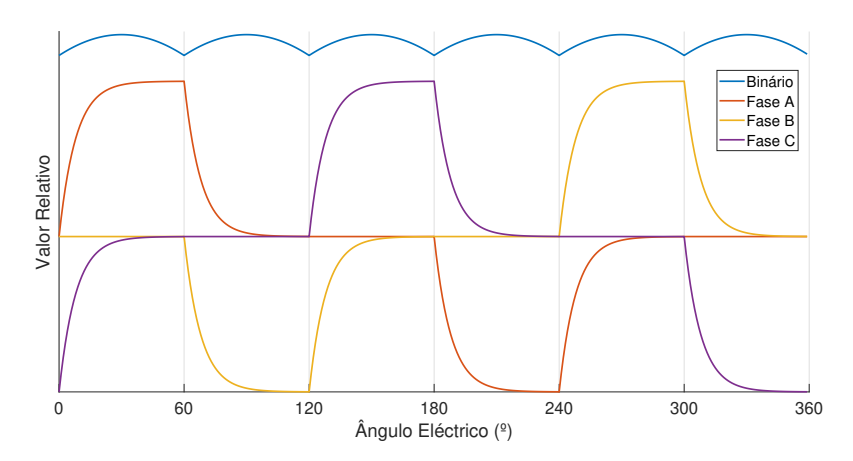

Figura 2.5: Correntes nas fases e binário útil durante uma revolucão.

Neste contexto, para variar a velocidade do motor basta variar as intensidades dos campos magneticos ´ gerados, que são proporcionais à corrente que é fornecida ao motor. Uma vez que a corrente varia com a tensão aplicada ao terminais torna-se apenas necessário variar a tensão aplicada aos terminais do motor. Isto é feito aplicando um sinal PWM ao motor em vez de tensões DC, já que se a frequência desse sinal for suficientemente elevada o motor apenas verá uma tensão DC inferior à da alimentação,

e comportar-se-á da mesma forma que comportaria com uma tensão DC do mesmo valor médio. Ora, uma vez que o circuito já será capaz de ligar e desligar as bobinas do motor, basta apenas que seja capaz de o fazer a uma frequência suficientemente elevada, por forma a gerar o sinal PWM necessário, efectivamente alimentando assim o motor com uma tensão inferior. Com o hardware capaz, é apenas necessário implementar no algoritmo funções adicionais que alterem o sinal trapezoidal de forma a colocar nos terminais do motor um sinal PWM de ciclo de trabalho adequado durante os períodos em que as fases estão ligadas, reduzindo a tensão aos terminais do motor e consequentemente a corrente que nele flui, o que por sua vez diminui o binário e finalmente desacelera o motor.

Um motor BLDC produz uma FEM enquanto gira. Esta Força Electromotriz é induzida nas 3 fases do motor, pelo que mesmo entre a fase deixada em aberto e o ponto neutro é observável uma tensão que varia linearmente entre metade do valor da tensão de alimentação e o seu simétrico. Isto acontece porque os sectores estão centrados na fase em aberto, e na posição central do sector o pólo está alinhado com um dos pólos do rotor, sendo o fluxo magnético no pólo máximo. Assim, o fluxo nesse pólo aumenta desde a troca de sector até ao seu meio, e diminui daí em diante, gerando um instante em que a sua derivada, e consequente a FEM induzida, é nula, precisamente ao meio desse sector. Este comportamento está representado na figura [2.6](#page-32-0) para todas as fases do motor durante uma revolução, e a forma da Força Electromotriz é a razão do nome deste processo, já que tem a forma de um trapézio.

Ora assumindo que o motor está a rodar com velocidade constante, é possível determinar o instante em que se deve comutar para o estado seguinte, já que o tempo entre comutações é constante e a Força Electromotriz tem o valor nulo exactamente a meio desse intervalo. Assim, basta medir o intervalo de tempo entre dois instantes nulos da Força Electromotriz e a próxima comutação será metade desse intervalo após o último instante nulo. Este algoritmo é a base dos processos de Controlo Trapezoidal sem sensores, já que integrados na placa de controlo do motor estão detectores de passagem por zero para as 3 fases, com os quais o controlador detecta os instantes em que a tensão é nula, com os quais continuamente estima o instante da próxima comutação.

<span id="page-32-0"></span>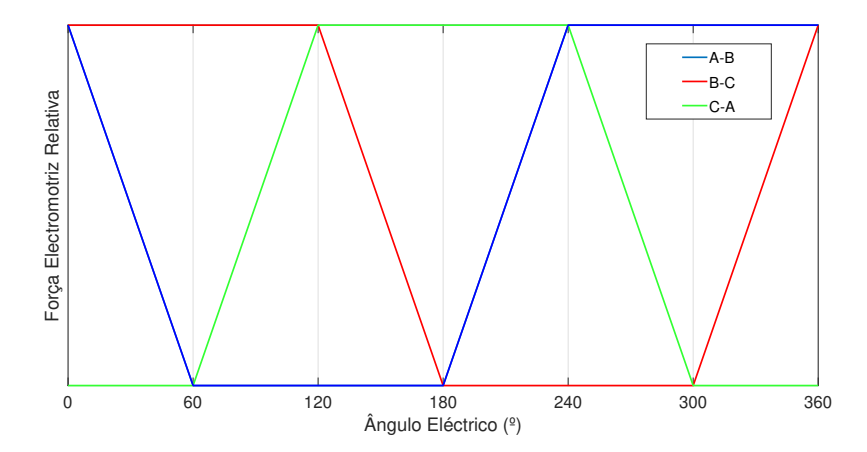

Figura 2.6: Força Electromotriz nas fases durante uma revolução.

O procedimento apresentado, porem, possui alguns problemas. O mais importante acontece quando ´ o motor esteja a acelerar ou abrandar, já que o tempo entre comutações não será igual, havendo por isso um erro na estimação dos instantes de comutação. Este problema será tanto mais grave quanto menor for a velocidade ou maior a sua variação. Em particular, durante o arranque o controlador não tem sequer acesso a duas passagens por zero anteriores, já que o motor se encontra parado. Este problema é remediado a maiores velocidades com a incorporação no algoritmo de funções que comparem o tempo entre as todas as últimas passagens por zero, de forma a conseguir perceber se o motor possui aceleração. Desta forma, se o tempo entre as duas últimas passagens por zero for inferior ao tempo entre a penúltima e antepenúltima passagens por zero o motor terá necessariamente de possuir aceleração positiva, já que a sua velocidade angular aumentou. Desta forma é possível compensar a estimativa inicial com factores de correcção para a aceleração.

Durante o arranque porém, o problema mantém-se. Não estando a rodar o motor nunca produzirá passagens por zero que permitam ao controlador actuar, pelo que para que o motor comece a rodar é geralmente aplicada tensão aos seus terminais pela ordem da figura [2.2](#page-29-1) até ser detectado que o motor iniciou a marcha. Importa mencionar que o motor não só não produz Força Electromotriz nos seus terminais porque o íman do estator não passa pelos pólos, mas também porque quando começa a passar não o faz a velocidade suficiente para produzir um sinal com suficiente amplitude para o circuito de detecção. Assim, além de ser necessário aplicar tensões aos terminais do motor cegamente até que comece a rodar, é necessário continuar a fazê-lo até que rode com velocidade suficiente para o algoritmo de controlo conseguir iniciar a sua função.

Este método de controlo é de longe o mais utilizado para controlo de motores BLDC em aplicações pouco exigentes, já que é simples de implementar e requer pouco hardware adicional, inclusive não necessitando de sensores de posição do motor. No entanto, continua a possuir o problema do tremor no binário produzido, que além de vibrações causa uma perda de eficiência. Assim, e numa tentativa de evitar estes problemas é ainda habitualmente utilizado um outro método de controlo, o Controlo por Orientacão de Campo (FOC).

#### <span id="page-33-0"></span>**2.3 Introduc¸ao ao ˜** *Field Oriented Control*

O Controlo por Orientação de Campo (Field Oriented Control - FOC) é um método de controlo amplamente utilizado, produzindo um movimento mais suave e eficiente que o controlo trapezoidal. Tem como ideia base o controlo da direcção do campo magnético gerado pelo estator, por forma a mantê-lo na direcção óptima para produção de binário, eliminando assim as comutações do controlo trapezoidal e produzindo um movimento mais suave. Para o conseguir, repare-se que aplicando corrente a duas fases, obtém-se um campo cuja direcção é a que une os seus pólos, como visto na figura [2.4.](#page-31-0) No entanto, caso as três fases sejam ligadas ao mesmo tempo é possível obter um campo com uma qualquer direcção dentro do estator, desde que seja aplicada a tensão correcta em cada uma. Isto acontece porque em vez de serem gerados dois campos opostos, cuja soma seria necessariamente um campo na direcção que os une, são gerados 3 campos, dois de uma polaridade e o terceiro da outra. Ora, somando os três campos obtém-se a direcção do campo resultante, que facilmente se conclui poder ter qualquer ângulo, assim como qualquer amplitude até aos limites dos electroímanes, <span id="page-34-0"></span>como se exemplifica na figura [2.7.](#page-34-0)

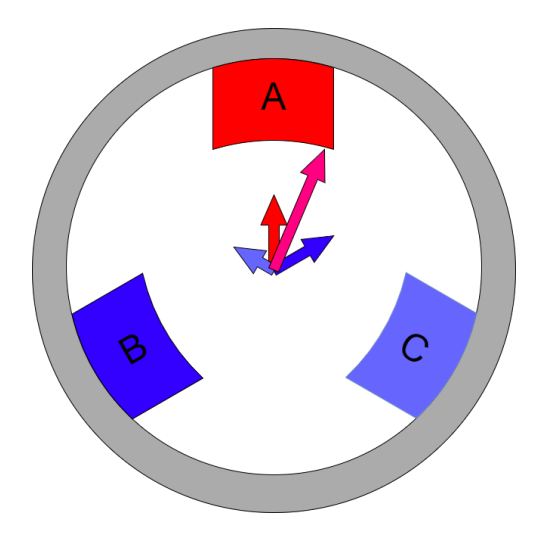

Figura 2.7: Campo magnético numa direcção específica obtido a partir da utilização dos 3 pólos

Como visto anteriormente, o binário produzido é máximo quando o campo do rotor se encontra em quadratura com o do estator (figura [2.4\)](#page-31-0), pelo que caso se module o campo do estator para que esteja sempre nesta situação não só se obterá o binário máximo durante toda a revolução, mas também se elimina o tremor no binário, fazendo com que o motor rode muito mais suavemente. Esta é a premissa do Field Oriented Control, primeiramente utilizado em motores AC S´ıncronos, mas cada vez mais aplicado aos motores BLDC devido ao advento dos micro-processadores pequenos e baratos, ja´ que é computacionalmente muito mais exigente que o método anterior.

Para entender o funcionamento do FOC é primeiro necessário entender duas transformadas: a da Park e a de Clark.

**Transformada de Park:** Num motor eléctrico o campo magnético segue uma distribuição aproximadamente cilíndrica, sendo assim possível admitir que é de facto cilíndrica, o que permite estudar a distribuição do campo apenas numa secção desse cilindro, como se tem feito até agora. Assim, o campo é representado num plano, e como explicado acima com recurso a 3 vectores, um por fase. No entanto, sabemos que com apenas 2 vectores seria possível representar o mesmo campo. É isto que a transformada de Park faz, criando dois eixos,  $\alpha \in \beta$  que representam as correntes, e consequentemente os campos, com apenas 2 coordenadas.

**Transformada de Clark** Uma vez aplicada a transformada de Park ao campo magnético, obtêm-se dois vectores que rodam s´ıncronos com o rotor, onde se podem definir dois eixos, o directo no sentido do campo do rotor e o de quadratura perpendicular ao primeiro. Ora, uma vez que os vectores rodam síncronos com os eixos do rotor, eles estarão na verdade a representar pontos estáticos no referencial do rotor. Assim, passando do referencial do estator para um que rode com o rotor passar-se-á de analisar dois vectores que rodam constantemente para dois valores fixos. É exactamente isto que a transformada de Clark faz, passando das correntes  $\alpha$  e  $\beta$  para as correntes  $i_d$  e  $i_q$ , correspondentes às <span id="page-35-0"></span>componentes em fase e em quadratura com o rotor, segundo os eixos da figura [2.8,](#page-35-0) e que são sinais DC.

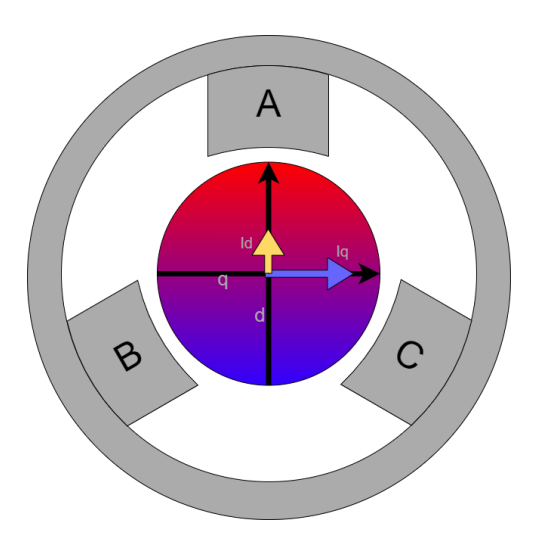

Figura 2.8: Eixos dq do rotor.

Aplicando às correntes as transformadas de Park e Clark obtêm-se duas correntes,  $i_d$  e  $i_q$ , com valores independentes da posicão do rotor e, por isso, passíveis de ser tratados como sinais DC. A corrente  $i_d$  é responsável por aumentar o campo na direcção do rotor, ajudando a fortalecê-lo ou enfraquecê-lo, e a componente  $i_q$  é responsável por aumentar o binário útil. Como se procura aumentar o binário útil importa maximizar a componente em quadratura e minimizar a componente directa, fazendo-a tender para zero.

Para isto são usados dois controladores, geralmente do tipo PI, para obter as tensões  $V_d$  e  $V_q$ a aplicar no estator para obter as condicões de funcionamento pedidas. Ora, estas tensões não se podem aplicar directamente ao motor, pelo que se torna necessário aplicar as transformações de Clark e Park inversas, que produzirão as tensões a aplicar nas 3 fases.

Como o objectivo do controlador é produzir um campo em quadratura com o do rotor é necessário saber o ângulo deste, com elevada precisão, caso contrário voltar-se-ia a ter um tremor no binário. A utilização de um sensor para medir o ângulo, como dito anteriormente, é uma solução que exige um sensor rápido e preciso, além da cablagem adicional, pelo que se torna necessário encontrar uma solução que permita estimar com grande precisão o ângulo do motor.

Uma solução deste tipo é especialmente útil quando o motor roda a baixa velocidade, já que um sensor como um foto-interruptor ou de efeito de Hall apenas produziriam impulsos quando mudassem de sector, o que demoraria para o controlador demasiado tempo nestas condições. Infelizmente, esta não é uma tarefa trivial com uma solução tão simples como um detector de passagem por zero como no método anterior. Isto porque será necessário ter todas as 3 fases ligadas ao mesmo tempo durante praticamente toda a revolução. Assim os métodos empregues actualmente de um modo geral envolvem um modelo matemático do sistema que corre em tempo real. Este modelo simula o comportamento do motor, e nele são lidas as tensões e correntes esperadas do motor para um determinado instante. Simultaneamente são medidas as mesmas grandezas no motor real, e comparando-se am-
bas as medidas determina-se o quão próximo da realidade está o comportamento do modelo, sendo posteriormente obtidos os erros entre as grandezas simuladas e os valores reais. Estes erros são de seguida fornecidos ao modelo, criando uma realimentação que o tenta corrigir.

Este tipo de soluções são, tal como soam, bastante complexos e exigem algum poder computacional. Felizmente, são actualmente inúmeros os microcontroladores pequenos, eficientes e de baixo custo capazes de desempenhar tal função. Existem inclusive no mercado Circuitos Integrados próprios para a tarefa, com controladores FOC sem sensores integrados e mais ou menos funções adicionais. Podem inclusive ser de tal forma integrados que apenas se liguem à tensão de alimentação e ao motor, sem necessidade de componentes adicionais, com a possível excepção de alguns componentes passivos utilizados para definir parâmetros de funcionamento e/ou para filtrar possíveis interferências.

Observando o problema é fácil concluir que as tensões a ser aplicadas serão sinusoidais, já que o campo a criar será rotativo e de módulo constante, desfasadas de 120<sup>º</sup> entre si, como se pode ver no gráfico da figura [2.9.](#page-36-0) Neste caso a tensão simulada da bateria era 100V, pelo que a tensão numa fase variaria entre  $\pm 50$  V. No entanto, a máxima tensão aplicada em duas fases simultâneamente nunca chega aos  $100V$  que a bateria fornece. De facto, fica-se pelos  $86, 8 V$ , havendo assim ainda espaço para melhor aproveitar o sistema.

<span id="page-36-0"></span>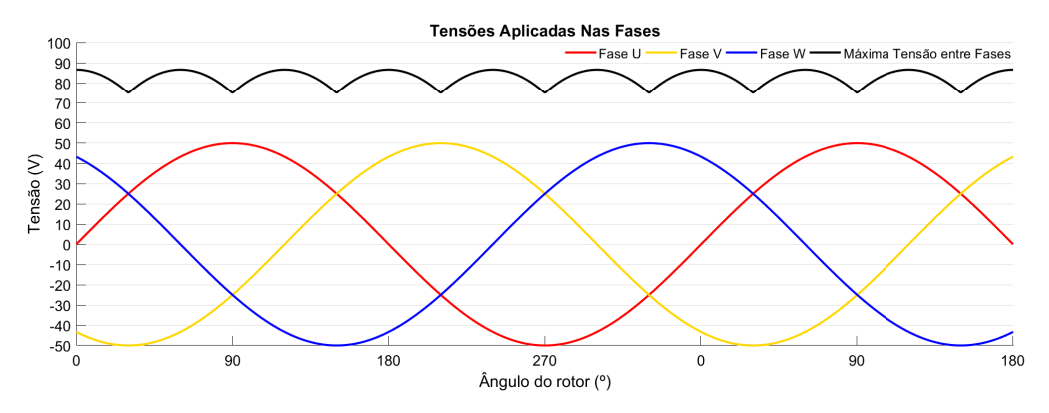

Figura 2.9: Tensões aplicadas no motor.

### **Capítulo 3**

# **Construção do protótipo** *TSB MotorController*

A equipa TSB já ponderou construir o seu próprio controlador de motores, tendo para isso decidido implementar inicialmente um controlador de baixa potência, o TSB MotorController. Desta forma, após obter um protótipo funcional seria mais simples escalá-lo para a versão final capaz de lidar com os motores do barco. O projecto deste controlador havia sido iniciado, mas nunca terminado.

O hardware existente era baseado no dos VESC iniciais que utilizaram, que consiste num inversor trifásico comandado por um *Gate Driver* Texas Instruments DRV8302DCA [\[2\]](#page-76-0), que além de ser capaz de operar os 6 MOSFET do inversor possui várias seguranças e dois amplificadores diferenciais para medir correntes sendo comandado por um Teensy 3.2 [\[3\]](#page-76-1), o microcontrolador de eleição da TSB. Estes componentes estavam distribuídos em 2 PCB's, uma com o inversor e a outra com o *Gate Driver*, o Teensy e o resto da lógica, interligadas através de uma barra de pinos.

#### **3.1 Melhoramentos ao prototipo inicial ´**

O protótipo inicial dividia-se em 2 PCB's, uma responsável pela electrónica de potência e outra com as restantes funções. Encontravam-se já em avançado estado de desenvolvimento, no entanto, foi necessário introduzir algumas alterações ao circuito inicial que exigiram o redesenho da PCB que continha a electrónica de potência.

Apesar de como objectivo final se ter o desenvolvimento de um controlador FOC, inicialmente será desenvolvido um controlador trapezoidal, sendo portanto necessário um circuito de detecção de passagens por zero. O circuito implementado utilizava apenas um divisor resistivo por fase, aproveitando os comparadores analogicos presentes no microcontrolador utilizado, um Teensy 3.2. No entanto, ´ verificou-se que estes comparadores utilizavam os mesmos pinos que outras funções importantes, nomeadamente da comunicação CANBus, tornando-se portanto necessário desenvolver um circuito externo para a detecção das passagens por zero por forma a libertar esses portos.

Como interessa analisar a tensão fase-neutro, o primeiro passo será obter um ponto de potencial

neutro. Ora, como o neutro do motor não é acessível do exterior ter-se-á de criar um ponto neutro virtual. Este neutro virtual obtém-se ligando em estrela 3 resistências, uma vinda de cada uma das fases do motor. Como a tensão no motor é relativamente elevada, e superior à que os comparadores analógicos suportam, utilizam-se 2 resistência em série em cada ramo da estrela, formando assim um divisor resistivo para cada fase.

Repare-se que a tensão aos terminais das resistências ao possuir valores negativos irá danificar os comparadores analógicos, que apenas suportam tensões negativas na ordem das centenas do mV. Coloca-se então um díodo em antiparalelo com cada uma das resistências ligadas ao ponto neutro virtual de forma diminuir a tensão negativa vista pelos comparadores para a sua tensão de condução, obtendo-se um circuito com a topologia do da figura [3.1,](#page-39-0) cujas tensoes possuem o andamento mostrado ˜ na figura [3.2,](#page-40-0) onde se observa que apesar de a tensão de entrada atingir valores elevados em módulo e em ambas as polaridades, a tensão vista pelo comparador nunca atinge valores capazes de o danificar, especialmente nas alternâncias negativas, ainda assim retornando um sinal que correctamente descreve a polaridade da tensão de entrada.

Após simulações, com recurso a LTSpice notou-se que ao ser reduzida, a tensão de polarização inversa do díodo, leva a que o efeito da capacidade de junção seja considerável, exigindo precauções por forma a não prejudicar o seu comportamento à frequência de operação do circuito.

Passou-se para a escolha dos componentes, cujos requisitos a verificar são:

- Tensão de condução do díodo de reduzido valor;
- Comparador analógico capaz de suportar tensões negativas de módulo superior à tensão de condução do díodo;
- Capacidade de junção do díodo de reduzido valor;
- Resistências de valor suficientemente baixo de forma a permitir boa resposta em frequência, sem nunca exceder o seu limite térmico.

<span id="page-39-0"></span>Escolheu-se assim como comparador analógico o AD8468 da Analog Devices [[4\]](#page-76-2), capaz de suportar uma tensão até  $-0.5$  V aos seus terminais e como díodo o 1PS76SB10 da Nexperia [\[5\]](#page-76-3), que apresenta uma tensão de condução de cerca de  $0, 3$  V nas condições esperadas e reduzida capacidade de junção, obtendo-se assim o circuito da figura [3.1,](#page-39-0) que foi repetido para cada uma das fases.

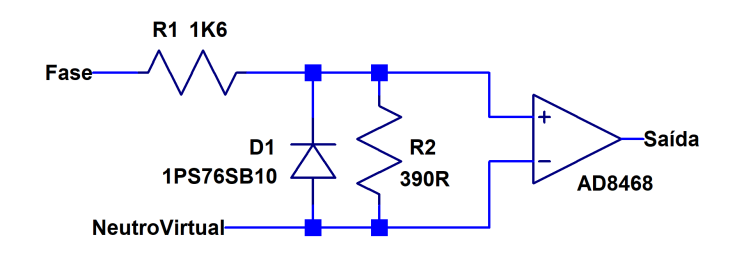

Figura 3.1: Circuito de detecção de passagens por zero para uma fase.

<span id="page-40-0"></span>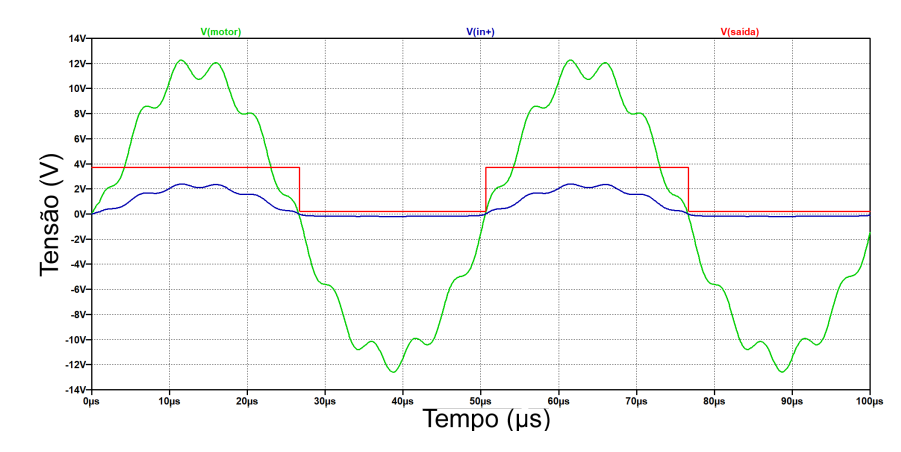

Figura 3.2: Andamento das tensões num circuito de detecção de passagens por zero.

Uma vez que a PCB teria de ser refeita para adicionar o novo circuito, aproveitou-se para substituir os MOSFET inicialmente estipulados por outros existentes em stock, assim como para adicionar uma resistência para medição de corrente no ânodo da bateria.

Utilizando o software *Altium Designer* foi redesenhada a PCB que continha o inversor (Figura [3.3a\)](#page-40-1), tendo sido realizados alguns ajustes na PCB de Lógica (Figura [3.3b\)](#page-40-2).

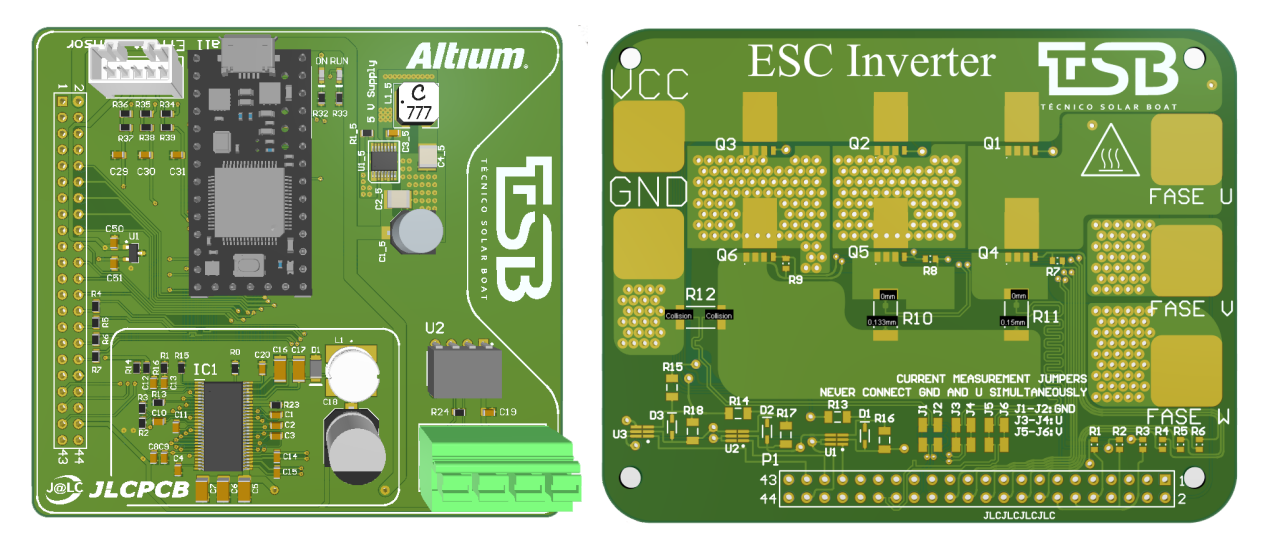

<span id="page-40-1"></span>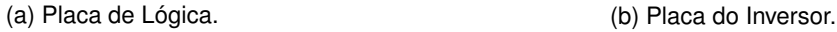

<span id="page-40-2"></span>

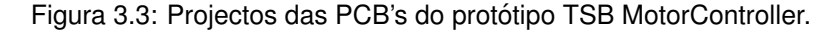

#### **3.2 Programac¸ao do prot ˜ otipo ´**

Findo o desenvolvimento do *Hardware*, iniciou-se a escrita do código necessário ao seu funcionamento. Sabendo que poderiam existir problemas físicos, uma vez que se tratava de um protótipo, decidiu-se, numa primeira fase, criar primeiro o código que tratava das funções acessórias, como, por exemplo, a leitura das correntes e a detecção das passagens por zero. Desta forma seria mais simples atestar o seu bom funcionamento ou isolar as falhas como decorrentes do *Hardware* ou do *Software*. Ora, como estes componentes não operam sozinhos, decidiu-se também implementar um algoritmo de controlo trapezoidal, que ao ser o mais simples dos metodos apresentados apresenta-se como uma ´ boa escolha para verificação do sistema completo.

O código será escrito na linguagem C++ modificada, própria do ambiente Arduino, que é também a utilizada nos Teensy, salvo raras excepções, especialmente nas operações de muito baixo nível. Nesta fase inicial deve ser capaz de comunicar com um computador via USB, por forma a receber comandos para iniciar e parar a marcha e definir a corrente máxima do motor, assim como a direcção de rotação e a posição do acelerador, assim como de enviar os valores das correntes medidas, da velocidade e da aceleração. Finalmente, necessita de ser capaz de controlar a corrente nas bobinas do motor.

O programa, representado pelo fluxograma da Figura [3.4,](#page-42-0) começa com a inicialização do Hardware, onde são definidos os pinos utilizados, assim como as suas funções, são programadas as rotinas de interrupção, necessárias à detecção das passagens por zero, é iniciada a comunicação série e finalmente é calibrado o conversor Analógico-Digital da corrente. Paralelamente, correm as interrupções que registam os instantes em que ocorrem passagens por zero, que não foram incluídos no fluxograma por uma questão de simplicidade.

De seguida é iniciado ciclo que compõe o programa em si. Inicialmente é verificada a existência de comandos no *buffer*, e sao enviados os dados medidos se for oportuno, sendo agora actualizado o ˜ estado da placa, ligando-se ou desligando-se o *Gate Driver* conforme tenha sido comandado, assim como um LED que indica o seu estado. E agora fornecido ao controlador da corrente o valor coman- ´ dado, assim como o seu valor máximo definido, por forma a evitar sobrecorrentes acidentais.

Neste momento são lidas as correntes no motor, caso seja possível, já que se as fases estiverem curto-circuitadas, acontecimento utilizado para controlar a corrente no motor, a leitura será nula e poderá induzir em erro o controlador da corrente.

 $E$  agora verificada a posição do rotor, e caso seja detectado que houve uma mudança de sector é actualizada a variável que o regista. Para esta detecção é utilizado o tempo decorrente desde a passagem por zero da fase em aberto, pois este evento ocorre a meio da passagem do sector, pelo que sabendo o intervalo entre duas passagens por zero consecutivas é simples prever a nova transição de sector. Este tempo é corrigido utilizando uma função que tem em conta a aceleração instantânea do motor, já que quando não nula torna os intervalos de tempo entre passagens consecutivas por zero diferentes. Nesta fase do programa, aquando de mudanças de sector, é também actualizada a velocidade, utilizando a duração temporal de um sector, que corresponde a 1/6 de volta electricamente.

Seguidamente é aplicado o controlo da corrente, inicialmente feito através de controlo histeréctico, que tentava manter o valor da corrente dentro de um intervalo centrado no valor comandado, mas que rapidamente foi substituído por um controlador PID para o ciclo de trabalho do sinal PWM que ao motor agora se aplica, quando se verificou que o controlo da corrente não estaria a funcionar devidamente. O controlo da corrente baseia-se no facto de que as fases poderão ser ligadas à alimentacão ou curtocircuitadas, aumentando a corrente que nelas flui no primeiro caso e diminuindo no segundo. Assim, o controlador de corrente comandara um desses dois estados a partir do comandado pelo passo an- ´ terior, de onde sai sempre um estado de aumento de corrente, que poderá manter-se inalterado caso a corrente seja insuficiente ou poderá ser alterado para o seu estado companheiro onde aquelas fases

20

<span id="page-42-0"></span>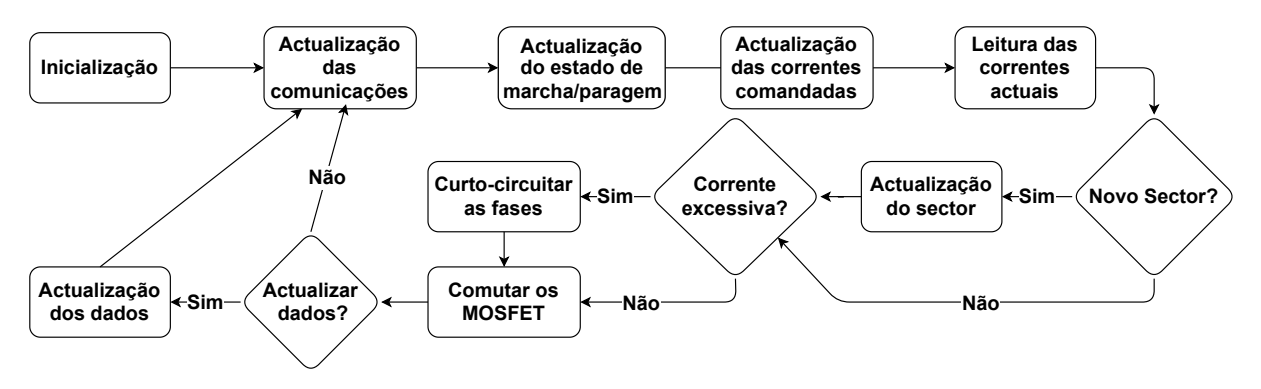

Figura 3.4: Fluxograma do funcionamento do *Firmware*

se encontram curto-circuitadas.

Definidas quais as ligações a aplicar ao motor são agora comandados os MOSFET's por forma a satisfazê-las. Aqui, tomou-se o cuidado de criar estados de curto-circuito diferentes para todos os sectores, permitindo uma melhor distribuicão do calor gerado por todos os transístores comparativamente à alternativa em que só são curto-circuitadas as fases utilizando os MOSFET's de Low Side. Por fim, foi definido um intervalo entre actualizações dos dados a enviar pela comunicação série que é agora utilizado na decisão de actualizar as variáveis correspondentes, actualizando caso tenha decorrido tempo suficiente desde a última actualização, ligando também uma flag que posteriormente indicará ao programa se deve ou não transmitir os dados para o computador.

#### **3.2.1 Desenvolvimento do Interface Grafico ´** *TSB's ESC GUI*

Inicialmente era utilizada uma consola de comunicação série para interagir com a placa, no entanto esta era uma solução pouco intuitiva e confusa, pelo que cedo se tornou claro que seria indispensável um interface próprio para tratar da comunicação de uma forma mais humana. Assim, foi desenvolvido na linguagem C# um *Graphical User Interface* (Interface Grafico de Utilizador - GUI) que permitisse ´ apresentar os dados de uma forma sucinta, assim como substituir os comandos por botões. O programa criado chama-se *TSB's ESC GUI* (Figura [3.5\)](#page-42-1).

<span id="page-42-1"></span>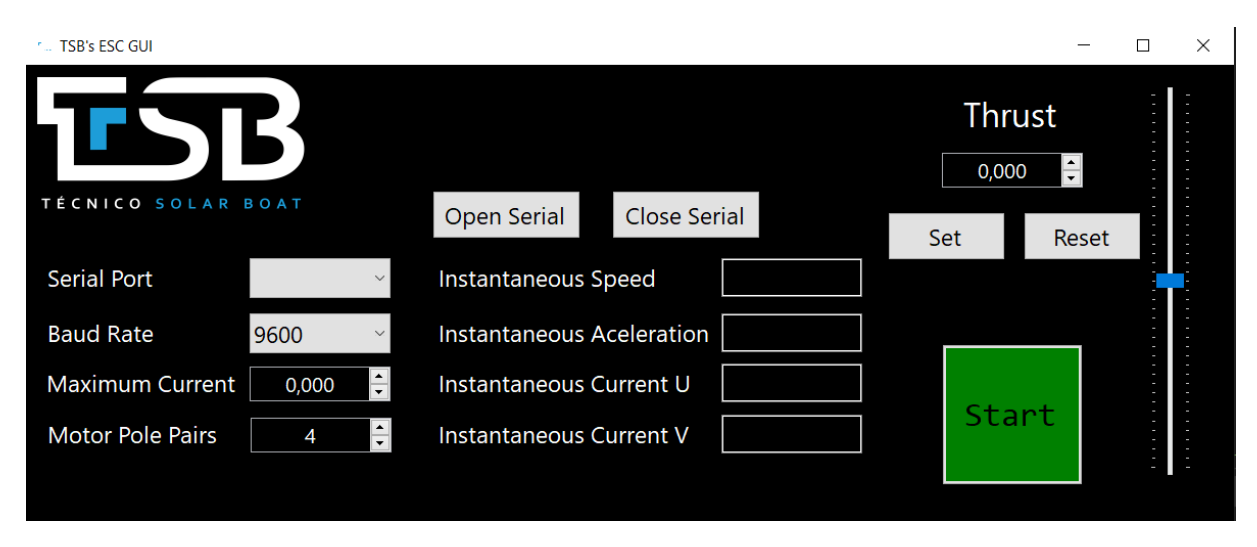

Figura 3.5: Janela do *Software* TSB's ESC GUI

A janela está dividida em 3 colunas, possuindo do lado esquerdo dois menus *Drop-Down* que permitem configurar a comunicação série, assim como o comando para a corrente máxima do motor e a definição do número de pares de pólos do motor, que será utilizado para calcular a velocidade de rotação do mesmo, em rotações por minuto. Centralmente existem dois botões, para iniciar e terminar a comunicação com a placa e visores para os dados por ela fornecidos. Finalmente, do lado direito existem o botão de início e término da marcha, um Slider para o ajuste da propulsão e um visor para a propulsão definida, que opcionalmente poderá ser utilizado para definir o valor directamente, enviado para a placa utilizando o botão próprio, por forma a evitar acidentes. Finalmente, existe um outro botão que repõe a zero o nível de propulsão pedido.

De forma a estratificar as comunicações foi criado um modelo para as mensagens, quer de entrada quer de saída. Os comandos possuem a estrutura A00111111 \n, onde a letra e os dois dígitos iniciais ditam qual o comando e os restantes 1 ou 6 números, conforme o comando, especificam qual o valor a comandar. Já as mensagens com os dados recolhidos têm o formato # 00111111 $\ln$ , onde os dois primeiros dígitos ditam qual o dado que está a ser enviado e os restantes qual o valor desse dado, com no máximo 2 casas decimais.

<span id="page-43-0"></span>A lista completa de comandos e dados enviados pela placa, assim como os prefixos respectivos, está indicada nas tabelas [3.1](#page-43-0) e [3.2.](#page-43-1)

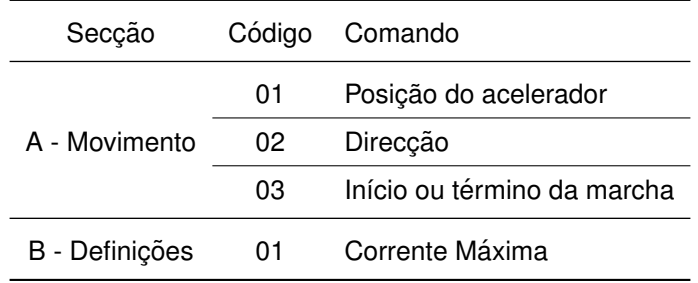

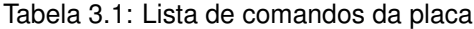

<span id="page-43-1"></span>Tabela 3.2: Lista de dados enviados pela placa

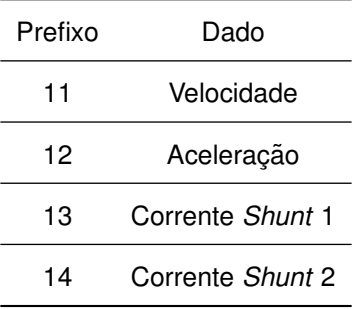

#### **3.3 Testes ao prototipo ´**

A PCB de lógica contém 4 subcircuitos: O Teensy, a fonte de  $5 V e 3, 3 V$ , o *Gate Driver* com os componentes de apoio e o *transceiver* de CAN-BUS, que não foi instalado numa fase inicial. Assim, inicialmente testaram-se todos os subcircuitos, exceptuando a alimentação de  $3,3$   $V$ , comandando o *Gate Driver* utilizando o Teensy.

A PCB do inversor, por outro lado, contém apenas dois subcircuitos: um inversor trifásico de topologia clássica e o recentemente implementado detector de passagens por zero.

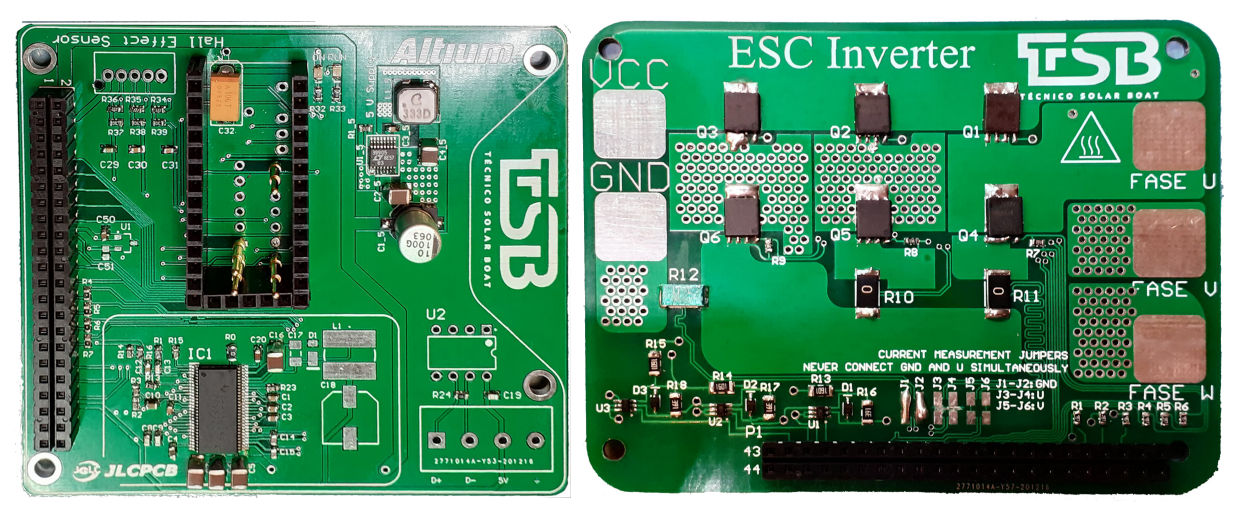

(a) Placa de Lógica.

(b) Placa do Inversor.

Figura 3.6: PCB's completas do protótipo TSB MotorController.

Os testes iniciais foram realizados aos MOSFET de modo a confirmar o seu funcionamento, ligando 3 lâmpadas T10 de  $24$  V em estrela aos terminais onde se ligaria o motor, e comandando os MOSFET de forma a ligá-las de forma sequencial, e em ambas as polaridades (Figura [3.7a\)](#page-45-0). Observou-se o comportamento esperado, pelo que se prosseguiu com a testagem, substituindo-as com um pequeno motor BLDC, cujo eixo possuía uma bandeira para visualizar a sua rotação, que, após alguns ajustes no código começou a rodar, apesar de pedir demasiada corrente. A figura [3.7b,](#page-45-1) mostra o motor a rodar, assim como a fonte de alimentação a fornecer cerca de  $6 \text{ } A$  (O amperímetro é a segunda linha do ecrã e os canais estavam ligados em paralelo), valor que não era superior pois a fonte entrou em modo de limitação de corrente. Imediatamente notou-se que os MOSFET de *High Side*, responsáveis por ligar cada uma das fases à tensão da bateria (Ver figura [3.8\)](#page-45-2), aqueciam rapidamente, enquanto que os de *Low Side*, responsáveis por ligar cada uma das fases à massa, não apresentavam qualquer aumento significativo de temperatura. A hipótese inicial era de que a culpa seria do código implementado, hipótese essa que caiu por terra quando mais tarde se verificou que o circuito de Bootstrapping não estaria a funcionar.

O circuito de *Bootstrapping*, que consiste num díodo e um condensador, é utilizado para gerar tensões superiores à da alimentação, necessárias para ligar os MOSFET de canal N utilizados no inversor. Isto porque neste tipo de dispositivos a saturação só é obtida com uma tensão de porta suficientemente superior à tensão do dreno, que para nos MOSFET de *High Side* é a tensão da bateria. Ora, verificou-se que este circuito não fornecia às portas dos MOSFET uma tensão superior à da alimentação. Isto levava a que os transístores não entrassem na zona de saturação, dissipando assim uma potência considerável que os levava a aquecer.

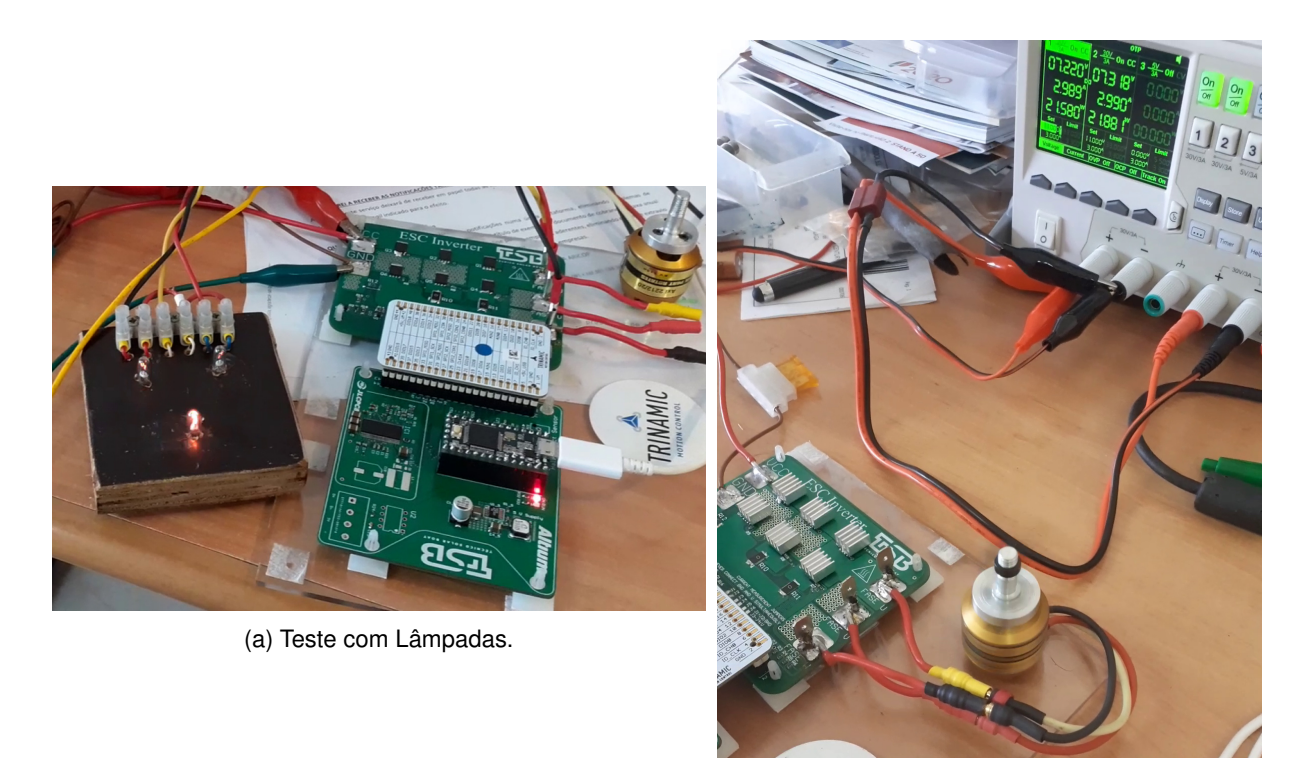

(b) Teste inicial com o motor.

<span id="page-45-1"></span><span id="page-45-0"></span>Figura 3.7: Testes iniciais ao protótipo TSB MotorController.

<span id="page-45-2"></span>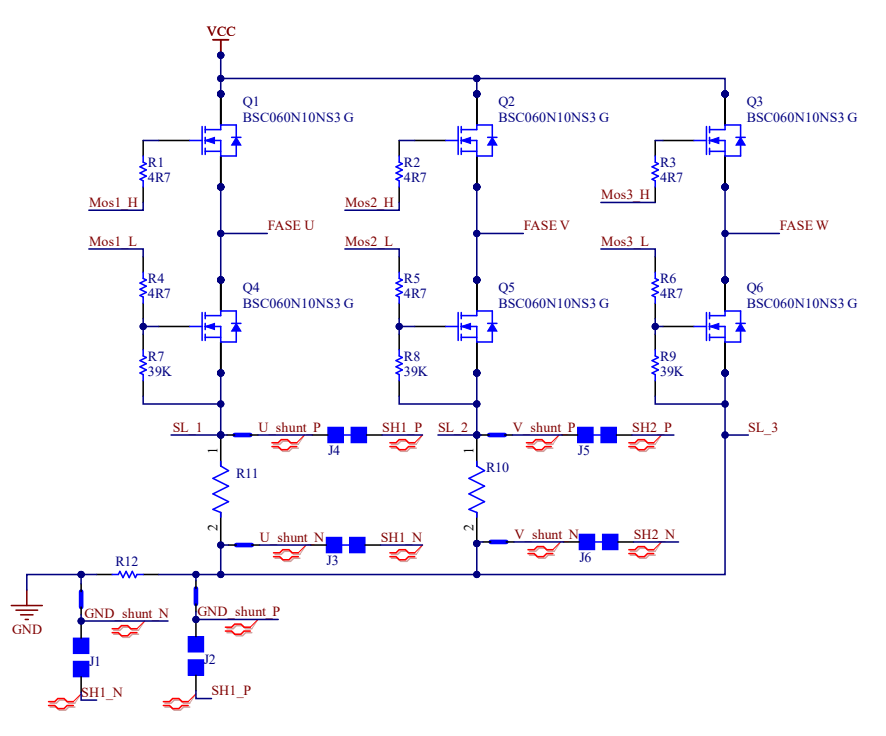

Figura 3.8: Esquemático do circuito de potência.

Após uma revisão do esquemático do circuito concluiu-se que teria havido uma falha na sua elaboração, pois os pinos SH\_1, SH\_2 e SH\_3 (ver figura [3.9\)](#page-46-0), apesar de terem tido cada uma uma Net (nomenclatura do Software para uma ligação) própria criada, não foram ligados ao conector, o que fez com que na PCB do Inversor também não fossem traçadas as pistas necessárias. Estes 3 pinos deveriam ter sido interligados aos pontos médios das fases do inversor, entre os MOSFET de *High Side* e *Low Side*,

sendo a referência para a tensão V<sub>GS</sub> dos MOSFET de *High Side*. Ora, ao estarem em aberto as tensões aplicada às portas deles eram tensões flutuantes, não garantindo as condições de funcionamento desejadas.

<span id="page-46-0"></span>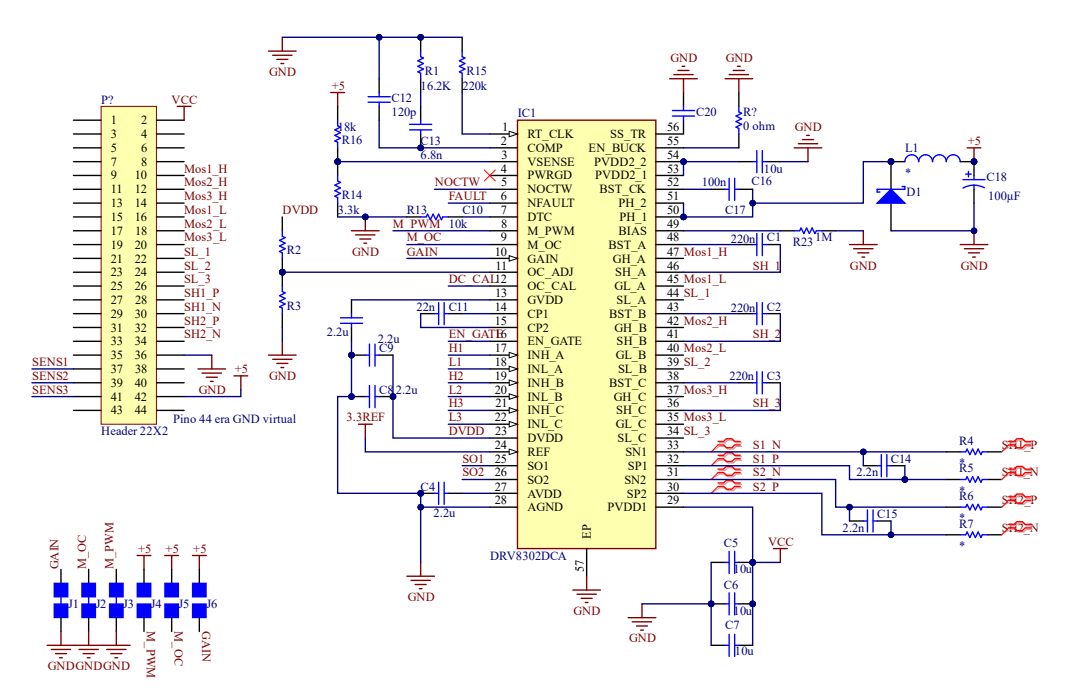

Figura 3.9: Esquemático das ligações do Gate Driver

<span id="page-46-1"></span>Numa tentativa de remedeio da situação, sem a exigência de uma PCB nova, foram soldados os *Blue Wires* da figura [3.10,](#page-46-1) fios que substituem à posteriori as pistas. Infelizmente, 2 deles acabaram trocados, o que levou a que o *Gate Driver* queimasse assim que o controlador foi ligado.

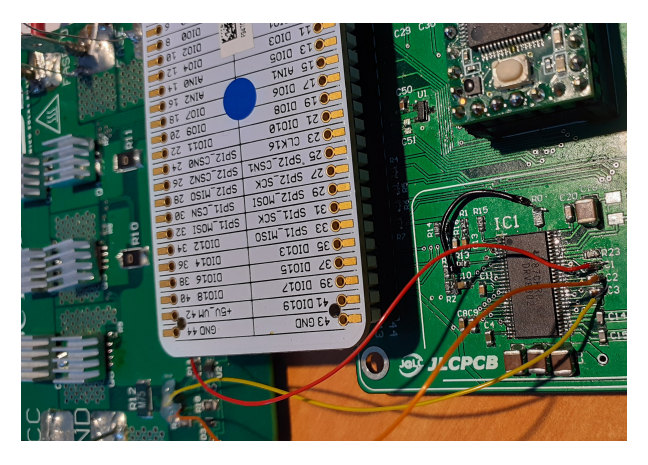

Figura 3.10: Todos os *Blue Wire* adicionados.

Após a substituição do *Gate Driver*, inicialmente sem os *Blue Wire*s pois além de não ser ainda sabido o motivo pelo qual o anterior havia queimado, também se esperava que tivesse o mesmo comportamento antes da adição dos *Blue Wires*. Ora, tal não se verificou. O Gate Driver continuamente disparava um erro, comunicando nos pinos para o efeito uma situação de sobrecorrente. Eventualmente, teorizou-se que, o *Gate Driver* deveria monitorizar a tensão V<sub>ds</sub> dos MOSFET de forma a monitorizar a corrente que neles flui, tensão essa que seria medida a partir das ligações esquecidas, no caso dos

<span id="page-47-0"></span>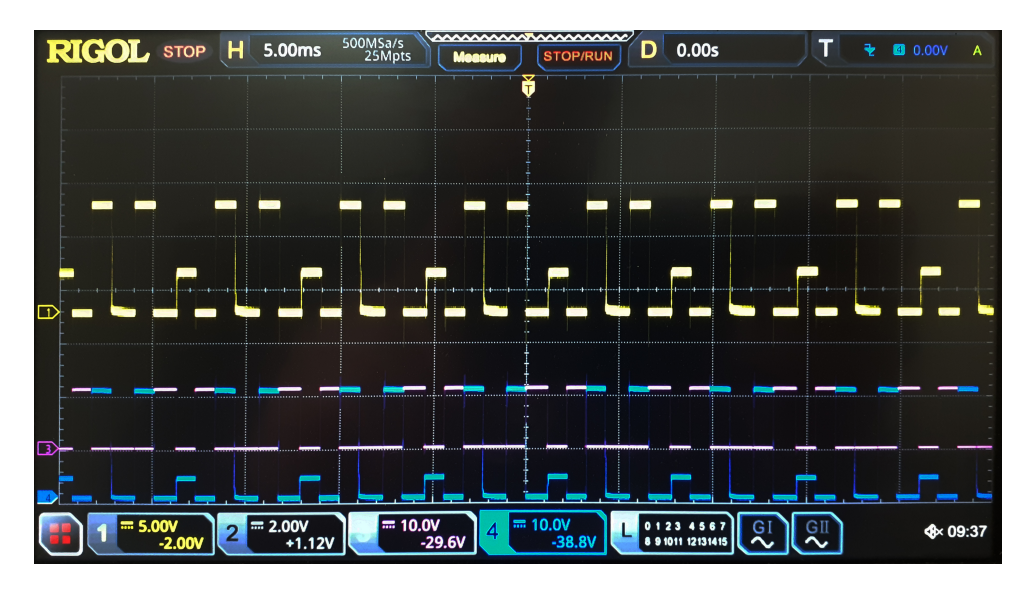

Figura 3.11: Oscilograma da fase 3 do circuito em funcionamento normal. Canal 1: Tensão na fase, Canais 3 e 4: tensões nas portas dos MOSFET de Low Side e High Side, respectivamente.

MOSFET de *High Side*. Ora, estando os pinos em aberto crê-se que o *Gate Driver* terá feito leituras erradas que disparariam esse erro.

Esta hipotese foi confirmada quando se tornaram a instalar os ´ *Blue Wire* em falta, retornando o circuito ao seu funcionamento anterior, como se observa na figura [3.11,](#page-47-0) num ensaio realizado com lâmpadas. Nele observa-se que a fase é ligada à alimentação quando o MOSFET de *High Side* é activado e ligada à massa quando é o MOSFET de *Low Side* que está activo, tendo uma tensão intermédia quando ambos se encontram desligados.

Entretanto, descobriu-se um problema na tensão GVDD gerada pelo Gate Driver. Esta tensão é a gerada pelo circuito de *Bootstrapping*, estando protegida por alarmes de subtensão que continuamente eram disparados. Estes alarmes estão configurados para dispararem a uma tensão de  $8V$ , no caso do DRV8302DCA, e como se observa na figura [3.12](#page-48-0) a tensão de facto diminuía dos seus normais 10  $V$ além do limite de disparo do alarme.

Mais testes foram realizados, concluindo-se que apenas o MOSFET de *Low Side* da fase W causava o comportamento observado. Naturalmente suspeitou-se do trans´ıstor, no entanto o problema residia no *Gate Driver* em si, pois verificava-se um curto-circuito entre os pinos 36 e 38, onde esta ligado o ´ condensador de *Bootstrap* da fase C (Ver figura [3.9\)](#page-46-0).

Assim sendo, voltou-se a substituir o integrado. Desta vez o primeiro ensaio foi com o motor, que prontamente rodou quando comandado. No entanto, após enviar um comando de paragem ao controlador, para ajustar alguns parâmetros, este não voltou a rodar, passando apenas a vibrar, exigindo sempre pouca corrente (cerca de 0, 4 A). Analisando o comportamento do circuito concluiu-se que ao activar o MOSFET afectado, algo causaria uma reducão significativa na tensão GVDD, o que levaria o integrado a emitir um alarme, desligando-se e religando-se após recarregar o condensador que mantém a tensão GVDD, o que recomeçaria o ciclo. Este comportamento confundiu, pois o período definido para o PWM a aplicar aos MOSFET era, curiosamente, o mesmo. Isto fez com que se inicialmente assumisse que o comportamento na porta do transístor era o esperado.

<span id="page-48-0"></span>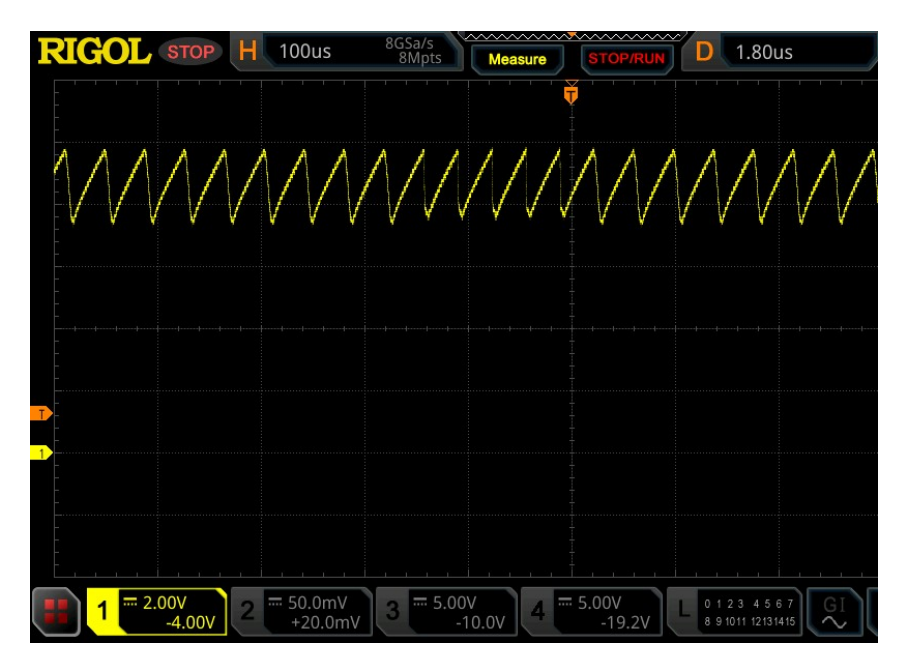

Figura 3.12: Andamento da tensão GVDD.

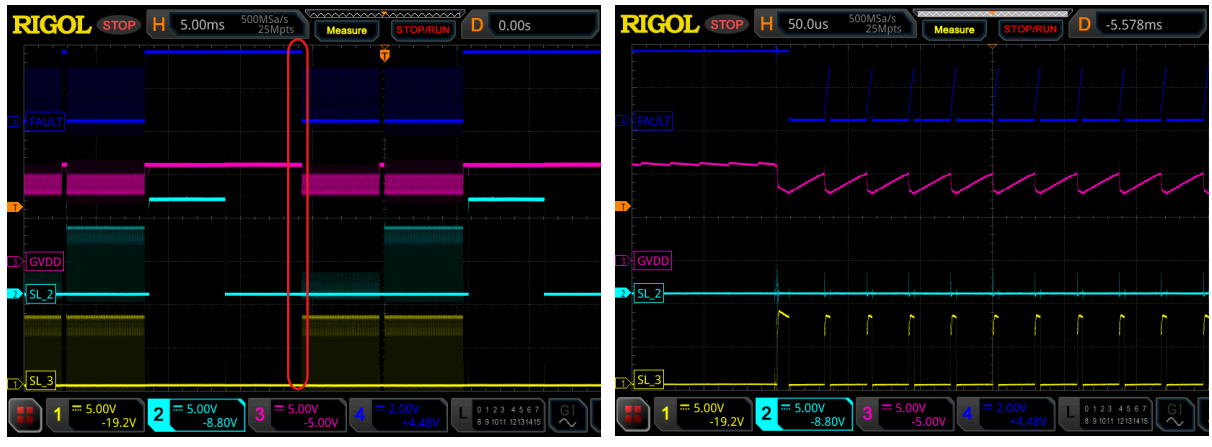

<span id="page-48-2"></span><span id="page-48-1"></span>(a) O sinal FAULT apenas dispara com o sinal  $Mos_{L}$ . (b) Pormenor da figura [3.13a.](#page-48-1)

Figura 3.13: Andamento das tensões GVDD e nas portas do MOSFET afectado e de um são, assim como do sinal FAULT.

Na figura [3.13](#page-48-2) observa-se que o sinal FAULT (de lógica invertida) é constantemente activado quando apenas o MOSFET L3 é comandado a ligar-se, em virtude de a tensão GVDD, simultaneamente, variar rapidamente. Isto levou ao pulsar do sinal  $Mos3<sub>L</sub>$ , à medida que o chip ia rapidamente ligando e desligando.

Por esta altura voltou-se a medir a resistência entre os pinos 36 e 38, que novamente demonstraram um *Gate Driver* queimado. Assim, com ajuda ao fabricante, concluiu-se que as ligações entre o Gate Driver e os MOSFET devem ser tão curtas quanto possível, devendo algumas inclusivamente ser tratadas como um par diferencial, como é o caso das  $SH_x$  esquecidas e adicionadas por *Blue Wire*, sendo afinal a ideia de separar a lógica do circuito do inversor em duas PCB má, pois além do aumento do comprimento das ligações, o próprio conector seria uma fonte de grande impedância para a ligação, causando-se assim picos de tensao que estariam na causa da queima dos ˜ *Gate Driver*. Assim sendo, a recomendação foi aumentar as resistências das portas dos transístores, numa tentativa de diminuir a intensidade das sobretensões, e, caso não resultasse, seria necessária uma nova PCB.

Como tal, o *Gate Driver* foi novamente substituído e testou-se o aumento das resistências nas portas dos MOSFET de  $4, 7 \Omega$  para 10  $\Omega$ , sem sucesso.

Uma vez que que seria necessário um outro modelo de *Gate Driver* para o controlador de tamanho final, já que seriam necessários MOSFET maiores, que este não seria capaz de suportar, decidiu-se abandonar este protótipo.

Por esta altura, reparou-se também que o comportamento do *Software* não era ideal, correndo a uma velocidade reduzida ( Cerca de 1500 ciclos/segundo), mostrando que o codigo escrito necessitava ´ de séria optimização. Foram assim feitas algumas alterações, que culminaram no aumento da velocidade de execução para cerca de 4000 ciclos/segundo, um valor ainda aquém do desejável. Após análise do problema concluiu-se que seria devido principalmente ao facto de o código desenvolvido possuir demasiadas subrotinas, prática comum em programação de computadores mas desadequada a microcontroladores como o utilizado. Concluiu-se também que o sinal PWM não deve ser gerado em *Software*, como tinha sido feito, ao invés deve ser gerado pelo próprio microcontrolador, que já possui todo o *Hardware* necessário para o fazer, uma vez que isto se traduz numa maior segurança caso o processador bloqueie, simultâneamente diminuindo a carga deste.

#### **3.4 Lic¸oes Aprendidas ˜**

Não funcionando como seria esperado, o protótipo acabou por ser de grande utilidade. Começando pelo mais importante: as ligações entre o *Gate Driver* e os MOSFET devem ser tão curtas quanto possível, já que além de aumentar a indutância das pistas, ficam sujeitas a mais ruído, e a alteração do estado dos MOSFET é uma fonte de grande ruído, em virtude das rápida mudanças feitas à corrente e tensão. Estas rápidas mudancas exigem também outros cuidados adicionais de forma a prevenir interferências, como a colocação das resistências das portas tão próximas destas quanto possível e o tracado das pistas que deve ser efectuado como par diferencial e de forma a evitar que formem áreas de grande tamanho.

No que diz respeito à programação da placa, deve ser tida em conta uma maior optimização do código, diminuindo a quantidade de subrotinas e dispensando algumas tarefas para o hardware. Deve ser também utilizado o melhor processador disponível, por forma a poder mais facilmente desenvolver os algoritmos, especialmente os mais complexos como o FOC.

## **Capítulo 4**

# **2ª Versao do Prot ˜ otipo ´**

Dada a necessidade de abandonar o protótipo inicial em prol de uma nova versão com os erros detectados corrigidos, surgiu a questão de qual deveria ser a próxima iteração, um outro controlador a pequena escala ou um controlador para a potência final. Optou-se pelo controlador de potência total, capaz de alimentar qualquer um dos motores do SR03, uma vez que o *Gate Driver* utilizado na primeira iteração seria incapaz de comutar os MOSFET da versão final, o que, aliado ao facto de que os restantes integrados seriam essencialmente iguais quer numa versao de menor capacidade quer na ˜ versão final, tornam o desenvolvimento de qualquer um destes circuitos semelhante, quer em termos técnicos quer em termos económicos.

#### **4.1 Requisitos**

O SR03 possui 2 motores, um com potência nominal  $P = 10 \; kW$  e outro com potência nominal  $P = 5~kW$ , que operam à tensão nominal de  $V_{DC} = 48~V$ , possuem uma velocidade nominal de cerca de 10000  $rpm$  e 10 pares de pólos. Dimensionar-se-á o controlador para o maior dos motores, já que permitirá utilizar um único modelo em ambos. A eficiência dos motores é desconhecida, no entanto, assumindo  $\eta = 90$  % à potência nominal obtém-se uma estimativa da corrente nominal no barramento DC,  $i_{nDC}$ , da equação [4.1.](#page-50-0) No entanto, é possível que venham a ser substituídos em barcos futuros, pelo que é necessário deixar capacidade de reserva. Assim, tomou-se como corrente de referência  $i_{nDC}$  = 300 A, a corrente suportada pelos controladores actuais. Sabendo a velocidade de rotação esperada, obtêm-se a frequência das tensões nas fases através da equação [4.2.](#page-50-1) A frequência de comutação deverá ser pelo menos 10 vezes superior a esta, pelo que se tomará  $f_{sw} = 17$  kHz como frequência de comutação de referência.

<span id="page-50-0"></span>
$$
i_{nDC} = \frac{P}{V_{DC} \cdot \eta} = \frac{10000}{48 \cdot 0.9} \approx 230 \text{ A}
$$
 (4.1)

<span id="page-50-1"></span>
$$
f_{sw} \gg \frac{\omega_{rpm} \cdot n}{60} = \frac{10000 \cdot 10}{60} \approx 1,7 \, kHz \tag{4.2}
$$

Optou-se por desenvolver um controlador isolado, em que a massa que alimenta o motor é separada da massa que alimenta a lógica. Esta decisão foi tomada devido a problemas anteriores com Ground *Loops*, e facilitada devido ao facto de os *Gate Driver* de maior capacidade existentes no mercado serem geralmente isolados.

Os VESC actualmente utilizados sofrem de graves problemas de sobreaquecimento, causados em boa parte pelo facto de serem instalados num compartimento fechado. A solução actual passa por refrigeração líquida, que já demonstrou grande eficácia, pelo que continuará a ser utilizada, o que implica que a localização dos componentes deva ser propícia à colocação de um dissipador de calor.

Finalmente, a TSB possui vários patrocinadores, pelo que os componentes escolhidos devem preferencialmente ser destes fabricante. Importa mencionar tambem que actualmente existe no mercado ´ uma grande escassez de semicondutores, pelo que a existência em stock dos componentes terá de ser tida em conta na sua escolha.

#### **4.2 Escolha do MOSFET e Gate Driver**

A escolha dos componentes iniciou-se pelo conjunto dos MOSFET e *Gate Driver*, que devem ser emparelhados da melhor forma possível. Optou-se pela utilização de MOSFET devido à sua maior rapidez de comutação, já que a frequência a que o circuito irá operar é elevada, assim como as suas menores perdas de condução,  $P_{cond}$ , uma vez que a alternativa, IGBT's, causariam uma queda de tensão aos seus terminais,  $V_{CE}$ , de cerca de 2 V, considerável face aos 48 V a que o circuito opera e que provocariam perdas de condução excessivas.

Das várias características dos MOSFET importa comparar essencialmente as seguintes:

- $\,R_{DS (on)},$  a resistência entre o Dreno e a Fonte com o MOSFET na Saturação;
- Tempos de Subida,  $t_r$ , e Descida,  $t_f$ , o intervalo de tempo que o MOSFET demora na passagem do Corte à Saturação, e vice-versa
- Carga da Porta Total,  $Q_G$ , a carga que é necessário fornecer ou remover da Porta para comutar o MOSFET;
- Corrente de Dreno,  $I_D$ , máxima, a corrente máxima que o MOSFET é capaz de conduzir em condições ideais;

O  $R_{DS(\omega n)}$  é o principal responsável pelas perdas de Joule produzidas pelo controlador, pelo que deverá ser reduzido ao mínimo razoável, o que poderá ser obtido à custa da colocação de vários transístores em paralelo. Por outro lado, a soma dos tempos de subida e descida traduz o intervalo de tempo em que o MOSFET produz perdas de comutação, por se encontrar a operar na região de tríodo, comportando-se como uma resistência de valor considerável. Esta característica é derivada da construção do dispositivo e não pode ser alterada. A colocação de vários dispositivos em paralelo ajuda a reduzir as perdas de comutação, mas não altera os tempos de subida ou descida. É possível, no entanto, aumentá-los com recurso a resistências de Porta exteriores.

A carga da Porta total traduz o esforço que o *Gate Driver* terá de exercer para comutar os transístores, já que para um mesmo tempo de comutação uma maior carga de Porta implica uma corrente maior fornecida pelo integrado. As portas dos MOSFET são vistas como um condensador pelo Gate Driver, pelo que a colocação de vários MOSFET em paralelo traduzir-se-á numa capacidade tantas vezes maior e com tantas vezes a carga total de porta quantos os MOSFET em paralelo, que exigirá uma corrente em igual número de vezes superior para a comutação dos transístores no mesmo intervalo de tempo.

Para a escolha dos *Gate Driver* é de salientar principalmente a sua corrente máxima. Optou-se por escolher um que possuísse um *Miller Clamp*, que liga à Fonte a Porta dos MOSFET quando estes devem estar desligados, reduzindo a possibilidade de se ligarem espontâneamente na presença de variações bruscas na tensão da fase.

Alguns *Gate Driver* existentes no mercado possuem duas características de salientar, a primeira é a capacidade de impedir que os MOSFET de *High Side* e *Low Side* conduzam simultâneamente, recebendo para isso não só o sinal do MOSFET que controlam mas também o do outra daquela meia ponte. Todos os escolhidos possuem esta capacidade. A outra consiste na capacidade de atrasar o ligar do transístor, uma vez que o corte da corrente num MOSFET não é instantâneo. A este atraso chama-se tempo morto, e evita que haja um curto circuito na alimentação ao esperar que a corrente no MOSFET que desliga se anule antes de ligar o outro lado da meia ponte.

Dos *Gate Driver* disponíveis no mercado foram escolhidas 3 opcões, todas elas de canal único, já que os de canal duplo, capazes de controlar uma meia ponte, são vocacionados para aplicações menos exigentes, e, como tal, com MOSFET menores. Sao apresentadas na lista seguinte, juntamente com ˜ as suas características principais.

- Analog Devices ADuM4137 [\[6\]](#page-76-4)
	- **–** Pros: ´
		- \* Geração interna de tempo morto;
		- \* Controlo via SPI;
		- \* Entradas para sensores de temperatura;
	- **–** Contras:
		- \* Corrente máxima de saída,  $i_{Out}$ , de apenas 6 A
- Infineon 1ED3122MC12H [\[7\]](#page-76-5)
	- **–** Pros: ´
		- \* Corrente máxima de saída,  $i_{Out}$ , de 10 A;
		- \* Entradas diferencias com grande imunidade a ruído;
		- \* Simples de implementar;
	- **–** Contras:
		- \* Sem geração interna de tempo morto;
- Texas Instruments UCC5870-Q1 [\[8\]](#page-76-6)
- **–** Pros: ´
	- \* Ajuste em tempo real via SPI da corrente de saída;
	- \* Corrente máxima de saída,  $i_{Out}$ , de 15 A;
	- \* Geração interna de tempo morto;
	- \* Entradas para sensores de corrente e temperatura
	- \* Controlo flexível via SPI;
- **–** Contras:
	- \* Implementação complexa;
	- \* Controlo mais complexo;
	- \* Custo unitário elevado;

A proposta da Texas Instruments, com a sua capacidade única de configurar em tempo real a corrente da saída, apresentava-se como uma opção flexível que permitiria tempos de comutação mais rápidos a potências menores, região em que funcionará o controlador mais tempo, o que se traduziria em menores perdas de comutação. Simultâneamente, permitiria aumentar os tempos de comutação a potências mais elevadas, permitindo reduzir o ruído gerado por forma a não afectar o comportamento do circuito em operação a potências mais normais. Esta característica viria a traduzir-se num controlo muito mais complexo, o que aliado ao facto de ser necessário adquirir os 6 chips a um custo unitário de 10€ por controlador fez com que a sua escolha não fosse imediata, uma vez que é a única opção que não é fornecida por patrocinadores.

O integrado da Analog Devices apresentou-se como uma opção sólida, com muitas características úteis a esta aplicação em particular, no entanto, a sua corrente de saída de apenas  $6 \text{ } A$  não permitiu a sua escolha imediata.

Finalmente, o dispositivo da Infineon é a solução mais simples, visto ser a única que não exige qualquer programação. As suas entradas diferencias não só protegem contra ruídos indesejados, como também previnem que sejam acidentalmente ligados todos os transístores da meia ponte. No entanto, a falta de geração de tempo morto apresenta-se como uma dificuldade extra que terá de ser resolvida com outro componente, já que a sua implementação em software é não só difícil e imprevisível, como também um ponto de fragilidade caso haja algum erro durante a programação posterior do microcontrolador.

Após sondar o mercado de MOSFET foram seleccionados vários concorrentes. Para simplificar a escolha foi decidido que além de a soma dos tempos de subida e descida,  $t_r + t_f$ , deve ser inferior a 70ns e a  $R_{DS(on)}$  do paralelo deve ser inferior a 0.6 mΩ, os valores do VESC que a TSB utiliza, o número de transístores em paralelo deverá ser não superior a 3, por forma a limitar o tamanho da placa, do numero de componentes e a probabilidade de serem demasiado diferentes, causando o ´ sobreaquecimento de apenas alguns. Finalmente, escolheram-se apenas MOSFET de  $V_{DS} = 60 V$ , que, apesar de oferecerem reduzida margem de segurança face aos de  $100$  V que normalmente se utilizariam neste caso, possuem uma resistência  $R_{DS(on)}$  bastante inferior, oferecendo assim maior capacidade para reduzir as perdas de Joule.

As perdas foram simuladas para os conjuntos dos *Gate Driver* e MOSFET escolhidos, começando por obter os tempos de comutação mínimos, que terão o maior de dois valores: os tempos dados pelo fabricante ou os obtidos através da expressão [4.3,](#page-54-0) que dá o tempo mínimo em que o *Gate Driver* consegue fornecer a carga de Porta aos n MOSFET em paralelo.

<span id="page-54-0"></span>
$$
t_{minGD} = \frac{Q_G \times n}{i_{Out}} \tag{4.3}
$$

De seguida calculam-se as perdas de condução através da equação [4.4](#page-54-1) e estimam-se as perdas de comutação através da equação [4.5,](#page-54-2) usando-se a aproximação de que a quer a tensão, quer a corrente variam de forma linear durante a comutação. Por fim, obtém-se a estimativa final para as perdas através da equação [4.6,](#page-54-3) onde é de salientar o facto de as perdas de condução serem triplicadas face ao MOSFET individual, uma vez que apenas metade de cada meia ponte conduz de cada vez, e as perdas de comutação são sextuplicadas já que comutam ambos os lados da meia ponte ao mesmo tempo, e existem 3 meias pontes.

<span id="page-54-1"></span>
$$
P_{Joule} = R_{DS(on)} \times i_D^2 \tag{4.4}
$$

<span id="page-54-2"></span>
$$
P_{Com} = (t_r + t_f) \cdot i_D \cdot V_{DC} \cdot f_{sw} \tag{4.5}
$$

<span id="page-54-3"></span>
$$
P_{Ptot} = 3 \times P_{Joule} + 6 \times P_{Com}
$$
\n
$$
\tag{4.6}
$$

<span id="page-54-4"></span>Foram analisadas as várias combinações possíveis de MOSFET e *Gate Driver*, tendo sido posteri-ormente escolhidas as melhores, cujo comportamento está representado no gráfico da figura [4.1,](#page-54-4) onde figura também a combinação utilizada no VESC.

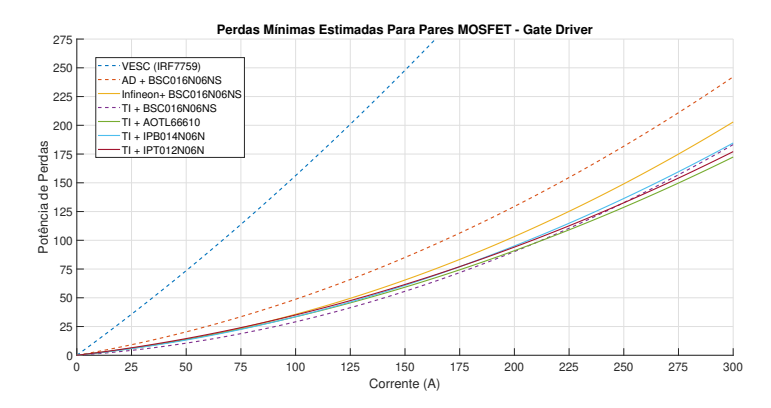

Figura 4.1: Potência de Perdas Estimada Para as Melhores Combinações MOSFET-Gate Driver.

Como seria razoavelmente expectável, a potência das perdas é tão mais reduzida quanto maior a corrente que o *Gate Driver* conseguir fornecer, em virtude de se atingirem tempos de comutação inferiores. No entanto, como à medida que estes tempos diminuem o ruído gerado aumenta, existe necessariamente um limite prático inferior para estes. Este ruído, infelizmente, apenas poderá ser medido na placa física, pelo que é difícil prever se os valores estimados serão obtidos na prática, especialmente nas soluções que vencem devido a tempos de comutação inferiores. Posto isto, e relembrando que as soluções que utilizam o Gate Driver da Texas Instruments são muito mais dispendiosas, decidiu-se pelo *Gate Driver* da Infineon em conjunto com 3 MOSFET da série BSC016N06NS [[9\]](#page-76-7) em paralelo, também da Infineon, já que esta solução oferece um potencial para reduzir as perdas do novo controlador ligeiramente superior ao *Gate Driver* da Analog Devices, e semelhante ao da Texas Instruments, a um custo reduzido.

Os MOSFET escolhidos, BSC016N06NS da Infineon, suportam tensões  $V_{DS}$  de 60 V e correntes de dreno  $I_D$  até 143 A com a junção a 100 ° C, devendo portanto os 3 dispositivos em paralelo satisfazer as necessidades do circuito. A soma  $t_r + t_f$  ronda o valor típico de 18 ns, apresentando-se portanto como uma solução rápida, com capacidade de obter baixas perdas de comutação. Infelizmente, o encapsulamento primazia a transferência de calor para a PCB e não para a sua face superior, tornando o desenho dos caminhos para o calor gerado mais complexo. Além disso, é de notar que o díodo interno possui um tempo de recuperação inversa,  $t_{rr}$ , elevado, com um valor típico de 61 ns, muito superior aos tempos de comutação, pelo que será recomendável um díodo extra para protecção dos MOSFET.

#### **4.3 Topologia do Circuito**

O circuito de potência do controlador é um inversor trifásico (Figura [4.2\)](#page-56-0), com 3 MOSFET em paralelo e um díodo Schottky roda-livre em antiparalelo para cada posição lado de cada meia ponte. O díodo foi seleccionado com base na sua corrente de pico e velocidade de resposta, já que os díodos internos dos MOSFET possuem um tempo de recuperação inversa,  $t_{rr}$ , elevado. Assim, os díodos adicionais deverão auxiliar os transístores na sua passagem ao corte fornecendo um caminho alternativo rápido para a corrente do motor. Numa tentativa de minimizar as diferenças entre os vários transístores em paralelo cada MOSFET possui ligado na sua Porta um circuito que controla a carga e descarga desta, consistindo numa resistência de carga e descarga em paralelo com uma resistência e um díodo de descarga. Desta forma será possível ajustar independentemente os tempos de subida e descida dos MOSFET. Os valores a atribuir a estas resistências serão determinados posteriormente, experimentando vários valores até obter uma resposta satisfatória, partindo do valor sugerido na ficha técnica dos MOSFET. Uma vez que o *Gate Driver* possui *Miller Clamp*, que exige uma ligação directa à porta dos MOSFET tornou-se necessário colocar em cada Porta um díodo adicional para este efeito, por forma a não curto-circuitar todos estes terminais, o que negaria os objectivos dos circuitos de carga e descarga separados. Como forma de protecção foi previsto um local para a instalação de uma ferrite SMD [[10\]](#page-76-8), caso se venha a verificar a presença de ruído neste caminho, e uma resistência de *Pull-Down* que evita comutações intempestivas, em especial durante a ligação inicial do circuito à bateria.

Uma vez que o *Gate Driver* escolhido não possui qualquer forma de gerar internamente um tempo morto optou-se por utilizar uma topologia mais complexa que a habitual, na qual além dos dois *Gate Driver* utilizados para o *High Side* e o *Low Side* da meia ponte e utilizado um terceiro como interface ´ entre o microcontrolador e estes [\[11\]](#page-76-9). O chip escolhido foi o 2EDF7235K da Infineon [\[12\]](#page-76-10), um *Gate*

<span id="page-56-0"></span>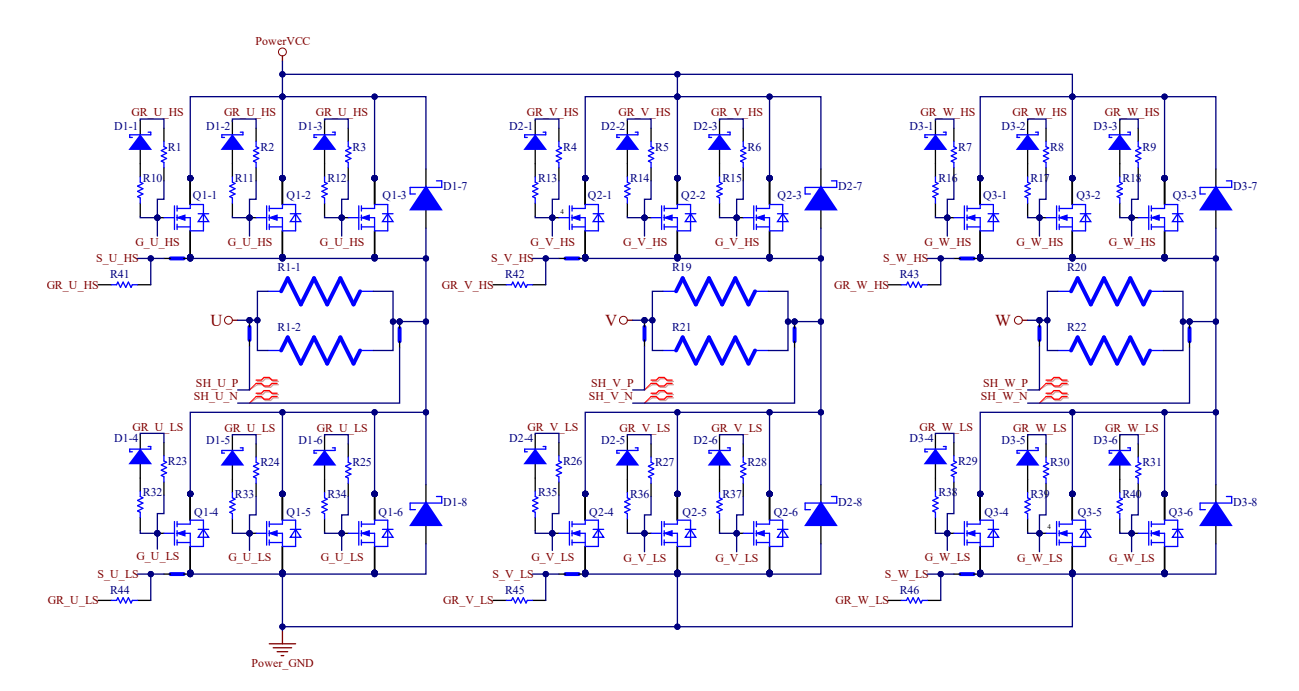

Figura 4.2: Circuito de Potência.

<span id="page-56-1"></span>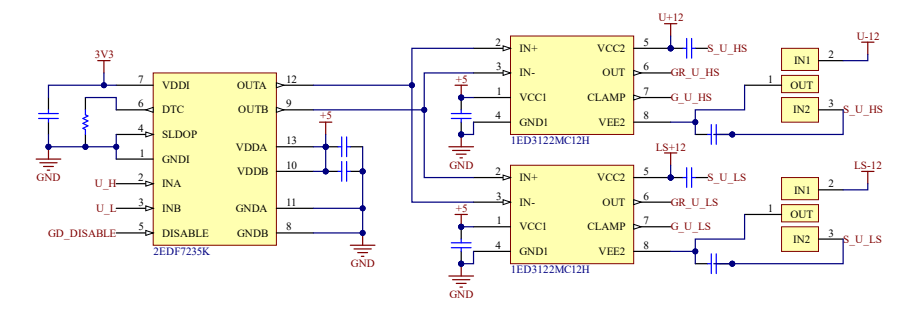

Figura 4.3: Esquema dos circuitos dos Gate Drivers.

*Driver* de dois canais vocacionado para comutar uma meia ponte. Como tal, possui geração interna de tempo morto e protecção contra a ligação acidental de ambos os lados da meia ponte. Desta forma, obtém-se uma solução robusta que ao estar implementada ao nível do Hardware deverá estar protegida contra quaisquer erros de *Software*. Esta característica é particularmente desejável neste caso uma vez que ao ser utilizada num âmbito de Investigação e Desenvolvimento, irá estar com grande probabilidade sujeita a frequentes alterações ao Software.

Esta topologia está esquematizada na Figura [4.3](#page-56-1) para uma das três meias pontes do inversor, com cada um dos canais do 2EDF7235K ligado a ambos os 1ED3122MC12H, por forma a aproveitar as entradas diferenciais dos segundos para introduzir grande imunidade a ruído. Tornou-se necessário, porém, uma alimentação a  $5 V$ , uma vez que o 2EDF7235K possui um alarme contra subtensões que dispara aos  $4, 5, V$ , não podendo portanto ser alimentado com os  $3, 3, V$  da restante lógica.

Ao lado de alta potência dos 1ED3122MC12H está ligada a tensão de alimentação dos MOSFET. Decidiu-se utilizar uma fonte de alimentação isolada para cada andar de cima de cada meia ponte, e uma quarta para os andares de baixo. Desta forma são eliminadas as restrições que o alternativo circuito de *Bootstrapping* causaria, especialmente ao nível do factor de ciclo. Estas fontes de alimentação serão conversores DC-DC comerciais da Traco Power, que patrocina a TSB e, uma vez que existem

<span id="page-57-1"></span>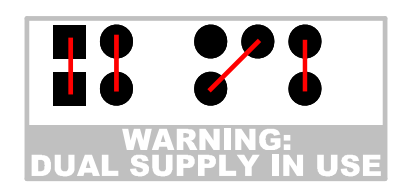

Figura 4.4: Footprint Compatível com Conversores DC-DC Unipolares e Bipolares.

versões de alimentação simples e simétrica, decidiu-se acomodar ambas as versões, deixando assim disponível a possibilidade de alimentar os MOSFET com uma tensão simples ou simétrica, bastando para isso mudar os *Jumpers* de solda deixados para o efeito e trocando os conversores DC-DC pelas suas versões desejadas. No entanto, e uma vez que o *Pinout* é diferente entre as duas versões (Ta-bela [4.1\)](#page-57-0) e estes conversores serão também utilizados para alimentar outros componentes do circuito, desenvolveu-se a *Footprint* da figura [4.4,](#page-57-1) que permite utilizar qualquer uma das versões sem risco de danos para o circuito. Note-se que derivado do facto de a versão bipolar possuir um pino extra, apenas poderá ser inserida na posição superior. Isto faz com que a alimentação negativa nunca seja colocada num outro pino que não o correspondente, prevenindo assim danos ao circuito. Simultaneamente, destapar-se-á uma mensagem de aviso que relembra o utilizador da presença de alimentação bipolar no circuito. Infelizmente, será possível aplicar a fonte unipolar na posição errada, no entanto tal não deverá causar qualquer dano ao circuito, uma vez que os restantes componentes ficarão isolados.

<span id="page-57-0"></span>

| Pino: | $\mathbf{1}$ | 2 | - 3                                             | 4 | 5          | ĥ |
|-------|--------------|---|-------------------------------------------------|---|------------|---|
|       |              |   | Bipolar: Vin GND1 Sem Pino - Vout               |   | GND2 +Vout |   |
|       |              |   | Unipolar: Vin GND1 Sem Pino GND2 Sem Pino +Vout |   |            |   |

Tabela 4.1: Ligações dos Conversores DC-DC utilizados.

Os conversores DC-DC, porém, necessitam de uma carga mínima para operarem correctamente. Assim, foi simplesmente ligado a cada um um LED, que além de perfazer a carga mínima exigida fornece um prático identificador visual do bom funcionamento de cada um. Por fim, como forma de aumentar a eficiência foi adicionado um High Side Switch capaz de ligar e desligar estes conversores DC-DC, permitindo reduzir o consumo de energia quando o controlador não se encontra em uso. Esta adição é de particular relevância neste caso pois estes conversores são alimentados do barramento de  $24$  V que alimenta toda a lógica do SR03 e que se encontra activo sempre que o barco está activo, ainda que parado.

A corrente no motor será lida através de *shunts* inseridos no caminho das correntes de cada uma das fases, como previsto no esquemático da figura [4.2.](#page-56-0) Optou-se por esta solução pois é a que apresenta maior fiabilidade, possuindo grande imunidade a ruído e largura de banda, algo em que, por exemplo, transformadores de corrente são limitados. Apesar de ser possível medir a corrente com uma única resistência, e no protótipo anterior havia sido aprovisionada essa capacidade, como não foi possível testar essa funcionalidade optou-se por simplesmente medir a corrente nas fases, e, por uma questão de simetria e redundância, em todas as 3.

Para medir a tensão no *shunt* serão utilizados moduladores Sigma-Delta isolados da Analog Devices, modelo ADuM7704, pois são capazes de velocidades e/ou precisões bastante elevadas, bem acima daquelas que um conversor Analógico-Digital normal consegue. A sua tensão de entrada é  $\pm 50$  mV, no entanto foi decidido usar um *shunt* de 100  $\mu\Omega$ , que à corrente nominal de 300 A produzirá uma diferença de potencial de  $\pm 30$   $mV$ , que, ao não fazer uso do alcance completo do modulador reduz a precisão da leitura, sendo este o custo da redução das perdas de Joule da resistência. Infelizmente, no mercado existem poucas resistências deste valor capazes de dissipar os cerca de  $9 \ W$  de perdas de Joule geradas no pior cenário, estando na verdade esgotadas todas as referências. Assim, optou-se por utilizar 2 resistências de  $200 \ \mu\Omega$  em paralelo.

Já a tensão de entrada será lida com um modulador Sigma-Delta isolado da mesma família, mas com um alcance de  $\pm 320 \ mV$ , o ADuM7703 [\[13\]](#page-77-0), que contará com um divisor resistivo por forma a limitar a tensão de entrada para este alcance. Por fim, estes moduladores necessitam de ver o sinal da sua saída processado num filtro digital, que poderia ser implementado num *DSP*, inclusive no interno ao Teensy, no entanto optou-se por implementar a filtragem num AMC1210 da Texas Instruments [\[14\]](#page-77-1) (Figura [4.5b\)](#page-58-0), um chip de reduzido custo desenhado para implementar filtragem digital aos sinais dos moduladores utilizados, gerando leituras destes acessíveis através de comunicação série.

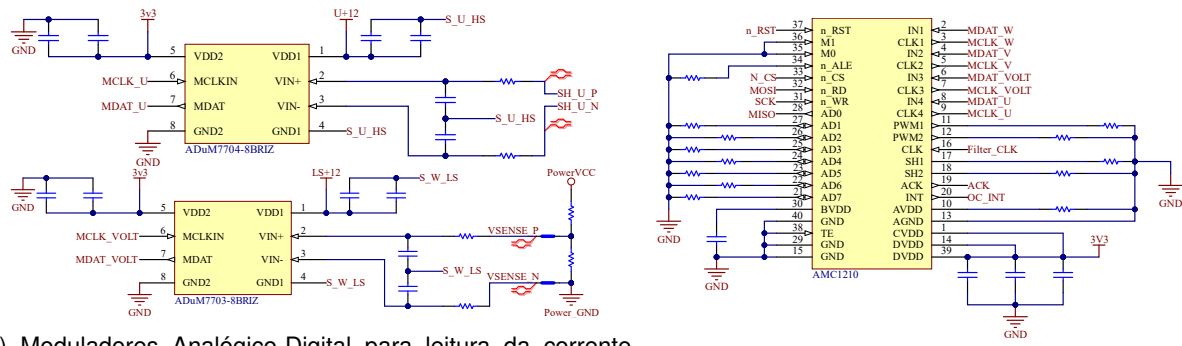

(a) Moduladores Analógico-Digital para leitura da corrente (cima) e tensão (baixo).

Figura 4.5: Circuito de conversão Analógico-Digital.

<span id="page-58-0"></span>(b) Filtro Digital.

Para controlar o circuito optou-se por utilizar um Teensy 4.0 em vez do 3.2 utilizado na versão anterior. Isto deve-se ao facto de possuir maior capacidade de processamento e capacidade de realizar cálculos em vírgula flutuante em *Hardware*, já que o código desenvolvido para a primeira iteração demonstrou velocidades muito inferiores ao necessário, exigindo assim uma séria optimização de qualquer código nele inserido. Assim, mesmo com os cálculos mais complexos do algoritmo FOC será esperada uma maior rapidez, resistente a código experimental não optimizado. A única desvantagem desta solução é o facto de apenas funcionar com o nível lógico de  $3, 3, V$ , já que o custo de ambos é semelhante. Adicionalmente, é necessário um *Transceiver* de CAN-BUS, o protocolo de comunicação utilizado no SR03, cuja implementação é a usual da TSB.

A implementação do circuito de detecção de passagens por zero (Figura [4.6\)](#page-59-0) é baseada na da versão anterior. Existem, no entanto, duas diferenças significativas: em primeiro lugar os comparadores observam a tensão da resistência do lado da fase e não do lado neutro do divisor resistivo em estrela, e em segundo tornou-se necessária a introdução de isolamento galvânico na saída, o que foi obtido

<span id="page-59-0"></span>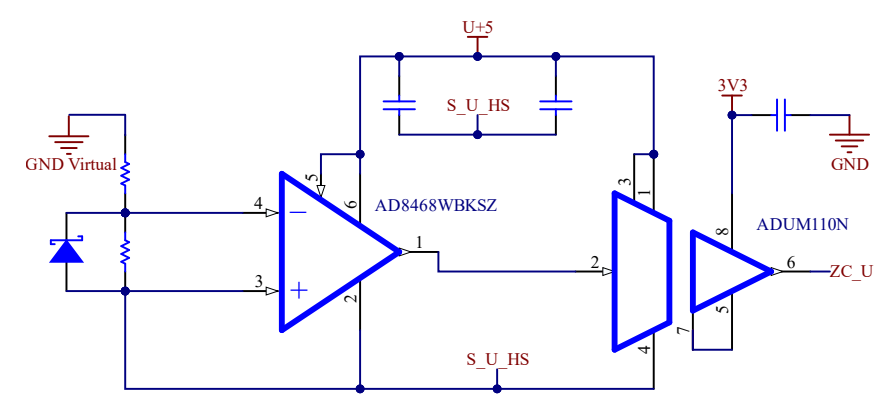

<span id="page-59-1"></span>Figura 4.6: Circuito detector de passagens por zero.

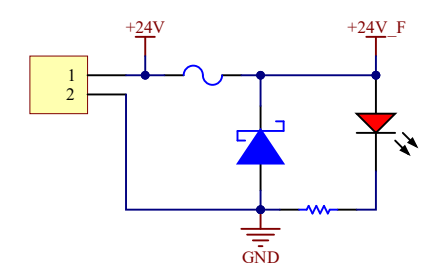

Figura 4.7: Protecção da alimentação da lógica.

com recurso a um isolador digital ADUM110N da Analog Devices[\[15\]](#page-77-2). A medição da resistência do lado da fase permite utilizar as fontes de alimentação isoladas já dedicadas aos MOSFET, sem exceder as tensões de modo comum suportadas pelo comparador. Assim, apenas é necessário um regulador *LDO* (*Low Drop Out*) para alimentar cada um dos ramos a partir das fontes isoladas.

Por forma a proteger o controlador foi colocado um fusível na sua alimentação (Figura [4.7\)](#page-59-1), com um díodo em antiparalelo imediatamente a jusante. Este díodo deverá conduzir corrente caso a polaridade da alimentação seja trocada, causando um pico de corrente que deverá actuar o fusível, simultaneamente limitando a tensão vista pelo resto do circuito a algumas centenas de mV, reduzindo significativamente a probabilidade de um acidente deste tipo causar quaisquer danos além da destruição do fusível. Por uma questão de simplicidade, optou-se por utilizar um díodo igual aos já usados no inversor. Adicionalmente, foi colocado um LED que permitirá rapidamente verificar se o circuito se encontra alimentado.

Por fim, de forma a permitir a leitura de temperaturas em vários pontos do circuito foi adicionado um LTC2984 da Analog Devices [\[16\]](#page-77-3), numa configuração semelhante à normalmente utilizada pela TSB. Este integrado possui vários canais de entrada para leitura de sensores de variados tipos, entre os quais termístores. Por forma a monitorizar o estado dos MOSFET foram colocados 6 termístores junto de cada conjunto de 3 transístores que perfaz uma metade de cada meia ponte. Adicionalmente, e uma vez que o integrado possui vários canais extra para ligação de mais sensores, optou-se por deixar ligações extra num conector, deixando espaço de reserva para termístores adicionais que poderão ser posteriormente utilizados noutros pontos, conforme pretendido.

#### **4.4 Desenho da PCB**

No planeamento da PCB haviam 2 problemas principais a resolver, a disposição dos semicondutores de potência e o transporte das correntes elevadas exigidas. O primeiro surge pois deve ter-se em conta não só os caminhos das elevadas correntes mas também o arrefecimento dos dispositivos, devendo por isso a sua disposição ser propícia ao desenvolvimento de um dissipador de calor eficaz. O segundo problema surge do facto de a espessura de cobre geralmente utilizada em PCB's (35  $\mu$ m) ser manifestamente insuficiente para a conducão das correntes exigidas. Assim, optou-se por utilizar barramentos em cobre cortados a laser soldados na PCB desenvolvida como condutores, ao inves de ´ pistas excessivamente largas e/ou espessuras de cobre elevadas, que não são oferecidas pelos patrocinadores da TSB. Estes barramentos oferecem também um caminho para dissipação de algum do calor gerado pelos MOSFET's, ajudando no arrefecimento destes dispositivos.

A decisão para o andar de potência foi uma disposição linear dos 6 conjuntos de MOSFET que o constituem, formando um canal no qual se situará o dissipador de calor, como se pode observar na figura [4.8.](#page-61-0) Os barramentos onde é ligada a bateria (os dois mais compridos) têm a forma de uma letra F, com as extremidades dobradas numa quinadeira, os barramentos que ligam os *Shunts* aos MOS-FET são planos, não exigindo nenhum procedimento adicional e os que se ligam aos motores apenas necessitam de uma dobra. Assim, todos eles são simples de fabricar. Por forma a oferecer protecção contra os elementos, em especial o ambiente salgado onde o controlador será utilizado, os barramentos deverão ser estanhados, o que simultaneamente deverá facilitar a sua soldadura na própria placa. Esta disposicão deverá permitir o desenvolvimento de um dissipador pouco complexo, que aproveita os próprios barramentos, utilizando isolamento galvânico adequado, como caminho para o calor gerado pelos semicondutores, não estando dependente do encapsulamento destes dispositivos. Adicionalmente, a disposição escolhida para o andar de potência propicia a colocação dos condensadores electrolíticos do barramento da bateria muito próximos dos MOSFET. Ao todo seria possível colocar 11 condensadores, 3 junto dos MOSFETS das fases U e W e 5 junto da fase V. No entanto, optou-se por colocar apenas 3 condensadores junto de cada meia ponte por forma a manter o sistema simetrico. ´

Como forma de corrigir o principal problema do protótipo anterior foi tomado especial cuidado na disposicão das ligacões entre o *Gate Driver* assim como os seus componentes externos e os MOSFET, resultando na disposição da figura [4.9.](#page-61-1) Estes componentes estão localizados imediatamente debaixo dos MOSFET, na face oposta da PCB, ocupando uma área de cerca de 3  $cm^2$ , reduzindo assim ao mínimo o comprimento das ligações entre o integrado e os semicondutores, assim como a área que ocupam.

<span id="page-61-0"></span>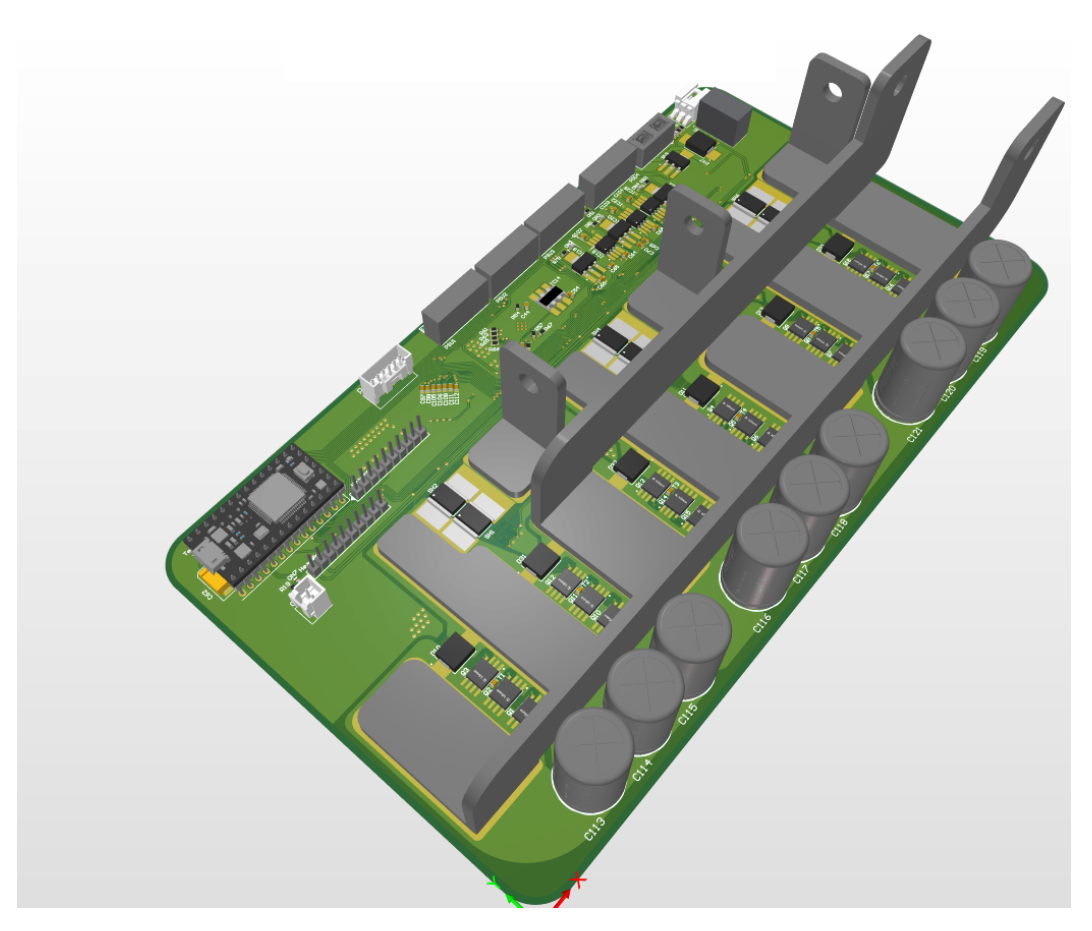

Figura 4.8: 2ª Versão do Controlador.

<span id="page-61-1"></span>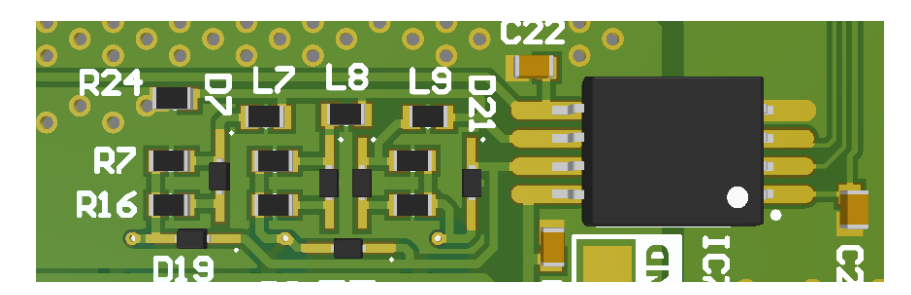

Figura 4.9: Disposição dos componentes externos ao Gate Driver.

Finalmente, os restantes componentes foram divididos em duas zonas, uma que contém o Teensy e os integrados e outra para as fontes de alimentação. Uma vez que o Teensy possui pinos não utilizados, decidiu-se deixá-los ligados a uma barra de pinos, possibilitando a sua utilização futura com hardware adicional não considerado até ao momento, aumentando assim a flexibilidade do controlador desenvolvido.

#### **4.5 Dissipador de Calor**

O controlador será instalado num compartimento fechado, pois segundo as regras da competição tem necessariamente de estar situado num compartimento estanque, pelo que a circulação de ar será restrita. Assim, a TSB utiliza refrigeração líquida nos componentes que necessitem de grande arrefecimento, como os controladores dos motores. Como se prevê uma potência de perdas elevada, é necessário instalar no controlador um dissipador de calor, que, pelas razões ditas anteriormente, terá de transmitir o calor para o líquido de refrigeração que no barco circula.

Após consulta ao mercado, tornou-se claro que apesar de existirem imensas soluções standard para dissipadores de calor PCB-Ar, apenas existem algumas soluções standard para dissipadores PCB-Líquido, geralmente dedicadas a Circuitos Integrados específicos. Assim, teria ser desenvolvido também um dissipador específico para o controlador desta dissertação.

O circuito de refrigeração do SR03 foi dimensionado para circular 1 litro de água por minuto, utilizando tubos cujos acessórios são montados através de uma rosca G1/4'. Decidiu-se que a entrada e saída de água deveriam ser colocadas na parte superior do dissipador, facilitando assim a sua montagem. O dissipador, por forma a caber entre os barramentos, terá 30mm de largura. Finalmente, o dissipador deverá arrefecer sobretudo os barramentos, já que os MOSFET escolhidos dissipam as suas perdas sobretudo pela PCB, e não pelo encapsulamento como é habitual.

Uma vez que deverá ser fabricado no IST, a maquinação não deve ser complexa. assim, procurouse obter uma forma essencialmente a 2 dimensões. O dissipador será constituído por 2 peças, o ninho e uma tampa.

O ninho será fabricado a partir de uma barra de alumínio. onde serão maquinados canais para o líquido num padrão regular (ver figura [4.10\)](#page-62-0). Os canais foram desenhados por forma a criar uma reentrância, que garante o alinhamento da tampa, com ilhas onde serão feitos furos roscados para o seu aparafusamento. Estas ilhas possuem também um sulco cada, onde estarão O-rings para vedação dos furos. Possuirá na parte inferior zonas mais elevadas que perfazem a diferença entre a altura dos MOS-FET e os barramentos, melhorando a transmissão de calor através do encapsulamento. Será também montado com 9 parafusos instalados atraves da PCB que enroscam na parte inferior do dissipador, em ´ furos alinhados com os da tampa.

<span id="page-62-0"></span>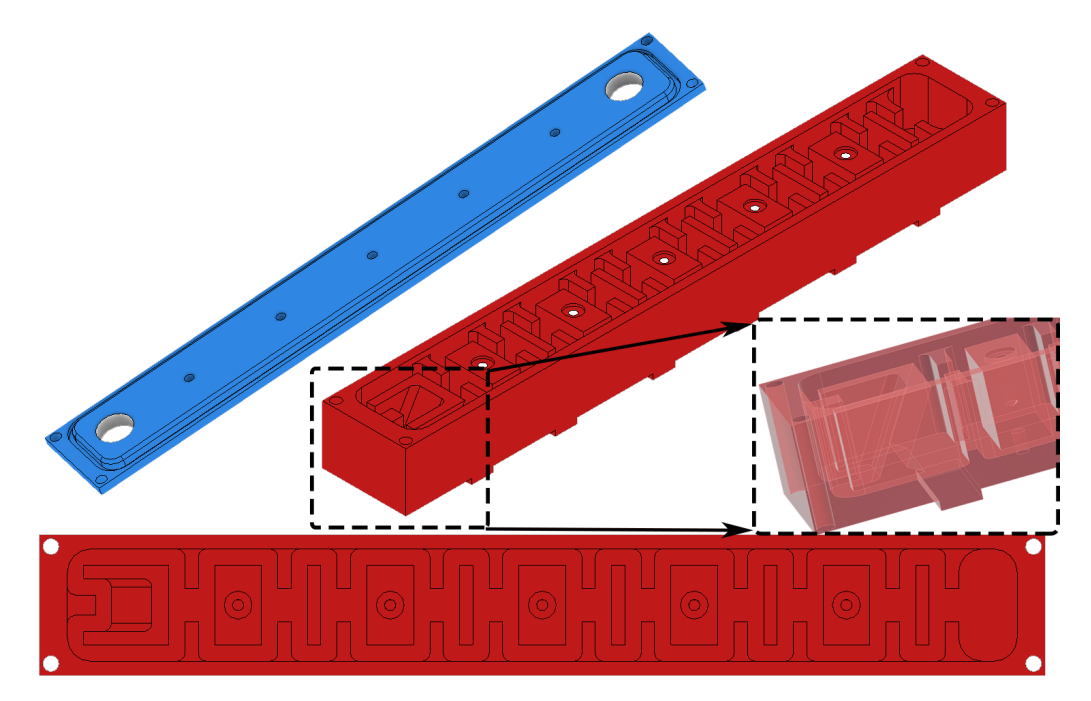

Figura 4.10: Modelo do dissipador projectado.

A tampa será fabricada a partir de barra também de alumínio com 5mm de espessura. Será maquinado o bordo exterior por forma a produzir uma saliência que encaixe na reentrância do ninho, assim como um sulco para um O-ring que veda a união entre as duas peças. Por fim, serão feitos furos para o seu aparafusamento ao ninho, assim como dois furos roscados onde serão instaladas os acessórios para ligação ao sistema de arrefecimento.

Na primeira iteração do ninho os canais estavam terminados com duas cavidades debaixo da en-trada e saída de água, como ilustrado no lado direito da vista de topo da figura [4.10.](#page-62-0) No entanto, após análises CFD (Computational Fluid Dynamics) descobriu-se que o líquido não circulava pelo fundo da cavidade da saída, levando a um aumento considerável de temperatura nessa zona. Assim, criou-se uma cavidade diferente como ilustrado no lado esquerdo da mesma figura, inicialmente com paredes direitas. Esta nova forma obrigava o líquido a contornar a saída de água, circulando mais tempo perto das paredes e diminuindo a temperatura máxima. Foi também notada uma diferença considerável entre a temperatura da água que circula próxima da tampa e a que circula próxima do fundo, que levou à decisão de inclinar a parede da nova cavidade, como se observa na figura [4.10.](#page-62-0) Esta alteração causa uma mudança no fluxo da água, enviando alguma da água mais fria de perto da tampa para junto do fundo, mais quente, diminuindo assim a temperatura máxima observada. Optou-se por deixar a cavidade na entrada de água inalterada, já que torna o processo de fabrico mais simples sem aumentar a temperatura máxima do sistema.

Para a análise CFD foi considerado um caudal de água de 1 litro por minuto, a uma temperatura de 25  $\degree$  C e uma potência calorífica de 400 W uniformemente distribuída pela superfície inferior que contacta com os barramentos. O resultado obtido encontra-se na Figura [4.11,](#page-63-0) onde se observa pelos limites da escala que a temperatura máxima observada é 15 ° C superior à de entrada da água, localizando-se junto da cavidade de saída. O resultado é assim satisfatório, especialmente se for tido em conta que a real potência calorífica deve ser inferior, e que nos extremos, junto das cavidades, deverá ter uma densidade inferior em virtude de apenas refrigerar um conjunto de MOSFET, em vez de dois como acontece nos restantes barramentos, diminuindo assim a temperatura máxima observada.

<span id="page-63-0"></span>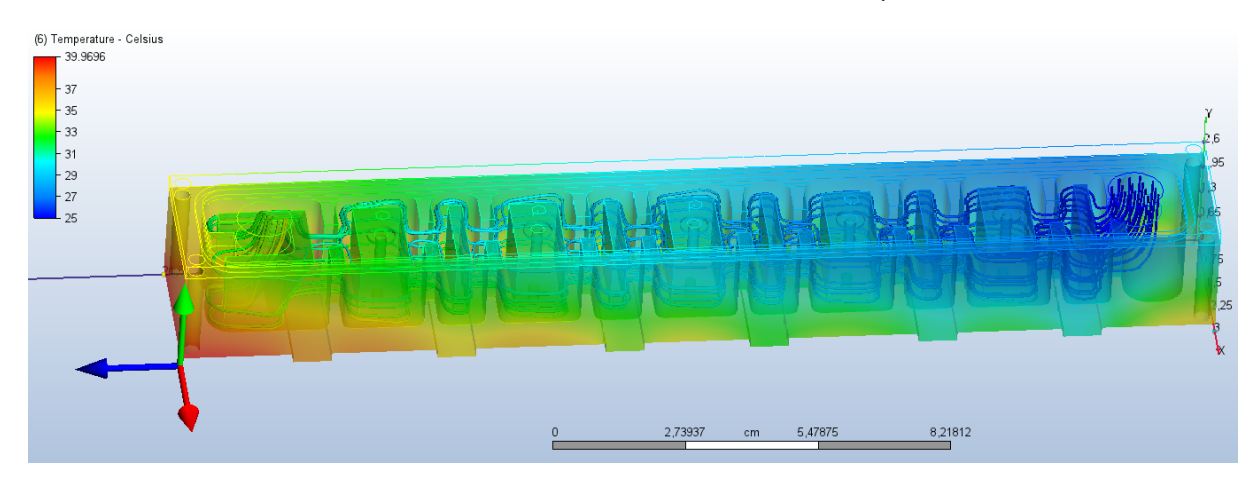

Figura 4.11: Resultados da análise CFD ao dissipador.

Validado assim o dissipador foram feitas as alterações necessárias na PCB para o acomodar, com a criação dos furos de montagem. Ao seu redor foi deixada uma zona sem qualquer cobre, por forma a prevenir curto-circuitos acidentais, onde serão também utilizadas anilhas de plástico por forma a garantir isolamento adicional. Uma vez que os parafusos atravessam os barramentos, optou-se por colocar espaçadores de Nylon em redor dos parafusos, garantindo que estes nunca tocam nos barramentos. Por fim, uma vez que os barramentos estão expostos e o dissipador é feito de metal condutor será necessário um isolante entre estes, vulgarmente conhecido por *Sil Pad*.

Foi também necessário alterar os barramentos da bateria onde inicialmente as ligações seriam feitas num dos topos, no entanto, como o dissipador terá na mesma zona a entrada da água de refrigeração tornou-se necessário movê-las por forma a garantir suficiente espaço para a montagem tanto dos cabos como das tubagens, tendo-se decidido pela ligação dos cabos provenientes da bateria no centro da placa, como se pode observar na figura [4.13,](#page-65-0) ao invés de um dos topos, como originalmente se observava na figura [4.8.](#page-61-0) Além de garantir maior espaço para a instalação, esta nova disposição elimina a utilização do barramento mais comprido. Na verdade, ambos os barramentos passam a ter a mesma forma 2D (Figura [4.12\)](#page-64-0), sendo apenas necessário quinar um deles para a esquerda e o outro para a direita, reduzindo assim o número de componentes diferentes. Estas duas diferenças traduzem-se num benefício económico considerável. Adicionalmente, ao possuírem os cabos ligados entre as duas patas, os barramentos passarão a ter maior rigidez mecânica, algo aprazível num ambiente de elevadas vibrações como o esperado.

<span id="page-64-0"></span>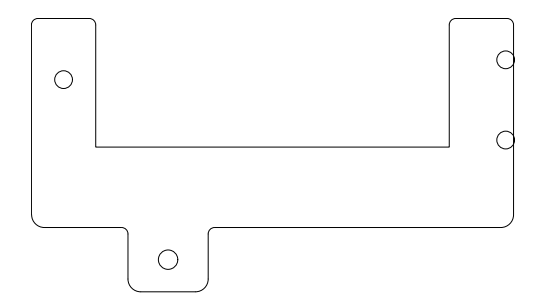

Figura 4.12: Formato plano dos novos barramentos da bateria.

#### **4.6 Tampa**

Uma vez que os barramentos apresentavam pouca rigidez mecânica, estando suportados exclusivamente pelo cobre da PCB e alguns parafusos, que os apertam à própria placa, cuja rigidez mecânica é pouco fiável, suspeitou-se que as vibrações do ambiente pudessem levar os barramentos a quebrar devido a fadiga do próprio material, ou mesmo a arrancar-se da placa, especialmente quando é tido em conta o tamanho dos cabos que a eles se ligam. Simultaneamente, os barramentos apresentavamse como um risco sério de curto-circuito, uma vez que facilmente uma pequena peça de metal neles poderia tocar, podendo também existir contacto acidental entre os barramentos e o dissipador de ca-lor, devido à flexão destes. Assim, decidiu-se criar uma tampa (Figura [4.14\)](#page-66-0) que não só proteja os barramentos de riscos eléctricos, mas também lhes ofereça alguma rigidez mecânica adicional.

O formato da tampa iniciou-se com a criação de 3 compartimentos (ver figura [4.14\)](#page-66-0), onde encaixarão o dissipador e os dois barramentos da bateria, separados por paredes. Desta forma, evitam-se

<span id="page-65-0"></span>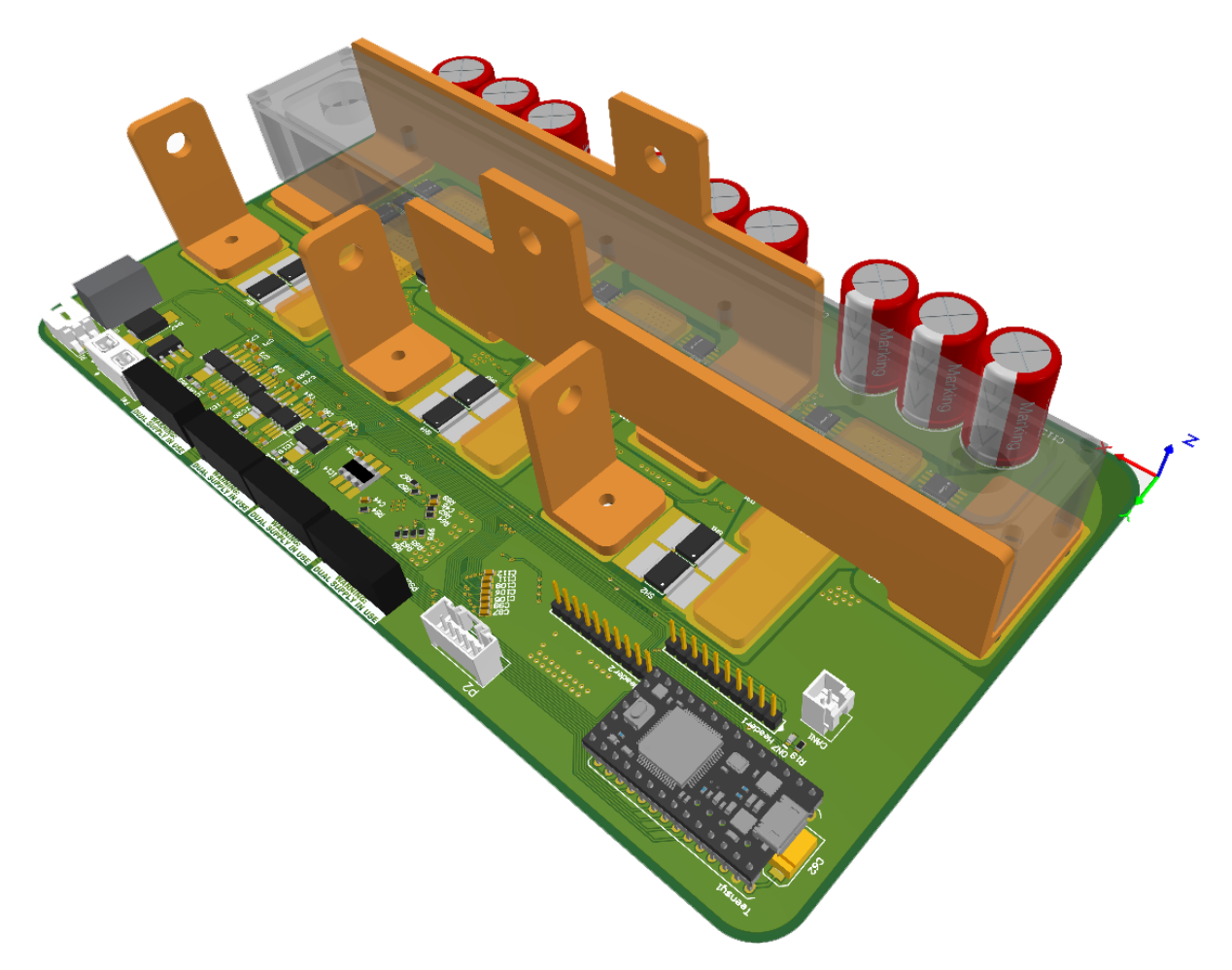

Figura 4.13: Placa completa com o dissipador de calor e os novos barramentos.

quaisquer curto-circuitos entre estes derivados da flexão dos barramentos. Esta flexão é também atenuada pela face superior da tampa, que apenas apresenta furos para as ligações dos barramentos, criando assim um colar e fixando-os, prevenindo qualquer movimento lateral. A mesma ideia foi aplicada aos barramentos das fases, onde foram criados colares que envolvessem tanto quanto possível os barramentos, fornecendo a necessária rigidez estrutural para evitar flexões excessivas. Uma vez que estes colares necessitavam de suporte, que por sua vez cobriria os *Shunts*, decidiu-se cobri-los todos, criando protecção adicional contra curto-circuitos. Porém, uma vez que os *Shunts* geram calor, foi necessário criar vários furos por onde o calor pudesse escapar por convecção, tomando o cuidado de criar um espaço entre a tampa e a placa por onde o ar frio possa entrar (ver figura [4.14\)](#page-66-0).

Para fixar a tampa ao controlador optou-se por aproveitar os parafusos do dissipador, substituindo-os por pernos, que utilizarão uma porca frenada para fixar a tampa do dissipador, deixando rosca suficiente para fixar a tampa com uma segunda porca. Foram assim criados espacos para as porcas frenadas, as saliências visíveis na figura [4.15,](#page-66-1) e contra as quais são apertadas as porcas que seguram a tampa do controlador. Finalmente, aproveitou-se a tampa para etiquetar as ligações, escrevendo em relevo quais as ligações a efectuar em cada barramento, assim como o sentido do líquido de refrigeração, facilitando a sua instalação futura e prevenindo acidentes.

<span id="page-66-0"></span>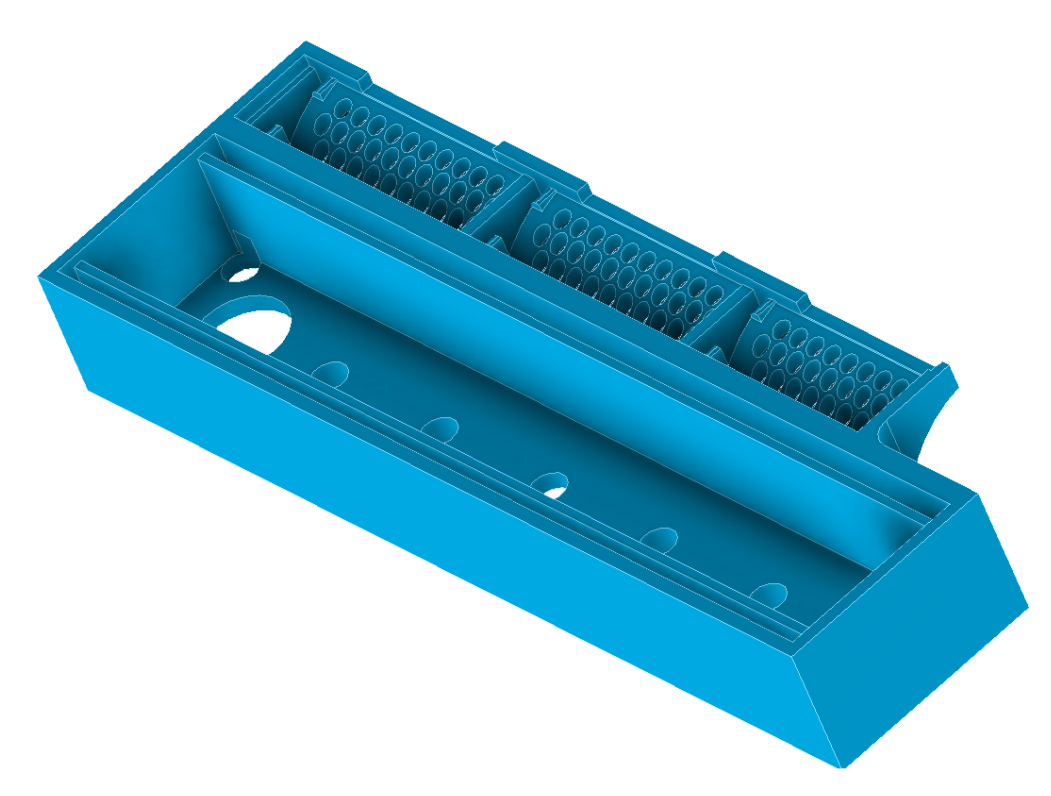

Figura 4.14: Vista inferior da tampa.

<span id="page-66-1"></span>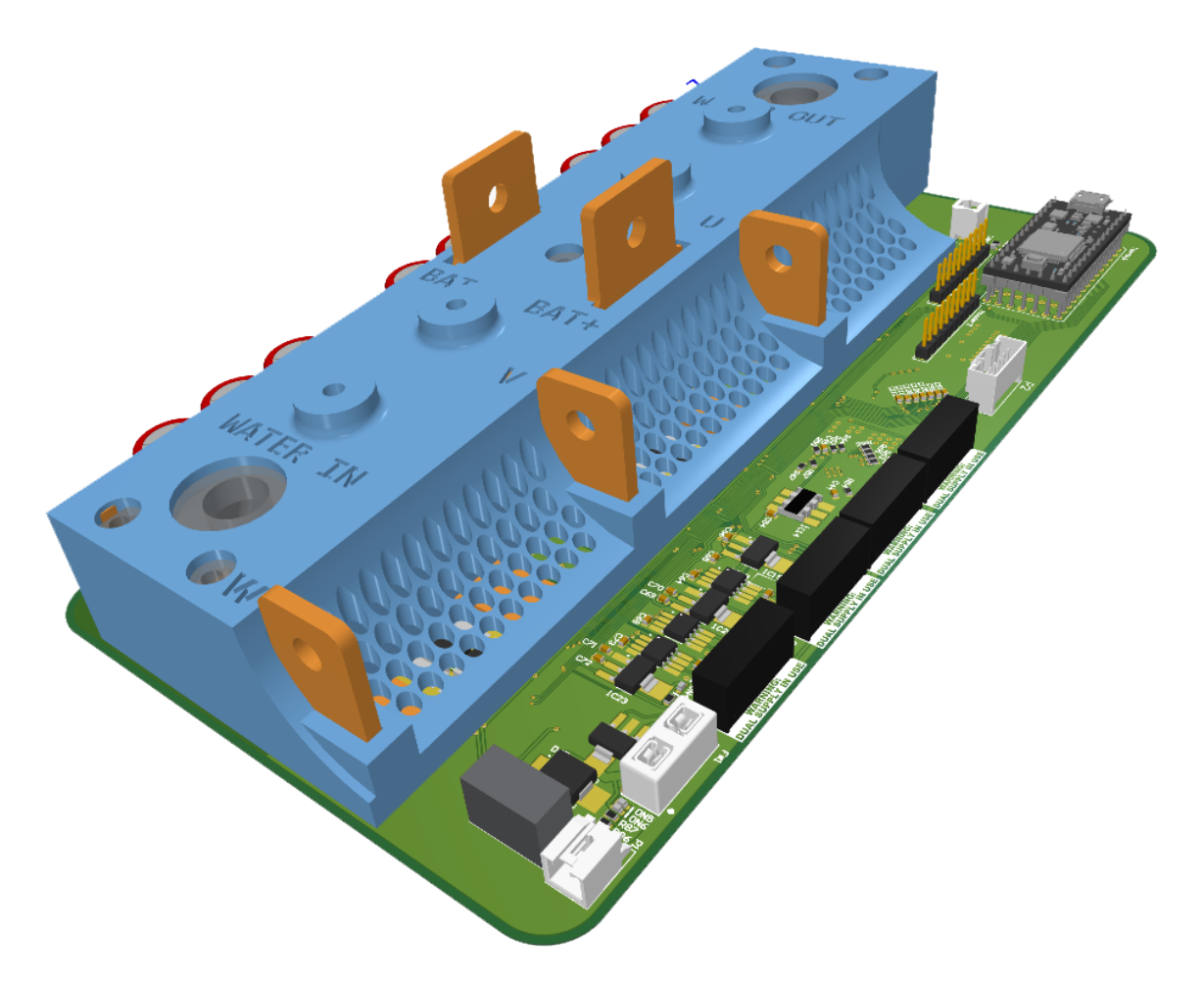

Figura 4.15: Hardware final.

## **Capítulo 5**

# **Comentarios, metodologia e trabalho ´ realizado**

A tarefa com a qual se iniciou esta dissertacão foi o desenvolvimento de um circuito de deteccão de passagens por zero a aplicar no protótipo existente, que culminou com o circuito da figura [3.1.](#page-39-0) Durante o seu desenvolvimento tornaram-se evidentes os efeitos negativos da capacidade de junção existente em díodos polarizados inversamente, dado o reduzido módulo da tensão aos seus terminais nas alternâncias negativas do sinal de entrada. Este efeito exigiu assim o uso de resistências de menor valor no divisor resistivo que produz o sinal lido pelo comparador, por forma a não impactar consideravelmente o tempo de resposta do circuito.

Findo o desenho e fabrico das PCB's foi escrito o código para o microcontrolador, assim como de uma interface gráfica de apoio à testagem e um protocolo de comunicação entre ambos, o que permitiu que se iniciasse a testagem do protótipo.

Apesar de os testes iniciais, onde o motor havia sido substituído por lâmpadas, terem corrido como esperado, os testes com o motor apresentaram vários problemas, cujas origens advêm de um erro cometido no desenho inicial da PCB, em que 3 ligações foram esquecidas, correspondentes aos caminhos das correntes que comutam os MOSFET de *High Side*. Durante as tentativas de correcção do problema, descobriu-se que estas ligações devem ser traçadas com especial cuidado, pois nelas transitam correntes com picos de valor elevado, sendo também susceptíveis de captar ruído. Assim, devem ser tão curtas como possível, por forma a diminuir o seu comprimento, assim como a área que criam, devendo, portanto, o *Gate Driver* ser colocado tão próximo quanto possível dos MOSFET e não numa PCB separada. Adicionalmente, tornou-se clara a importância de manter uma tensão de alimentação estável no *Gate Driver*, já que o integrado é extremamente sensível a abaixamentos desta tensão, disparando erros e reiniciando assim que um for detectado.

Com o protótipo inicial foi também testada uma versão experimental do *Firmware*, que evidenciou as diferenças entre a programação de um PC e de um microcontrolador, já que a programação com recurso a várias funções específicas fez com que o código desenvolvido, apesar mais legível e simples de modificar, não fosse tão optimizado quanto desejável. Isto levou a que a execução do código demorasse mais do que o estritamente necessario e como tal corresse demasiado devagar para controlar ´ correctamente o motor. Mais tarde, veio-se também a descobrir que é possível utilizar o PWM gerado no *Hardware* do integrado para controlar o *Gate Driver*, uma vez que é possível programar nos seus registos a frequência de operação, substituindo todo o código de geração de um sinal PWM por uma simples instrução *AnalogWrite()*, simplificando o código eliminando interrupções e rotinas e obtendo-se um sinal mais preciso, um *Firmware* mais rapido e um ´ *Hardware* menos propenso a problemas devidos bloqueios do microcontrolador.

O desenho do controlador final iniciou-se com a decisão da utilização de MOSFET's como transístores no andar de potência, uma vez que as alternativas, geralmente transístores bipolares de junção, causam uma queda de tensão aos seus terminais inaceitável face à baixa tensão de operação do circuito, que se traduziriam em perdas incomportáveis no circuito. Decidiu-se também que o controlador seria isolado, separando a alimentação da lógica do andar de potência, o que previne diferenças de potencial nas massas que poderiam levar à destruição de componentes, algo que já aconteceu à equipa. De seguida escolheram-se quais os MOSFET e *Gate Driver* a utilizar. Os *Gate Driver* foram escolhidos com base nas suas características mais importantes: a corrente de saída, a presença de um *Miller Clamp*, que previne ligações intempestivas dos MOSFET, a presença de encravamento que evite a ligação acidental de ambos os lados da meia ponte e a capacidade de geração de tempo morto. Foram simuladas as perdas esperadas para cada combinação de componentes, obtendo-se o gráfico da figura [4.1.](#page-54-4) Este gráfico traduz as menores perdas esperadas para cada combinação, fruto da comutação dos transístores com a maior rapidez possível, situação que poderá não ser viável no caso de algumas combinações com menores tempos de comutação, já que a comutação das correntes gera nelas derivadas, e consequentemente ruídos, tanto maiores quanto menores os tempos de comutação, que por sua vez poderão causar problemas tanto no circuito como na restante electrónica presente no barco. A simulação tornou também claro que as menores perdas possíveis seriam tanto menores quanto maior for a corrente de sa´ıda do *Gate Driver* utilizado. Simultaneamente, o maior custo monetario de um dos ´ *Gate Driver* considerados, em conjunto com a reduzida vantagem que ofereceria fez com que a escolha do conjunto fosse tomada a favor do integrado que oferece a solução mais simples.

A topologia do andar de potência é um inversor trifásico clássico, como se observa na figura [4.2,](#page-56-0) com díodos em antiparalelo que auxiliam os transístores, para os quais foi desenvolvido um circuito para controlo do seu processo de carga e descarga, que permite ajustar ambos de forma independente e individualmente para cada transístor, possuindo de reserva espaço para adicionar uma ferrite caso se venha a verificar ruído excessivo nas portas dos transístores. Adicionalmente, poderá ser utilizado para melhor estudar o seu efeito no comportamento dos transístores. Optou-se por adicionar um terceiro *Gate Driver* em cada meia ponte, que será responsável pela geração do tempo morto e adiciona uma barreira adicional contra a ligacão acidental de ambos os transístores da meia ponte implementada em *Hardware*. A alimentação dos *Gate Driver* será feita utilizando conversores DC-DC comerciais isolados, tendo sido aprovisionado o uso de versões com alimentação simples ou simétrica, adicionando um segundo mecanismo de combate ao ruído e capaz de acelerar a comutação dos transístores, caso esta se venha a mostrar problemática. Novamente, esta flexibilidade permitirá também o estudo do comportamento dos MOSFET em dois cenários distintos. Como forma de poupar energia foi adicionado um dispositivo capaz de desligar os conversores quando não estão em uso.

Os algoritmos de controlo necessitam do valor instantaneo da corrente para decidir os estados pos- ˆ teriores. Assim, é essencial medir a corrente nas fases do motor, pelo que foi inserido um *shunt* em cada fase, lidos atraves de moduladores Sigma-Delta isolados capazes de velocidades de leitura com ´ elevada precisão extremamente elevadas e isoladas galvanicamente, solução aproveitada também para efectuar a leitura da tensão da bateria. Estes moduladores produzem um sinal digital que necessita de ser filtrado digitalmente, algo que, apesar de poder ser implementado no *DSP* do Teensy, é processado num integrado próprio para o efeito, de configuração simples e que produz leituras acessíveis directamente pelo microcontrolador via serie, libertando assim ainda mais carga deste. O microcontro- ´ lador foi também substituído, sendo utilizada uma versão mais capaz daquele que constava no primeiro protótipo, fornecendo assim uma plataforma capaz de processar algoritmos de controlo complexos e não optimizados, algo de essencial no produto final, que será certamente utilizado para o desenvolvimento destes. O microcontrolador utilizado possui vários portos não utilizados, que foram ligados a um conector, permitindo também a adição de Hardware extra, como sensores, actuadores ou interfaces, já que todos os protocolos disponíveis no microcontrolador possuem no conector uma ligacão. Esta capacidade permitirá, por exemplo, utilizar um sensor de posição angular, que facilitará o desenvolvimento inicial de vários algoritmos de controlo sem sensores, como o caso daquele que se pretende.

Voltou-se a introduzir um circuito de deteccão de passagens por zero, cujo funcionamento é igual àquele que já havia sido desenhado, mas que necessitou de algumas adaptações para poder funcionar com o inversor de alimentações isoladas, assim como de um isolador digital para enviar o sinal através da barreira de isolamento.

Finalmente, foi adicionada protecção na entrada da alimentação do circuito de lógica contra sobrecorrentes e inversões de polaridade, termístores em vários pontos importantes para leitura das suas temperaturas, assim como um integrado capaz de os ler e ainda portos adicionais para ligação de termístores adicionais.

A PCB desenhada possui barramentos de cobre cortados a laser e estanhados para lidar com as correntes elevadas, de fabrico simples e económico, resistente à água salgada em virtude do tratamento superficial. Os dispositivos de potência encontram-se alinhados, dissipando o seu calor para os barramentos adjacentes que, por sua vez, o dissipam para o líquido de refrigeração que circula no dissipador de calor nos barramentos montado, isolado através de *Sil Pads* O sistema é recoberto por uma tampa de plástico impressa a 3D, que além de melhorar a aparência do controlador ajuda a prevenir os riscos associados às ligações doutra forma expostas, fornecendo ainda alguma rigidez mecânica aos barramentos. Nesta segunda iteração foi prestada particular atenção às ligações entre os *Gate Driver* e os MOSFET, reduzindo o seu comprimento tanto quanto possível e instalando todos os componentes do circuito de carga e descarga numa área bastante reduzida.

Já dissipador de calor foi projectado com recurso a software CAD e possui formas simples, passíveis de ser maquinadas em qualquer metalomecânica, inclusive a do IST. Os canais que possui para o líquido de refrigeração foram analisados com recurso a uma análise CFD para garantir que o líquido é

49

capaz de arrefecer os transístores, obtendo-se o resultado da figura [4.11,](#page-63-0) onde se prevê uma diferença não superior a  $15 \degree C$  entre o ponto mais quente e o mais frio

O controlador projectado é assim, além de um controlador, uma plataforma de testes, que permite estudar o comportamento das comutações dos MOSFET, ajustando-o dentro de uma variada gama de parâmetros. É especialmente capaz de executar algoritmos de controlo de vários tipos, quer sejam eles simples ou complexos, quer exijam hardware adicional, como sensores, ou não. Possui vários protocolos de comunicação com o exterior, nomeadamente USB, CAN-BUS, I2C e SPI, que, tal como toda a restante lógica se encontram isolados galvanicamente da alimentação dos motores, eliminando qualquer possibilidade de correntes de massa significativas. O Hardware é capaz de ler, em tempo real, as correntes nas fases do motor, assim como a sua tensão de alimentação, a temperatura dos 6 tripletos de MOSFET assim como de até 3 termístores adicionais e quaisquer outros sensores que se liguem por SPI ou I2C. O controlador possui um formato compacto com as ligações facilmente acessíveis, tornando a sua montagem e desmontagem simples, estando protegido contra contactos acidentais com a tensão da bateria. É um produto de fabrico simples, facilmente produzido em pequenas quantidades pela equipa de forma económica, pois grande parte dos componentes utilizados poderão ser obtidos através de programas de amostras ou nos seus patrocinadores, sendo também de fabrico simples os componentes feitos por medida, nomeadamente os barramentos, o dissipador e a tampa. Sendo produzido pela equipa, leva-a mais perto do seu objectivo de obter um barco de fabrico inteiramente interno, outro importante objectivo deste controlador.
### **Capítulo 6**

## **Conclusoes ˜**

No decurso desta dissertacão foi continuado o desenvolvimento de um controlador de motores BLDC capaz de alimentar os motores utilizados actualmente pela equipa Técnico Solar Boat. Era um já antigo desejo da equipa produzir os seus próprios controladores de motores, tendo em vista o objectivo maior de produzir internamente todos os componentes das embarcações produzidas. Assim, haviam sido já dados os primeiros passos para o seu desenvolvimento, com o desenho de um protótipo a pequena escala cujo intuito seria o de iniciar o desenvolvimento do software de forma económica.

Este protótipo encontrava-se já em elevado estado de desenvolvimento, no entanto foram necessárias algumas modificações importantes que levaram ao desenho de uma nova PCB. Foi assim produzido o primeiro controlador de motores da equipa, iniciando-se o desenvolvimento do *Firmware* necessario ´ ao seu funcionamento, assim como a testagem do *Hardware*. Durante os ensaios, foram descobertos problemas estruturais no produto desenvolvido, que além de fornecerem licões importantes para o desenvolvimento do produto final, fizeram com que o primeiro protótipo não fosse funcional, tendo sido abandonado o seu desenvolvimento em prol do produto final.

Iniciou-se então o projecto cujo produto é o objectivo desta dissertação, o controlador de motores capaz de alimentar os motores instalados no barco. Como termo de comparação foi usado o controlador actualmente instalado nos barcos da equipa, servindo como bitola para a qualidade do produto a desenvolver. O processo comecou com a escolha dos componentes, onde se compararam os vários tipos de dispositivos de electrónica de potência, analisando as qualidades e fraquezas de cada tecnologia, seguindo-se uma análise aos vários tipos de *Gate Driver* existentes no mercado. Após uma selecção primária foram simuladas as perdas de várias combinações de dispositivos, por forma a pesar o seu custo contra a sua eficiência. Foram, de seguida, projectados os restantes módulos do circuito, compilando-os no esquematico final. Seguiu-se o desenho na nova PCB, atendendo aos problemas de- ´ tectados no primeiro protótipo, assim como dos restantes elementos necessários ao seu funcionamento. Destes, destaca-se o dissipador de calor PCB-Líquido, cujo desenvolvimento se tornou necessário devido à reduzida variedade de produtos desta gama no mercado.

Concluído o desenho do novo controlador, aliado à falta de tempo para a sua construção, deu-se por concluído o objectivo desta dissertação, cujo intuito era o projecto de um controlador de motores para o barco São Rafael 03. O produto obtido é, além de um controlador de motores BLDC, uma plataforma de testes para controlo de motores, já que permite grande flexibilidade nos algoritmos de controlo, possuindo capacidade de processamento suficiente para os mais complexos metodos de controlo. Possui ´ ainda um *Hardware* adaptavel, capaz de permitir o ajuste do comportamento dos MOSFET's por forma ´ a facilitar a variação da quantidade de ruído produzida em prol, ou detrimento das perdas de comutação. Possui inclusivamente vários portos de ligação de *Hardware* e sensores adicionais, indispensáveis a alguns algoritmos e que inclusivamente permitem o uso deste controlador como substituto de *Hardware* próprio para funções simples.

O controlador é de fabrico simples, possibilitando a sua construção em pequenas quantidades pela equipa, sendo produzido com componentes em grande parte oriundos de patrocinadores, o que reduz de forma considerável o seu custo. Possui dimensões reduzidas, sendo extremamente compacto e tendo portanto uma densidade de potência extremamente elevada e como tal necessita de arrefecimento capaz. Tendo sido desenvolvido de raiz com refrigeração líquida em mente, o dissipador é também de fabrico simples, estando os caminhos do calor optimizados para tal, esperando-se assim um melhor comportamento que o da solução actual, onde o dissipador foi desenvolvido posteriormente. O seu fabrico leva a equipa a avançar um passo importante no seu objectivo global de desenvolver internamente todos os componentes, fornecendo também um novo tema para as conferências que apresentam assim como para demonstrar as suas capacidades aos patrocinadores.

Sendo o objectivo deste controlador o de substituir os VESC 75/300 actualmente empregues, resta comparar ambas as soluções. O produto desenvolvido apresenta menores perdas que a solução actual, que são conduzidas para o exterior através de um dissipador mais capaz, sendo portanto capaz de suster a potência máxima do motor durante um período muito mais longo. A montagem é mais simples, uma vez que existem ligações próprias para os cabos, estando inclusivamente as ligações ao circuito de refrigeração facilmente acessíveis. O controlador desenvolvido possui isolamento galvânico entre a alimentação da bateria e da lógica, permitindo separar as suas massas e como tal, prevenir acidentes. Tal permite também manter o microcontrolador funcional ainda que com a bateria desligada, permitindo, por exemplo, continuar a recolher dados de sensores mesmo com a paragem de emergência activa. Em termos de tamanho físico é ligeiramente maior que a solução actual, porém tal não deverá ser um problema. Além disso, não existe ainda o código para colocar o novo controlador em estado funcional, ao passo de que a solução actual não só o apresenta, como está já maduro, apresentando-se já praticamente sem erros. Este código, porém, será desenvolvido de seguida, permitindo então a adopção do controlador desenvolvido no âmbito desta dissertação.

#### **6.1 Trabalho Futuro**

Findo o projecto do protótipo de controlador de motores a utilizar nas embarcações da equipa, seguir-se-á, naturalmente, a sua construção. De seguida, iniciar-se-á o desenvolvimento do *Firmware* necessário ao seu funcionamento, com a implementação eventual de um algoritmo de controlo FOC sem sensores, perfazendo o objectivo final deste produto. Simultaneamente, será testado o Hardware

desenvolvido, verificando-se o bom funcionamento de todos os subsistemas, assim como a sua real capacidade para lidar com as correntes exigidas sem sobreaquecimento, ou seja, do bom funcionamento do dissipador de calor. Durante a sua utilização será atestada a sua durabilidade, assim como a facilidade de montagem e desmontagem, já que será muito provavelmente instalado e removido diversas vezes.

Assim que o *Software* esteja funcional, será possível medir o ruído gerado durante as comutações dos transístores, assim como estudar o seu comportamento. Será também possível experimentar o uso de alimentação simétrica, assim como se poderá variar as resistências de carga e descarga, e a presença e valor das bobinas de ferrite, estudando-se o comportamento do circuito e decidindo quais os valores para estes componentes que produzem o melhor comportamento do controlador.

Um outro caminho a explorar será a utilização de um único Shunt de medição de corrente num dos terminais da bateria, por forma a reduzir as perdas do circuito, e, possivelmente levando a um produto ainda mais compacto. Tal exige não só um *Software* de controlo completamente funcional, mas também capaz de efectuar 2 medições de corrente num único ciclo de PWM. Para tais testes será necessário um *Shunt* externo, assim como electrónica para a sua leitura, que poderá ser facilmente ligada ao controlador durante a fase de testagem através dos portos extra deixados na barra de pinos. Além dos *Shunts*, poderão ser experimentadas outras tecnologias de medição de corrente, como transformadores de corrente ou sensores de efeito Hall, que oferecem o potencial de reduzir ainda mais as perdas do controlador, uma vez que não possuem perdas de Joule significativas.

## **Bibliografia**

- [1] B. Vedder. VESC Project. http://www.vesc-project.com.
- [2] *DRV8302 Three Phase Gate Driver With Dual Current Shunt Amplifiers and Buck Regulator – Hardware Controlled*. Texas Instruments Inc, Post Office Box 655303, Dallas, Texas 75265, Agosto 2011. Ficha Técnica: DRV8302.
- [3] P. Stoffregen. Documentação da Plataforma Teensy. https://www.pjrc.com/store/teensy32.html.
- [4] *Rail-to-Rail, Fast, Low Power 2.5 V to 5.5 V, Single-Supply TTL/CMOS Comparator*. Analog Devices Inc, One Technology Way, P.O. Box 9106, Norwood, MA 02062-9106, U.S.A., Outubro 2015. Ficha Técnica: AD8468.
- [5] *1PS76SB10 Schottky barrier single diode*. Nexperia B.V., Julho 2020. Ficha Tecnica: 1PS76SB10. ´
- [6] *High Voltage, Isolated IGBT Gate Driver with Fault Detection*. Analog Devices Inc, One Technology Way, P.O. Box 9106, Norwood, MA 02062-9106, U.S.A., Agosto 2019. Ficha Técnica: ADuM4137.
- [7] *EiceDRIVER™ 1ED31xxMC12H Compact*. Infineon Technologies AG, Infineon Technologies AG 81726 Munich, Germany, Março 2021. Ficha Técnica: 1ED3122MC12H.
- [8] *UCC5870-Q1 30-A Isolated IGBT/SiC MOSFET Gate Driver with Advanced Protection Features for Automotive Applications*. Texas Instruments Inc, Post Office Box 655303, Dallas, Texas 75265, Outubro 2019. Ficha Técnica: UCC5870-Q1.
- [9] *BSC016N06NS MOSFET OptiMOSTMPower-MOSFET,60V*. Infineon Technologies AG, Infineon Technologies AG 81726 Munich, Germany, Março 2020. Ficha Técnica: BSC016N06NS.
- [10] *Eliminating Parasitic Oscillation between Parallel MOSFETs*. Advanced Power Technology, Março 2004.
- [11] *Isolated gate driving solutions Increasing power density and robustness with isolated gate driver* ICs. Infineon Technologies AG, Infineon Technologies AG 81726 Munich, Germany, Março 2020.
- [12] *EiceDRIVER™ 2EDi product family Fast, robust, dual-channel, functional and reinforced isolated MOSFET gate-driver with accurate and stable timing*. Infineon Technologies AG, Infineon Technologies AG 81726 Munich, Germany, Abril 2021. Ficha Técnica: 2EDF7235K.
- [13] *16-Bit, Isolated, Sigma-Delta Modulator*. Analog Devices Inc, One Technology Way, P.O. Box 9106, Norwood, MA 02062-9106, U.S.A., Agosto 2020. Ficha Técnica: ADuM7704.
- [14] *Quad Digital Filter for 2nd-Order Delta-Sigma Modulator*. Texas Instruments Inc, Post Office Box 655303, Dallas, Texas 75265, Abril 2006. Ficha Técnica: AMC1210.
- [15] *3.0 kV RMS, Single-Channel Digital Isolator*. Analog Devices Inc, One Technology Way, P.O. Box 9106, Norwood, MA 02062-9106, U.S.A., Outubro 2015. Ficha Técnica: ADuM110N.
- [16] *Multi-Sensor High Accuracy Digital Temperature Measurement System with EEPROM*. Linear Technologies Inc, 1630 McCarthy Blvd., Milpitas, CA 95035-7417, Janeiro 2016. Ficha Técnica: LTC2984.
- [17] T. Ferreira. Projecto 5 Motor e Controlador. Recrutamento TSB 2020, Outubro 2020.
- [18] *MOSFET Gate Drive Circuit*. Toshiba Electronic Devices & Storage Corporation, Julho 2018.
- [19] *Isolated Shunt Current Measurement Reference Design With Standalone Digital Filters*. Texas Instruments Inc, Post Office Box 655303, Dallas, Texas 75265, Agosto 2018.

**Apêndice A** 

# Anexos: Esquemáticos e Camadas da PCB.

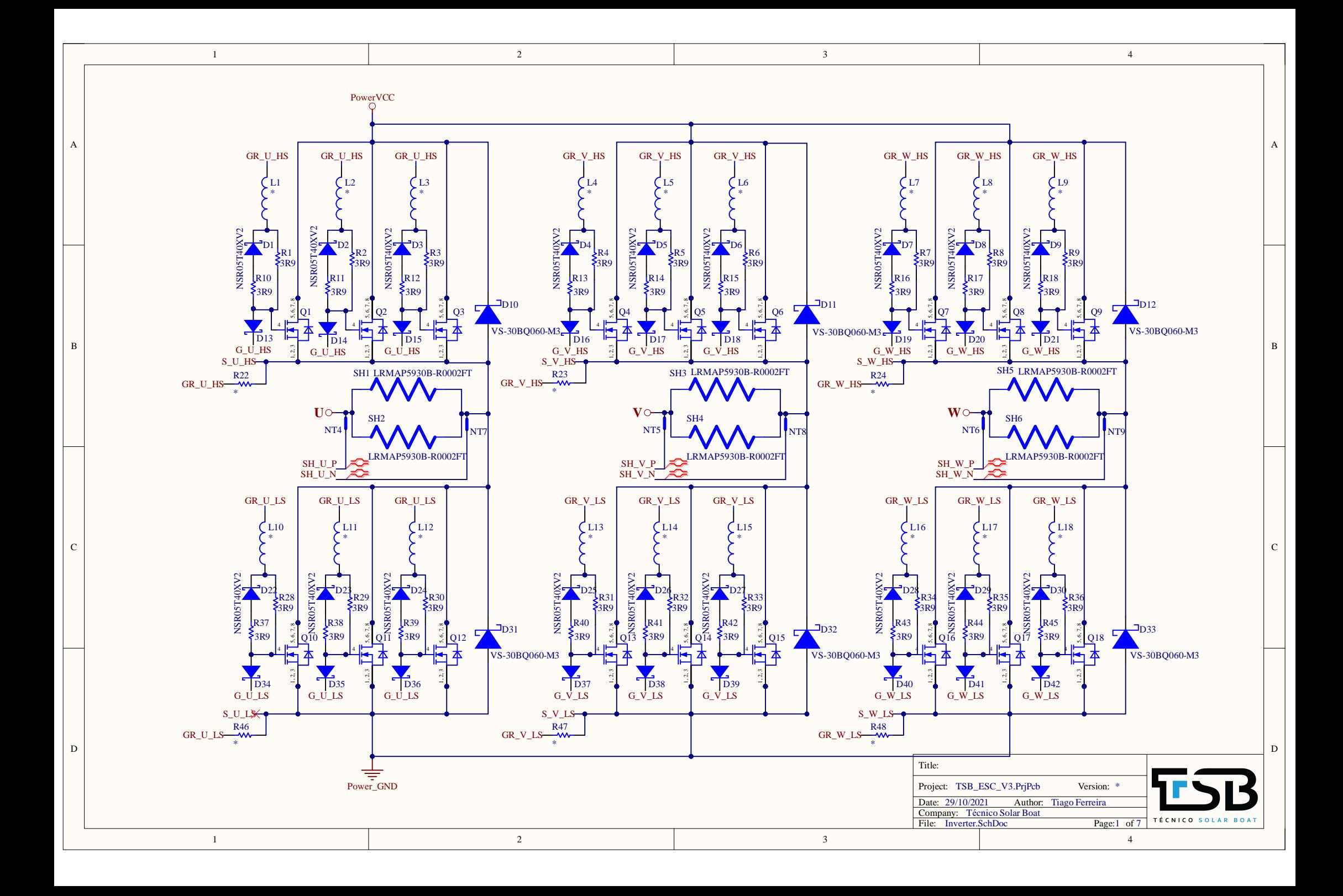

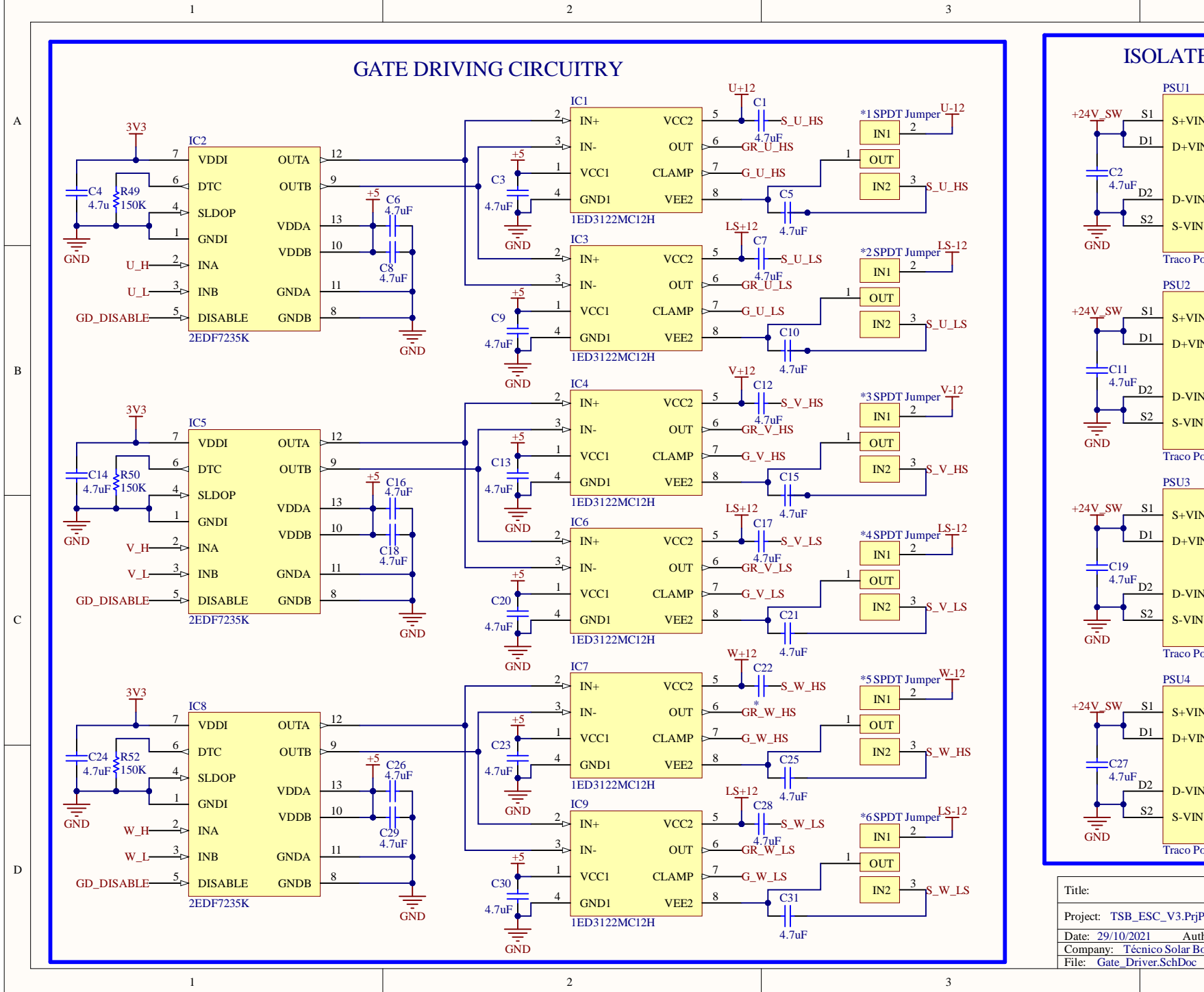

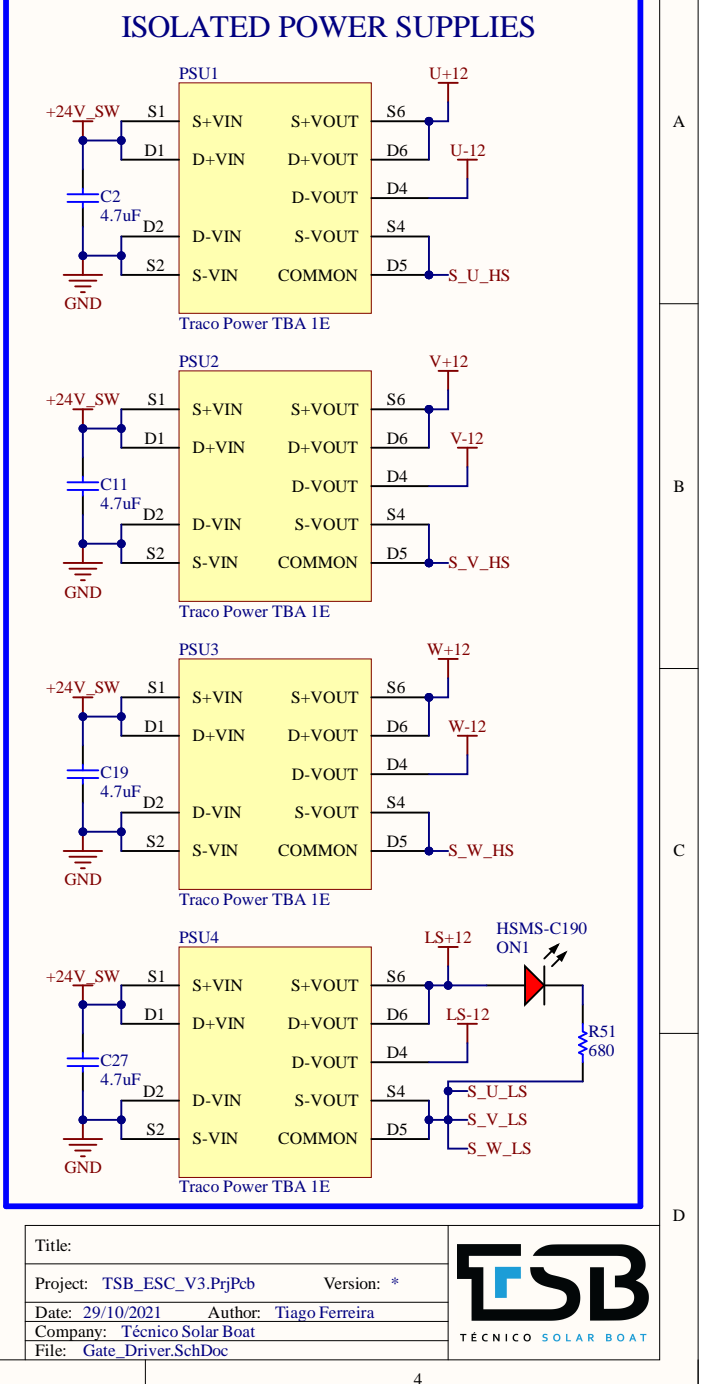

 $\overline{4}$ 

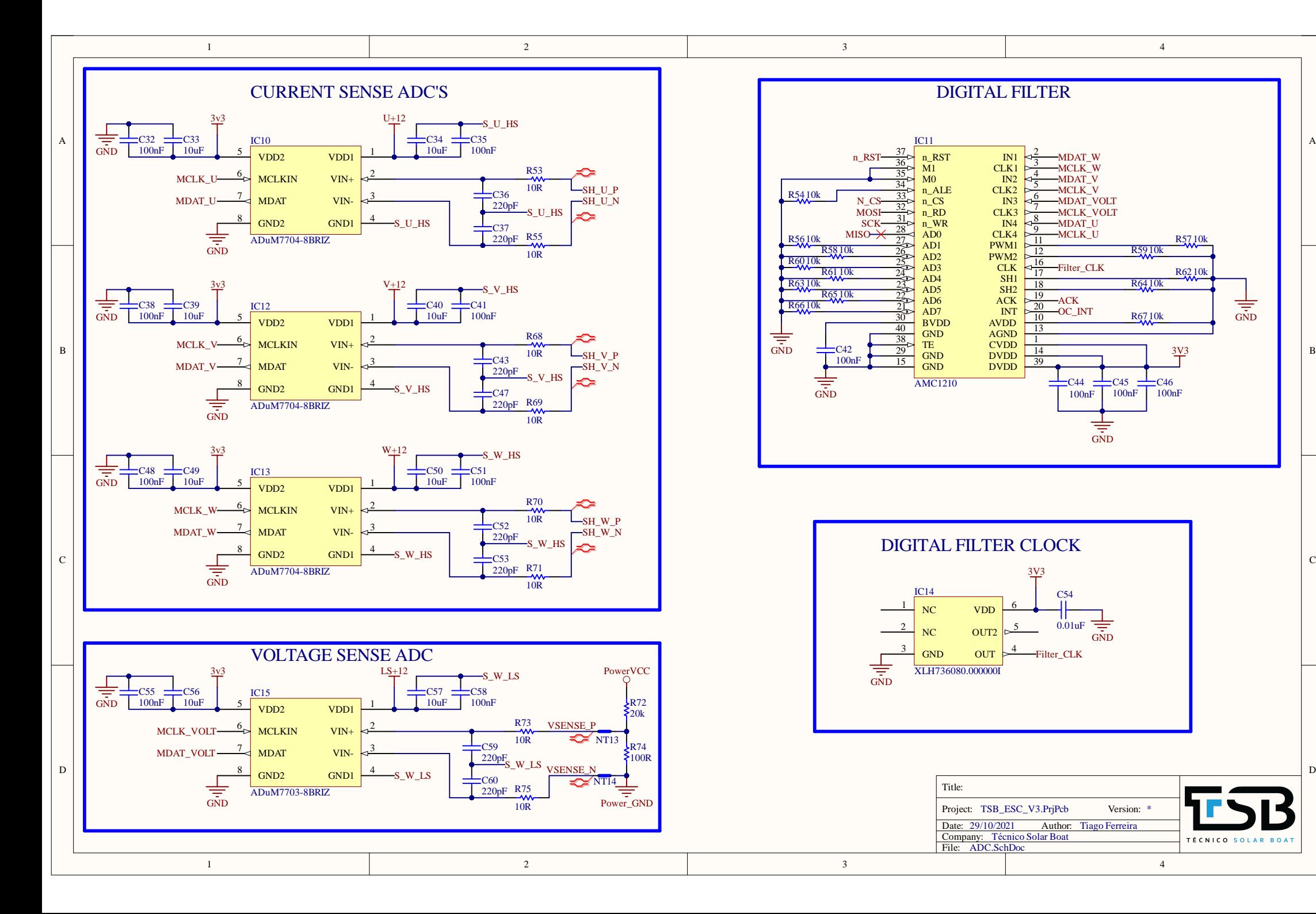

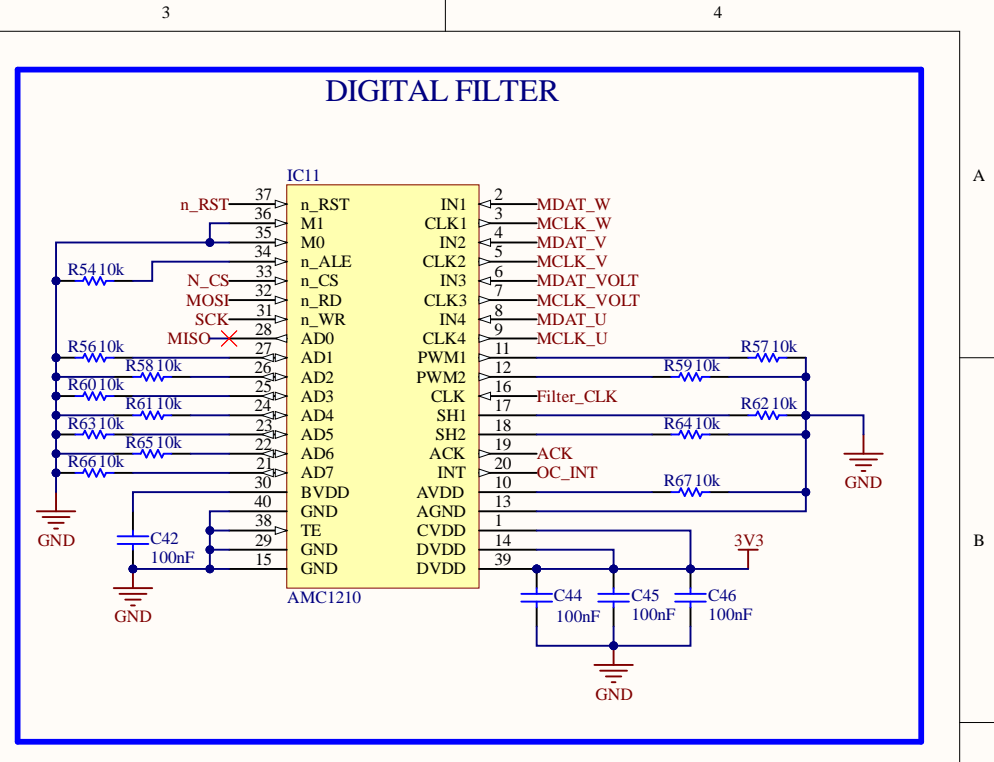

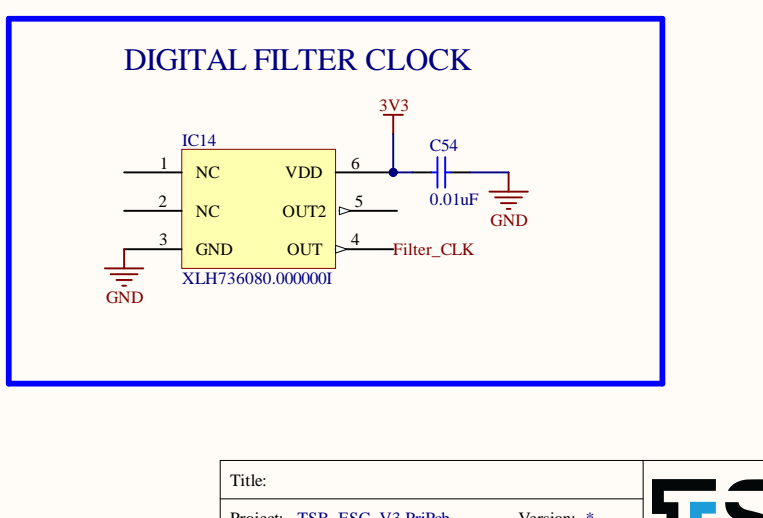

3

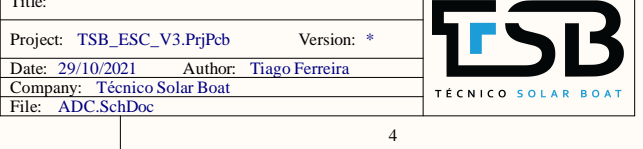

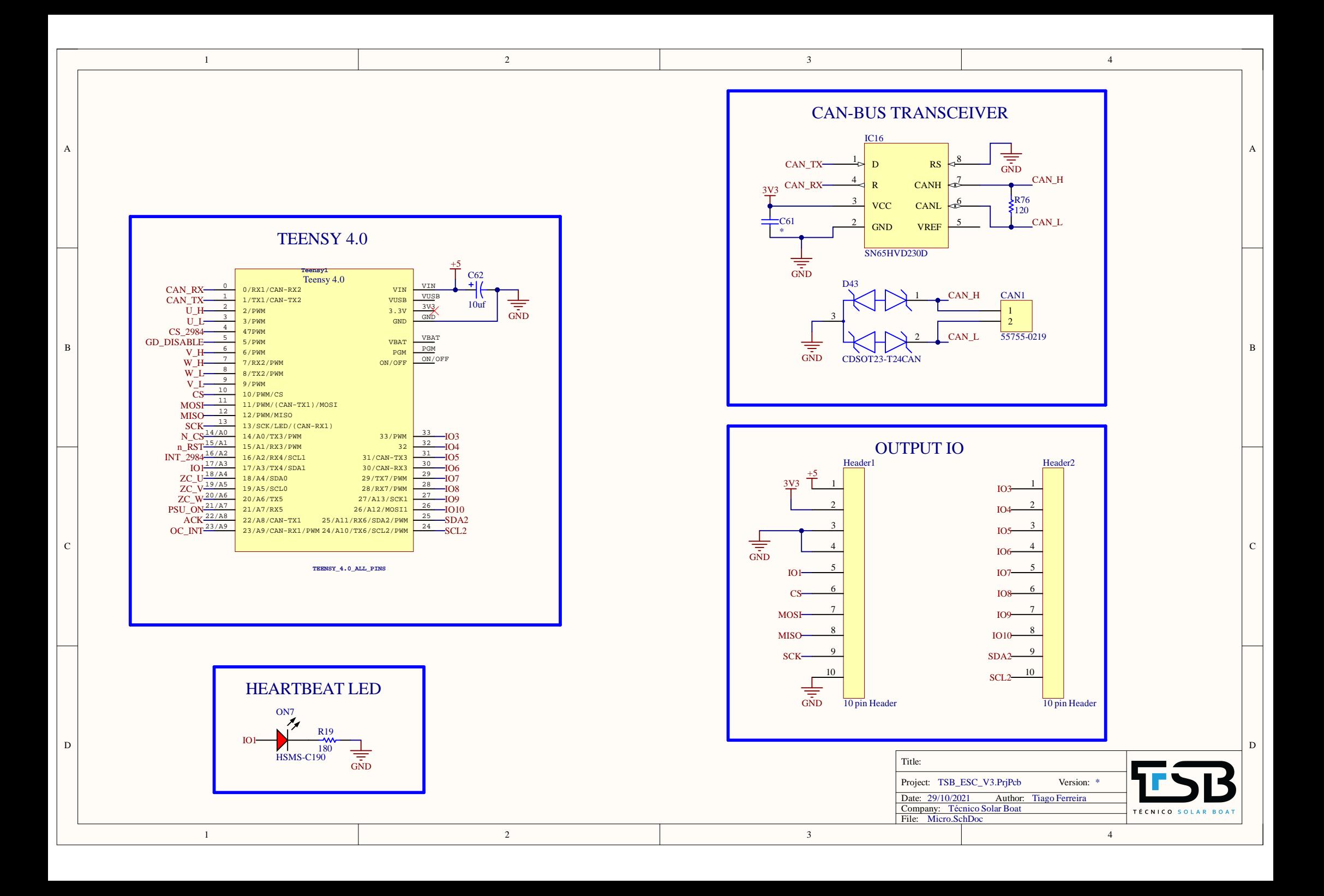

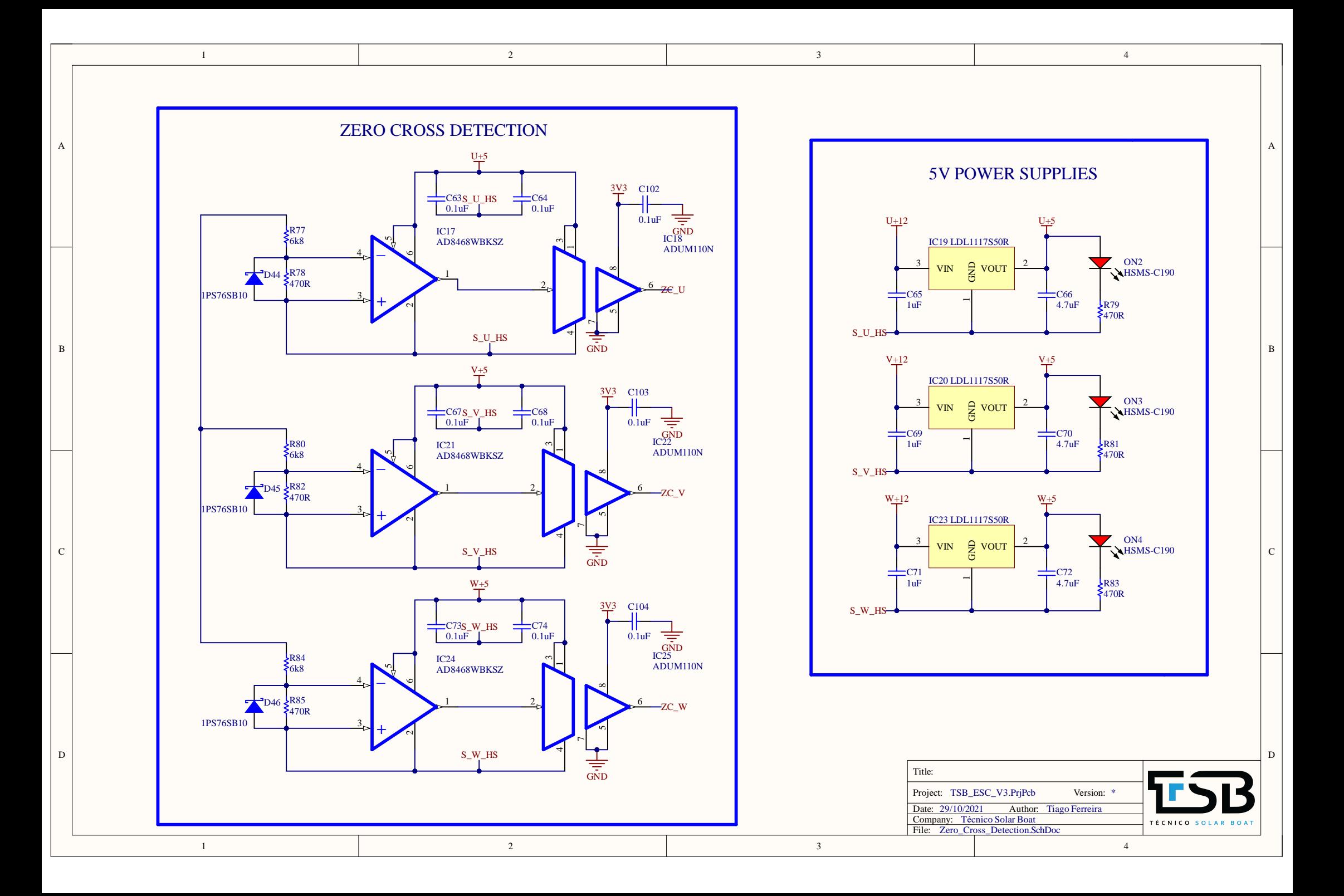

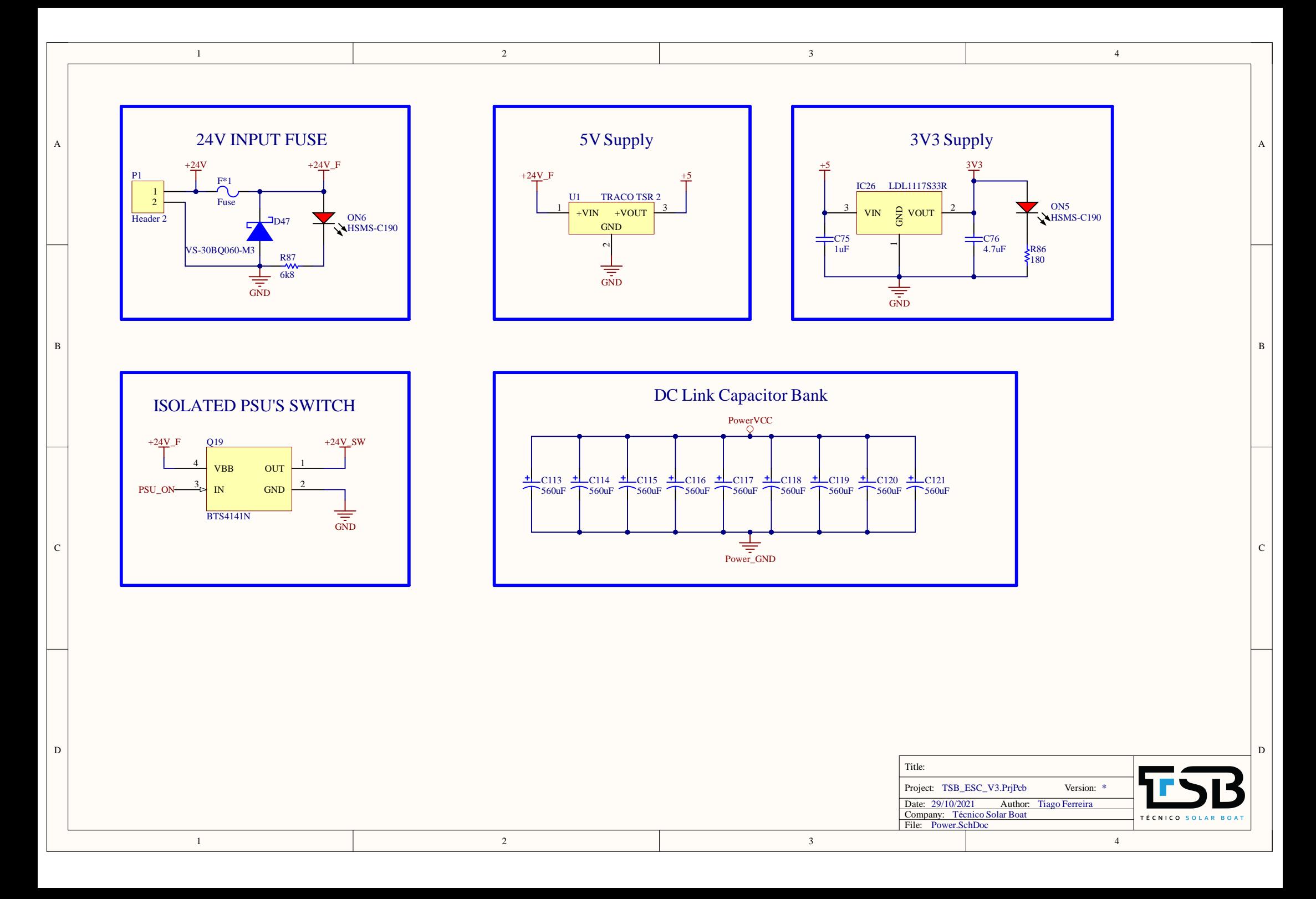

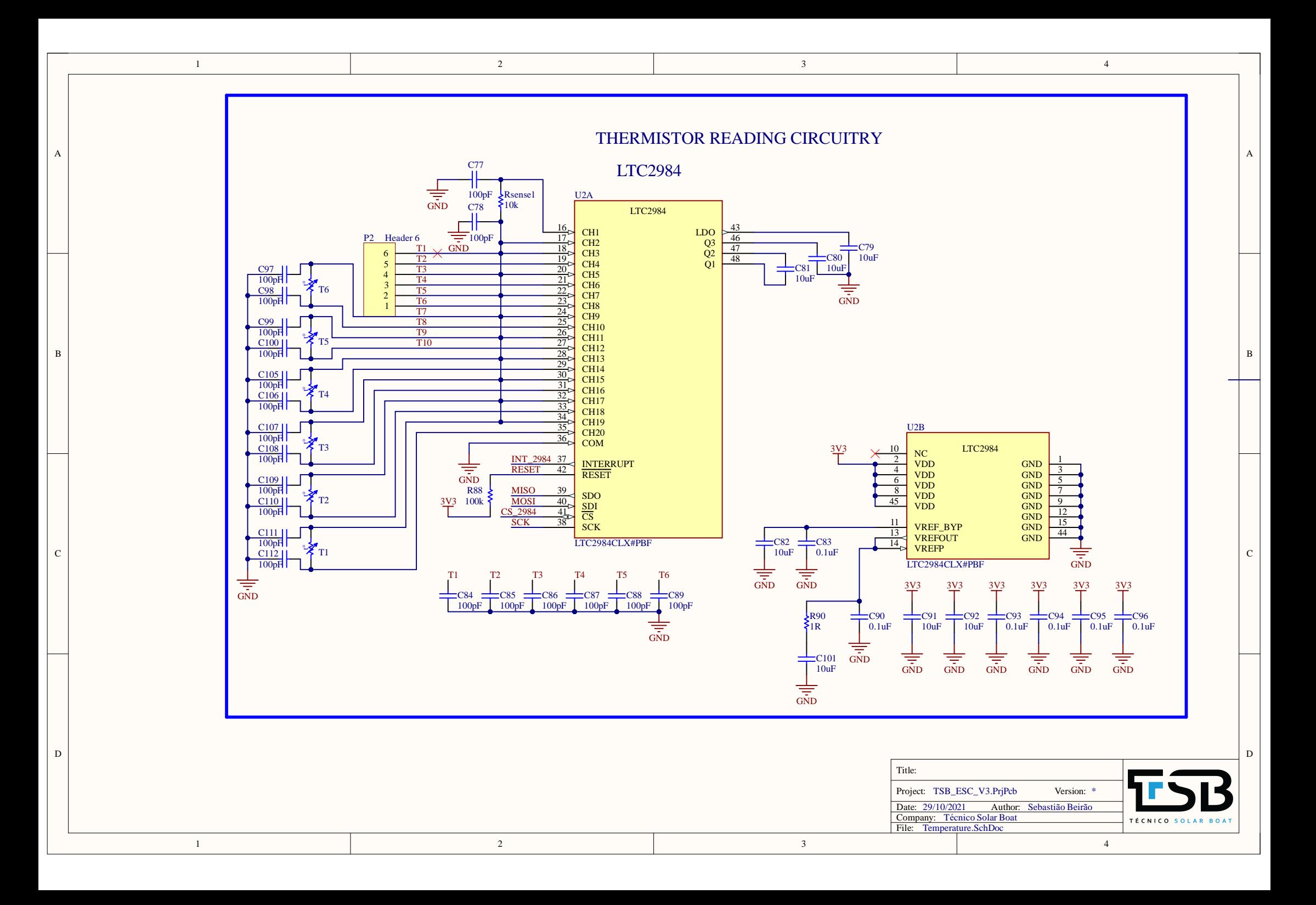

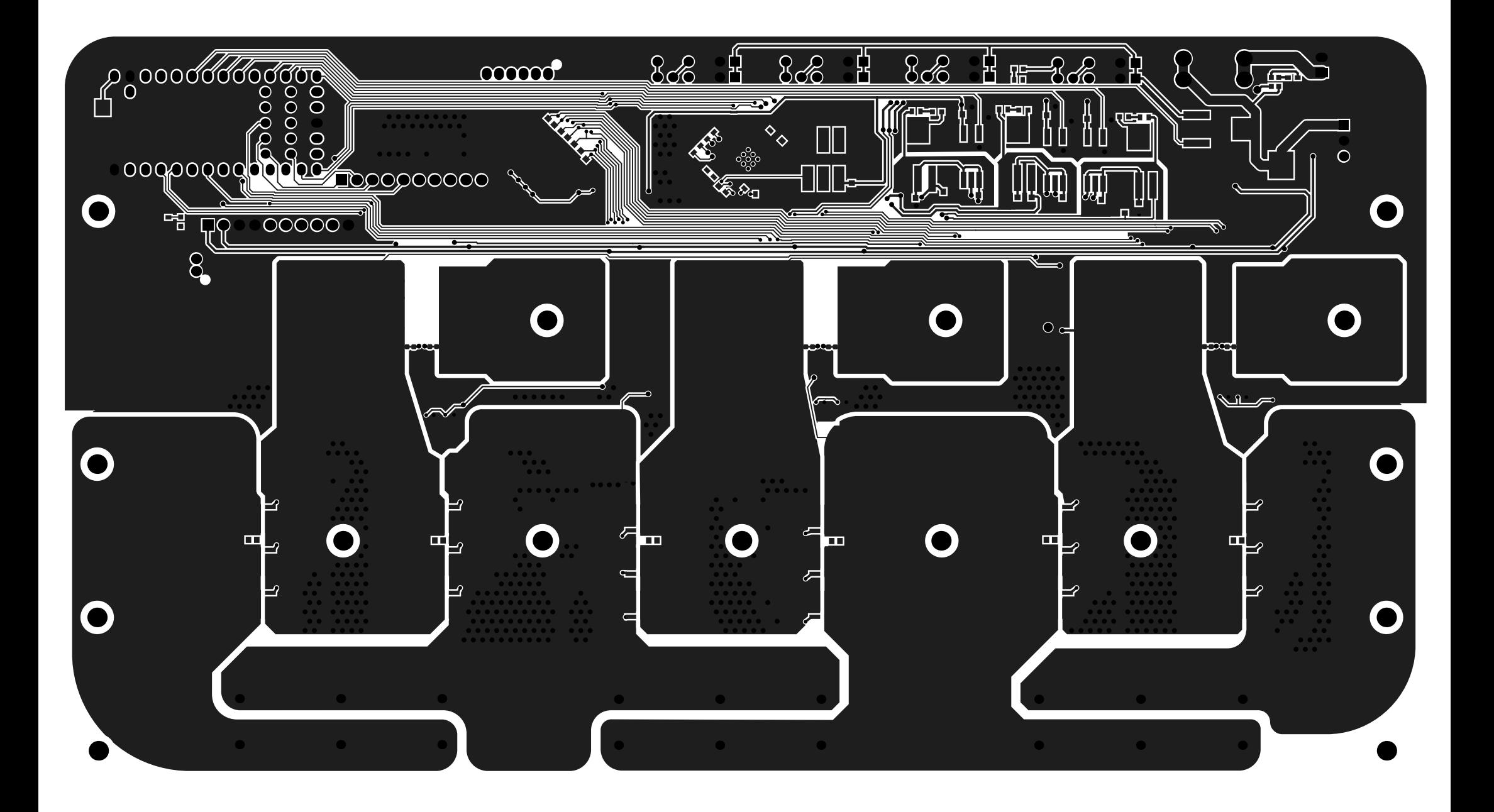

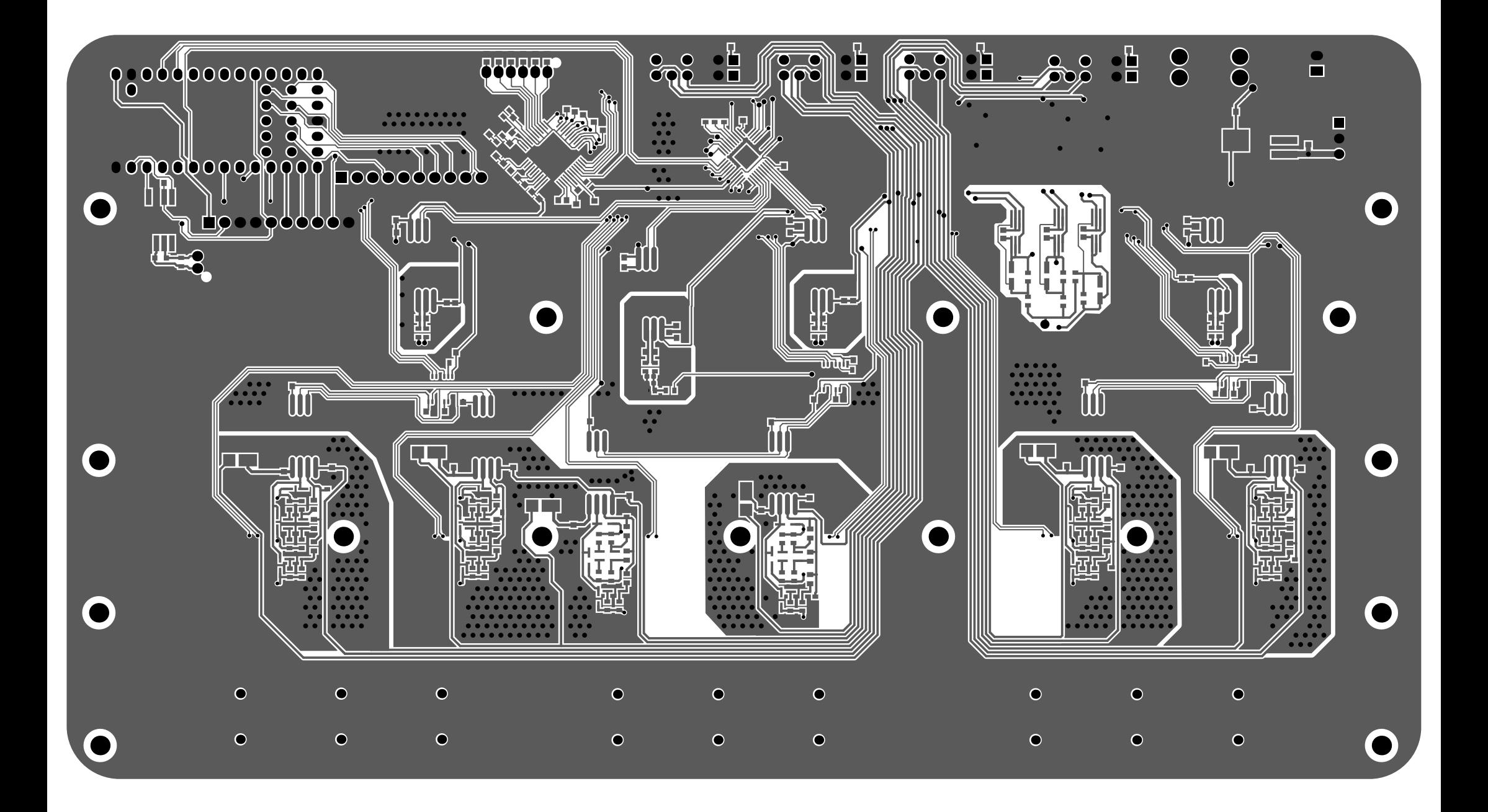

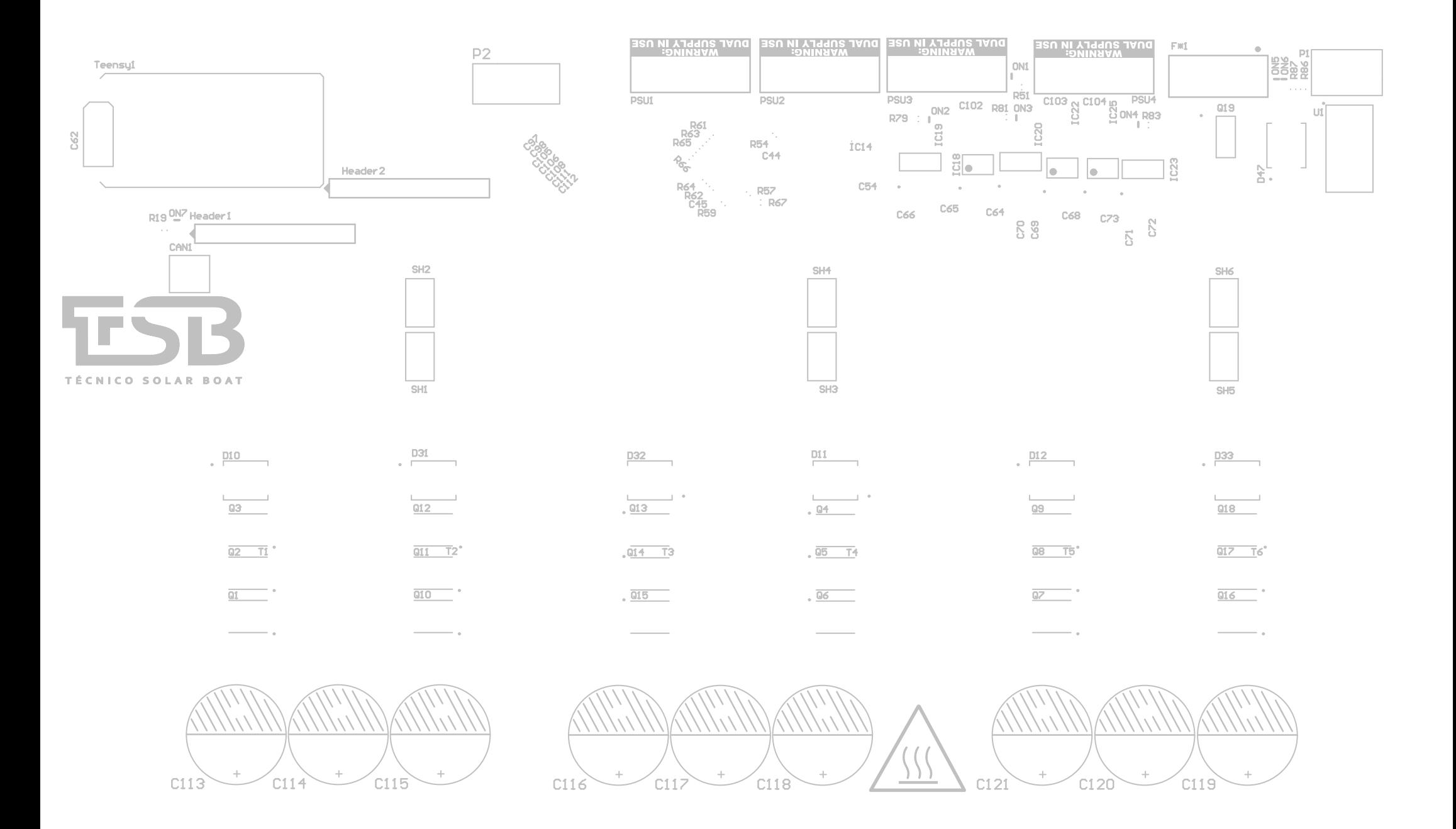

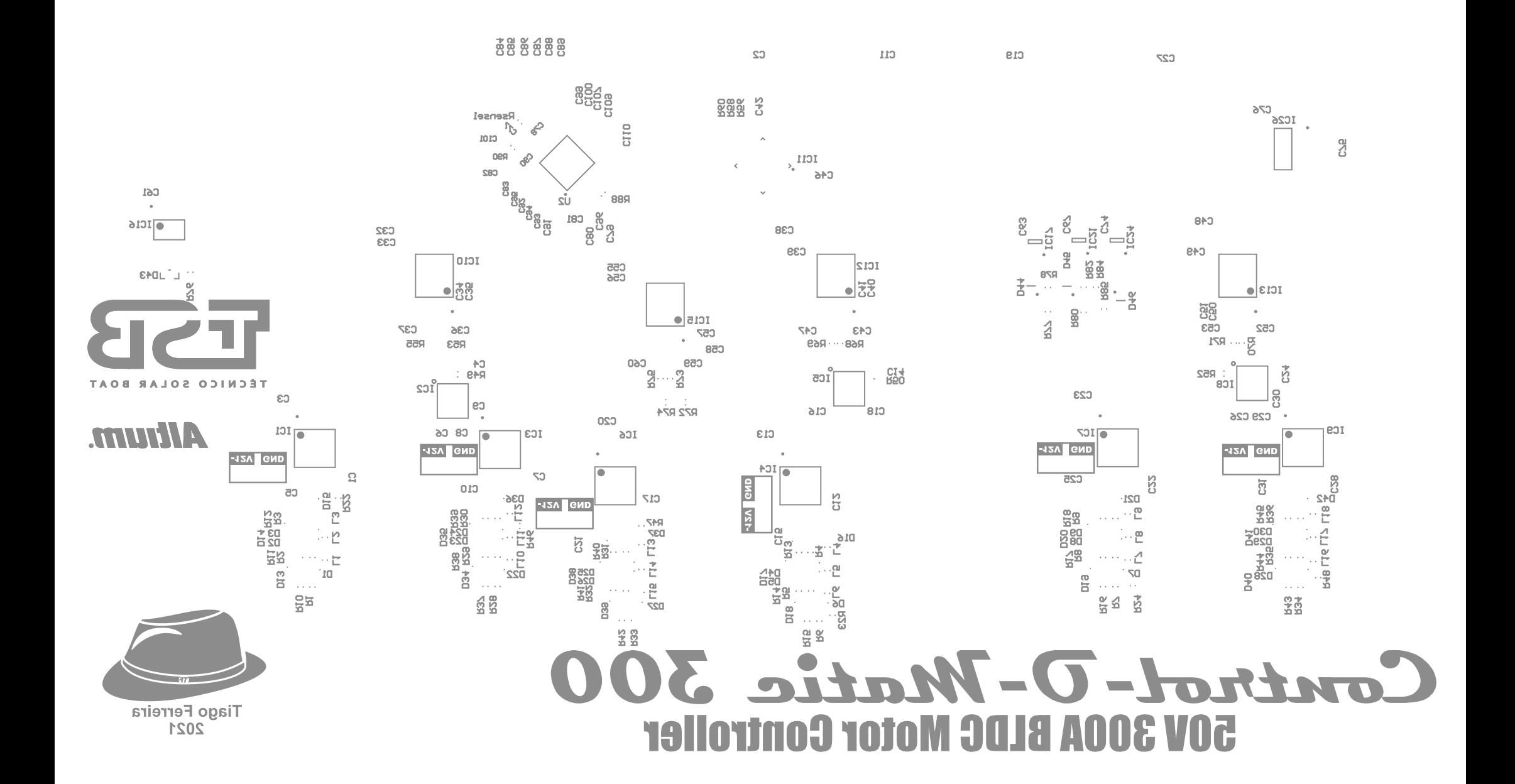